# CITIZEN

## **Command Reference**

MODEL: PMU3300

Revision 1.03 2021/3/11

CITIZEN SYSTEMS JAPAN CO., LTD.

#### **Revision history**

| Date      | Version | Details of the changes                             |
|-----------|---------|----------------------------------------------------|
| 2020/8/12 | 1.01    | First edition                                      |
| 2021/1/15 | 1.02    | Detail explanation is added to MSW3-6              |
| 2021/3/11 | 1.03    | Status data of "GS a" and "DLE DOT" are corrected. |
|           |         |                                                    |

#### TABLE OF CONTENTS

| TABLE OF CONTENTS             | 2  |
|-------------------------------|----|
| 1. OUTLINE                    | 6  |
| 1.1 OPERATION MODE            | 6  |
| 1.2 CHARACTER SET             | 6  |
| 1.3 Control Commands          | 6  |
|                               |    |
| OUTLINE                       | 7  |
| 2.1 ESC/POS COMMAND LIST      | 7  |
| 2.2 COMMAND DETAILS           |    |
| 2.2.1 Description of Items    |    |
|                               |    |
| LF                            |    |
|                               |    |
| N /                           |    |
| -                             |    |
|                               |    |
|                               |    |
|                               |    |
|                               | -  |
|                               |    |
|                               |    |
|                               |    |
|                               |    |
| -                             |    |
|                               |    |
|                               |    |
|                               |    |
|                               |    |
|                               |    |
| ESCtn                         |    |
| ESC { n                       |    |
| GS!n                          |    |
| GS B n                        |    |
| GS b n                        |    |
| 2.2.4 Print Position Commands | 35 |
| НТ                            |    |
| ESC \$ n1 n2                  |    |

| ESC D [n] k NULL                                 |    |
|--------------------------------------------------|----|
| ESC T n                                          | 38 |
| ESC W xL xH yL yH dxL dxH dyL dyH                | 39 |
| ESC\nLnH                                         |    |
| ESC a n                                          |    |
| GS \$ nL nH                                      |    |
| GS L nL nH                                       |    |
| GS W nL nH                                       |    |
| GS \ nL nH                                       |    |
| 2.2.5 Line Feed Span Commands                    |    |
| ESC 2                                            |    |
| ESC 3 n                                          | -  |
| 2.2.6 Bit Image Commands                         | -  |
| ESC * m n1 n2 [d] k                              |    |
| GS * n1 n2 [d] n1xn2x8                           |    |
| GS/m                                             | _  |
| GS v 0 m xL xH yL yH d1 dk                       |    |
| 2.2.7 Status Commands                            |    |
| DLE EOT n                                        |    |
| ESC v                                            |    |
| GS an                                            |    |
| GS n                                             |    |
| 2.2.8 Paper Detecting Commands                   |    |
| ESC c 3 n                                        |    |
| ESC c 3 n                                        |    |
|                                                  | _  |
| 2.2.9 Panel Switch Commands                      |    |
| ESC c 5 n                                        |    |
| 2.2.10 Macro Commands                            |    |
| GS :                                             |    |
| GS ^ n1 n2 n3                                    |    |
| 2.2.11 Cutter Commands                           |    |
| ESC i                                            |    |
| ESC m                                            |    |
| GSVm—(1)                                         |    |
| GSVmn—(2)                                        |    |
| 2.2.12 Bar Code Commands                         |    |
| GSHn                                             |    |
| GSfn                                             |    |
| GShn                                             |    |
| (1)GS k m [d1dk] NUL                             |    |
| (2)GS k m n [d1dn]                               |    |
| GS w n                                           |    |
| 2.2.13 Commands for Non-volatile Memory          |    |
| FSpnm                                            |    |
| FS q n [xL xH yL yH d1dk] 1 [xL xH yL yH d1dk] n |    |
| 2.2.14 Kanji Control Commands                    | 87 |
| FS!n                                             |    |
| FS &                                             |    |
| FS-n                                             | 89 |
| FS                                               |    |

| FS 2 a1 a2 [d] k                                                                                                    |   |
|----------------------------------------------------------------------------------------------------|---|
| FSCn                                                                                                    |   |
| FS S n1 n2                                                                                                    |   |
| FSWn                                                                                                    |   |
| FS(ApLpHfn[]                                                                                                    |   |
| fn=48: Function 48 Set Kanji fonts                                                                                                    |   |
| 2.2.16 Printer Function Setting Commands                                                                                                    |   |
| GS(EpLpHfn[]                                                                                                    |   |
| fn=1: Function 1 Transferring to Printer Function Setting Mode                                                                                   |   |
| fn=2: Function 2 End of Printer Function Setting Mode                                                                                            |   |
| fn=3: Function 3 Setting Memory Switch Value                                                                                                    |   |
| fn=4: Function 4 Sending the Set Memory Switch Value                                                                                             |   |
| fn=5: Function 5 Setting Customized Value                                                                                                    |   |
| fn=6: Function 6 Sending the Set Customized Value                                                                                                |   |
| fn=7: Function 7 Copying User-defined Page                                                                                                    |   |
| fn=8: Function 8 Defining Data by the Column Format to Character Code Page of Work Area                                                          |   |
| fn=9: Function 9 Defining Data in the Raster Format to the Character Code Page of Work Area                                                      |   |
| fn=10: Function 10 Erasing Data of Character Code Page Data in Work Area                                                                         |   |
| fn=11: Function 11 Setting Communication Conditions                                                                                              |   |
| fn=12: Function 12 Sending the Set Communication Conditions                                                                                      |   |
| fn=103: Function 103 Set the printable area width                                                                                                |   |
| fn=104: Function 104 Send the printable area width                                                                                               |   |
| fn=255: Function 255 Setting All Contents Set by Printer Function Setting Mode to the State at Shipment                                          |   |
| GS (KpLpH fn m                                                                                                    |   |
| fn=49: Function 49 Setting Printing Density                                                                                                    |   |
| fn=50: Function 50 Setting Printing Speed                                                                                                    |   |
| 2.2.17 2-dimensional code Commands                                                                                                    | - |
| GS (kpLpH cn fn [parameter]                                                                                                    |   |
| fn=65: Function 65 Setting the number of digits of PDF417                                                                                        |   |
| fn=66: Function 66 Setting the number of steps of PDF417                                                                                         |   |
| fn=67: Function 67 Setting module width of PDF417                                                                                                |   |
| fn=68: Function 68 Setting the height of step of PDF417                                                                                          |   |
| fn=69: Function 69 Setting error correction level of PDF417                                                                                      |   |
| fn=70: Function 70 Setting Options for PDF417                                                                                                    |   |
| fn=80: Function 80 Storing received data to 2D code data storage area                                                                            |   |
| fn=81: Function 81 Printing 2D code data in 2D code data storage area                                                                            |   |
| fn=65: Function 165 Specifying QRCode model                                                                                                    |   |
| fn=67: Function 167 Sets the module width of QRCode                                                                                              |   |
| fn=69: Function 169 Setting QRCode error correction level                                                                                        |   |
| fn=80: Function 180 Storing received data to 2D code data storage area<br>fn=81: Function 181 Printing 2D code data in 2D code data storage area |   |
| 2.2.19 Other Commands                                                                                                    |   |
| DLE ENQ n                                                                                                    |   |
| DLE DC4 fn m t (Specification of fn = 1)                                                                                                    |   |
| DLE DC4 in m (Specification of $n = 1$ )<br>DLE DC4 fn d1d7 (Specification of fn = 8)                                                            |   |
| ESC = n                                                                                                    |   |
| ESC — 11                                                                                                    |   |
| ESC @                                                                                                    |   |
| ESC S                                                                                                    |   |
| GS (ApL pH n m                                                                                                    |   |
|                                                                                                    |   |

| GSIn<br>GSPxy                                                   |     |
|-----------------------------------------------------------------|-----|
| 3. CHARACTER CODE TABLE                                         |     |
| 3.1 CODE PAGE                                                   |     |
| 3.1.1 Codepage 00H to 7FH & PC437 (USA, Europe Standard)        | 144 |
| 3.1.2 Codepage 00H to 7FH & Katakana                            |     |
| 3.1.3 Codepage 00H to 7FH & PC850 (Multilingual)                |     |
| 3.1.4 Codepage 00H to 7FH & PC860 (Portuguese)                  |     |
| 3.1.5 Codepage 00H to 7FH & PC863 (Canadian-French)             |     |
| 3.1.6 Codepage 00H to 7FH & PC865 (Nordic)                      |     |
| 3.1.7 Codepage 00H to 7FH & PC852 (Eastern Europe)              |     |
| 3.1.8 Codepage 00H to 7FH & PC866 (Russian)                     |     |
| 3.1.9 Codepage 00H to 7FH & PC857 (Turkish)                     |     |
| 3.1.10 Codepage 00H to 7FH & PC864 (Arabic)                     |     |
| 3.1.11 Codepage 00H to 7FH & WPC1252                            |     |
| 3.1.12 Codepage 00H to 7FH & Thai code 11                       |     |
| 3.1.13 Codepage 00H to 7FH & Thai code 18                       |     |
| 3.1.14 Codepage 00H to 7FH & TCVN-3 (Vietnamese)                |     |
| 3.1.15 Codepage 00H to 7FH & WPC1258 (Vietnamese)               |     |
| 3.2 INTERNATIONAL CHARACTER CODE TABLE                          |     |
| 4. MEMORY SWITCH                                                |     |
| 4.1 MEMORY SWITCHES                                             | 160 |
| 4.2 DETAILS OF MEMORY SWITCHES                                  | 163 |
| 4.2.1 MSW1                                                      |     |
| 4.2.2 MSW2                                                      |     |
| 4.2.3 MSW3                                                      |     |
| 4.2.4 MSW4                                                      |     |
| 4.2.5 MSW5                                                      |     |
| 4.2.6 MSW6                                                      |     |
| 4.2.7 MSW7                                                      |     |
| 4.2.8 MSW8                                                      |     |
| 4.2.9 MSW9                                                      |     |
| 4.2.10 MSW10                                                    |     |
| 5. APPENDIX                                                     | 177 |
| 5.1 EXPLANATION ON PAGE MODE                                    | 177 |
| 5.1.1 Overview                                                  |     |
| 5.1.2 Values Set by Each Command in STANDARD MODE and PAGE MODE |     |
| 5.1.3 Mapping of Print Data in the Print Area                   |     |
| 5.1.4 Example of Using PAGE MODE                                |     |
| 5.3 IDENTIFICATION OF SEND STATUS                               |     |

#### 1. OUTLINE

#### 1.1 Operation Mode

The control commands used on printers covered by this document are comformed to ESC/POS.

#### 1.2 Character Set

All print data sent from the host computer to the printer are automatically converted to one-byte alphanumeric or katakana characters (ANK) or two-byte Kanji corresponding to the characters and symbols. **NOTE:** For the contents of character set, refer to Character Code Table of this document.

#### **1.3 Control Commands**

#### 1.3.1 Control Command Details

Control Commands are used for controlling the operations of the printer such as starting/stopping of printing, line feeding, paper feeding, etc. They control all functions related to printing, such as type of characters, enlargement of characters or setting of format.

#### 1.3.2 How to Send Control Commands

Some methods are available for sending Control Commands from the host computer to the printer. Here, a method of sending by BASIC programming is explained.

#### Example 1

Let's print a character string "CITIZEN" in enlarged (double-height, double-width) and in normal format.

#### Program coding

The Control Command shows that the command name for setting the size of a character is GS !. Let's make a program using this code. An example is shown below.

 Program List
 Print Result

 10 A\$="CITIZEN"
 20 LPRINT CHR\$(&H1D);"!"; CHR\$(&H11);

 20 LPRINT CHR\$(&H1D);"!"; CHR\$(&H11);
 30 LPRINT CHR\$(&HA); CHR\$(&HA);

 50 LPRINT CHR\$(&HA); CHR\$(&H00);
 CITIZEN

 60 LPRINT A\$;
 CITIZEN

 70 END
 CITIZEN

In lines 20 and 50, setting and canceling of enlarging a character is sent. As a result, lines 30 and 60 print the same character string but line 30 prints enlarged characters and line 60 cancels the enlargement and prints in normal format.

\* In this document, sample programs are in BASIC. For details of BASIC programming, refer to the manual for BASIC.

#### 2. DETAIL

#### 2.1 ESC/POS Command List

#### **Print Control Commands**

| Command | Function                                                                                                    | MODE | GS P | Page |
|---------|----------------------------------------------------------------------------------------------------|------|------|------|
| Ŀ       | Printing and paper feed                                                                                                    | S·P  |      | 11   |
| CR      | Back to printing                                                                                                    | S·P  |      | 12   |
| Ē       | <ul> <li>(1)Printing in PAGE MODE and returning to STANDARD MODE (at the selection of PAGE MODE)</li> <li>(2)Printing of Black mark/Label paper and feeding paper to the top of the print position (with Black mark/Label paper selected)</li> </ul> | Ρ    |      | 13   |
| ESC FF  | Printing data in PAGE MODE                                                                                                    | Р    |      | 13   |
| ESC J   | Printing and feeding paper in minimum pitch                                                                                                    | S·P  | 0    | 14   |
| ESC d   | Printing and feeding the paper by "n" lines                                                                                                    | S·P  |      | 15   |

#### **Print Character Commands**

| Command     | Function                                               | MODE | GS P | Page |
|-------------|--------------------------------------------------------|------|------|------|
| CAN         | Canceling print data in PAGE MODE                      | Р    |      | 16   |
| ESC SP      | Setting the right spacing of the character             | S·P  | 0    | 17   |
| ESC !       | Collectively specifying the printing mode              | S·P  |      | 18   |
| ESC %       | Specifying/Canceling download character set            | S·P  |      | 20   |
| ESC &       | Defining the download characters                       | S·P  |      | 21   |
| ESC -       | Specifying/canceling underline                         | S·P  |      | 22   |
| ESC ?       | Deleting download characters                           | S·P  |      | 23   |
| ESC E       | Specifying/canceling emphasis printing                 | S·P  |      | 24   |
| ESC G       | Specifying/canceling double strike printing            | S·P  |      | 25   |
| ESC M       | Selection of character fonts                           | S·P  |      | 26   |
| ESC R       | Selecting the international character set              | S·P  |      | 27   |
| ESC V       | Specifying/canceling 90°-right-turned characters       | S    |      | 28   |
| ESC t       | Selecting the character code table                     | S·P  |      | 29   |
| ESC {       | Specifying/canceling the inverted characters           | S    |      | 30   |
| <u>GS !</u> | Specifying the character size                          | S·P  |      | 31   |
| <u>GS B</u> | Specifying/canceling the black/white inverted printing | S·P  |      | 144  |
| <u>GS b</u> | Specifying/canceling the smoothing                     | S·P  |      | 34   |

#### **Print Position Commands**

| Command      | Function                                                              | MODE | GS P | Page |
|--------------|-----------------------------------------------------------------------|------|------|------|
| HT           | Horizontal tab                                                        | S·P  |      | 35   |
| ESC \$       | Specifying the absolute positions                                     | S·P  | 0    | 36   |
| ESC D        | Setting horizontal tab position                                       | S·P  |      | 37   |
| ESC T        | Selecting the character printing direction in PAGE MODE               | Р    |      | 38   |
| ESC W        | Defining the print area in PAGE MODE                                  | Р    | 0    | 39   |
| ESC          | Specifying the relative position                                      | S·P  | 0    | 41   |
| ESC a        | Aligning the characters                                               | S    |      | 42   |
| <u>GS \$</u> | Specifying the absolute vertical position of characters in PAGE MODE  | Р    | 0    | 43   |
| <u>GS L</u>  | Setting the left margin                                               | S    | 0    | 44   |
| <u>GS W</u>  | Setting the print area width                                          | S·P  | 0    | 45   |
| <u>GS  </u>  | Specifying the relative vertical position of a character in PAGE MODE | Р    | 0    | 47   |

#### Line Feed Span Commands

| Command      | Function                                | MODE | GS P | Page |
|--------------|-----------------------------------------|------|------|------|
| <u>ESC 2</u> | Specifying initial line feed rate       | S·P  |      | 48   |
| <u>ESC 3</u> | Setting line feed rate of minimum pitch | S·P  | 0    | 49   |

#### **Bit Image Commands**

| Command       | Function                          | MODE | GS P | Page |
|---------------|-----------------------------------|------|------|------|
| ESC *         | Specifying the bit image mode     | S·P  |      | 50   |
| <u>GS *</u>   | Defining the download bit image   | S·P  |      | 52   |
| <u>GS /</u>   | Printing the downloaded bit image | S·P  |      | 53   |
| <u>GS v 0</u> | Printing of raster bit image      | S    |      | 54   |

#### **Status Commands**

| Command     | Function                                       | MODE | GS P | Page |
|-------------|------------------------------------------------|------|------|------|
| DLE EOT     | Sending status in real-time                    | S·P  |      | 56   |
| ESC v       | Sending Printer status                         | S•P  |      | 59   |
| <u>GS a</u> | Enabling/disabling ASB (Automatic Status Back) | S·P  |      | 60   |
| <u>GS r</u> | Sending status                                 | S·P  |      | 64   |

#### Paper Detecting Commands

| Command | Function                                                     | MODE | GS P | Page |
|---------|--------------------------------------------------------------|------|------|------|
| ESC c 3 | Selecting the Paper Sensor valid for Paper-end signal output | S·P  |      | 66   |
| ESC c 4 | Selecting the Paper Near-end Sensor valid for print stop     | S·P  |      | 67   |

#### **Panel Switch Commands**

| Command        | Function                              | MODE | GS P | Page |
|----------------|---------------------------------------|------|------|------|
| <u>ESC c 5</u> | Enabling/disabling the panel switches | S·P  |      | 68   |

#### Macro Commands

| Command     | Function                         | MODE | GS P | Page |
|-------------|----------------------------------|------|------|------|
| <u>GS :</u> | Starting/ending macro definition | S·P  |      | 69   |
| <u>GS ^</u> | Executing the macro              | S·P  |      | 70   |

#### Cutter Commands

| Command     | Function          | MODE | GS P | Page |
|-------------|-------------------|------|------|------|
| ESC i       | Full cut          | S•P  |      | 71   |
| ESC m       | Partial cut       | S•P  |      | 72   |
| <u>GS V</u> | Cutting the paper | S•P  | 0    | 73   |

#### **Bar Code Commands**

| Command     | Function                                                   | MODE | GS P | Page |
|-------------|------------------------------------------------------------|------|------|------|
| <u>GS H</u> | Selecting of printing position of HRI characters           | S·P  |      | 74   |
| <u>GS f</u> | Selecting the font of HRI characters                       | S·P  |      | 75   |
| <u>GS h</u> | Specifying the height of the bar code                      | S·P  |      | 76   |
| <u>GS k</u> | Printing the bar code                                      | S·P  |      | 77   |
| <u>GS w</u> | Specifying the horizontal size (magnification) of bar code | S·P  |      | 83   |

#### Commands for Non-volatile Memory

| Command     | Function                            | MODE | GS P | Page |
|-------------|-------------------------------------|------|------|------|
| <u>FS p</u> | Printing the download NV bit images | S    |      | 84   |

| <u>FS q</u> | Defining the download NV bit image | S | 85 |
|-------------|------------------------------------|---|----|

#### Kanji Control Commands

| Command         | Function                                          | MODE | GS P | Page |
|-----------------|---------------------------------------------------|------|------|------|
| <u>FS !</u>     | Collectively setting Kanji print mode             | S•P  |      | 87   |
| <u>FS &amp;</u> | Setting Kanji mode                                | S•P  |      | 88   |
| <u>FS -</u>     | Setting/Canceling Kanji underline                 | S•P  |      | 89   |
| <u>FS .</u>     | Canceling Kanji mode                              | S•P  |      | 90   |
| <u>FS 2</u>     | Defining external character                       | S•P  |      | 91   |
| FS C            | Selecting Kanji code system                       | S•P  |      | 93   |
| FS S            | Setting Kanji space amount                        | S•P  | 0    | 94   |
| <u>FS W</u>     | Setting/Canceling four times enlargement of Kanji | S•P  |      | 95   |
| <u>FS ( A</u>   | Setting font attribute of Kanji                   | S•P  |      | 96   |

#### **Printer Function Setting Commands**

| Command       | Function                         | MODE | GS P | Page                               |
|---------------|----------------------------------|------|------|------------------------------------|
| <u>GS ( E</u> | Printer function setting command | S    |      | 97                                 |
| <u>GS ( K</u> | Selecting print control method   | S    |      | 120                                |
| <u>GS ( N</u> | Designating font attribute       | S    |      | エラー!<br>ブックマ<br>ークが<br>まてい<br>ません。 |

#### 2-dimensional Code Commands

| Command       | Function                                | MODE | GS P | Page |
|---------------|-----------------------------------------|------|------|------|
| <u>GS ( k</u> | Setting and printing 2-dimensional code | S•P  |      | 123  |

#### **Other Commands**

| Command       | Function                               | MODE | GS P | Page |
|---------------|----------------------------------------|------|------|------|
| DLE ENQ       | Real-time request to printer           | S·P  |      | 132  |
| DLE DC4       | Buffer clear                           | S·P  |      | 134  |
| ESC =         | Data input control                     | S·P  |      | 135  |
| <u>ESC @</u>  | Initializing the printer               | S·P  |      | 136  |
| ESC L         | Selecting PAGE MODE                    | S    |      | 137  |
| ESC S         | Selecting STANDARD MODE                | Р    |      | 138  |
| <u>GS ( A</u> | Execution of test printing             | S    |      | 139  |
| <u>GS I</u>   | Sending the printer ID                 | S·P  |      | 140  |
| <u>GS P</u>   | Specifying the basic calculation pitch | S·P  |      | 142  |

In the Mode column: S = STANDARD MODE, P = PAGE MODE

O = shows the command affected by GS P.

#### 2.2 Command Details

2.2.1 Description of Items

### XXXX

| support model |
|---------------|
|---------------|

| [Function] | The name of a command.                                                                                                    |
|------------|----------------------------------------------------------------------------------------------------|
| [Code]     | The string of codes comprising the command is represented by $<>H$ for hexadecimal numbers, $<>B$ for binary numbers, and $<>$ for decimal numbers, [] k denotes the number of repetition of "k" times.                                                                                                    |
| [Range]    | Indicates the values (setting range) of arguments of the command. Note: If values outside the defined domain specified with control codes are used, malfunctions could possibly occur, so be sure to use the values within the defined domain. *The defined domain may differ depending on the model or printer setting. |
| [Outline]  | Indicates command functions.                                                                                                    |
| [Caution]  | Describes important points and cautionary notes, as required.                                                                                                    |
| [Default]  | Initial values for the command if it has arguments.                                                                                                    |
| [See Also] | Describes commands related to the command when it is used.                                                                                                    |
|            | <b>am]</b><br>es examples of coding on Quick-Basic.<br>bles are only for reference. They may vary depending on language and version. For details, please refer to a manual                                                                                                    |

in your language.

#### [Print Results]

Describes the print results obtained by executing the above programs. However, the print results shown are different in scale from actual print results

#### 2.2.2 Print Control Commands

### LF

| [Function]                                                                                      | Printing and paper feed                                 |                             |               |                                    |
|-------------------------------------------------------------------------------------------------|---------------------------------------------------------|-----------------------------|---------------|------------------------------------|
| [Code]                                                                                          | <0A>H                                                   |                             |               |                                    |
| [Outline]<br>[Caution]                                                                          | Prints data inside the print buffer ar                  |                             |               | -                                  |
|                                                                                                 | <ul> <li>After this command is executed, the</li> </ul> | ie beginning of the line is | staken as the | start position for the next point. |
| [See Also]                                                                                      | ESC 2, ESC 3                                            |                             |               |                                    |
| [Sample Progra                                                                                  | am]                                                     | [Print Results]             |               |                                    |
|                                                                                                 |                                                         | AAA                         | ←──           | Print and line feed                |
| LPRINT "AAA"; CHR\$(&HA);<br>LPRINT "BBB"; CHR\$(&HA); CHR\$(&HA);<br>LPRINT "CCC"; CHR\$(&HA); |                                                         | BBB                         | ←──           | Print and line feed                |
|                                                                                                 |                                                         |                             | ←──           | Line feed only                     |
|                                                                                                 |                                                         | CCC                         | •             | Print and line feed                |
|                                                                                                 |                                                         |                             |               |                                    |

\_

### CR

| Back to printing                 |                                                                                                    |                                                                                                    |                                                                                                    |                                                                                                    |
|----------------------------------|----------------------------------------------------------------------------------------------------|----------------------------------------------------------------------------------------------------|----------------------------------------------------------------------------------------------------|----------------------------------------------------------------------------------------------------|
| <0D>H                            |                                                                                                    |                                                                                                    |                                                                                                    |                                                                                                    |
| (2) MSW 1-5 ON:                  |                                                                                                    |                                                                                                    |                                                                                                    |                                                                                                    |
| Ŀ                                |                                                                                                    |                                                                                                    |                                                                                                    |                                                                                                    |
| <b>n</b> ]                       | -                                                                                                    | -                                                                                                    |                                                                                                    |                                                                                                    |
| 3BB"; CHR\$(&HD);<br>CHR\$(&HD); | AAA<br>BBB<br>CCC                                                                                            |                                                                                                    | Print and line feed<br>Print and line feed<br>Line feed only<br>Print and line feed                                                                                                    |                                                                                                    |
|                                  | <0D>H<br>(1) MSW* 1-5 OFF:<br>This command is ig<br>(2) MSW 1-5 ON:<br>The same operation<br>* Memory switch | <pre>&lt;0D&gt;H (1) MSW* 1-5 OFF: This command is ignored. (2) MSW 1-5 ON: The same operation as LF is executed. * Memory switch LF m] [Print Results In case of AAA"; CHR\$(&amp;HD); BBB"; CHR\$(&amp;HD); CHR\$(&amp;HD); CCC"; CHR\$(&amp;HD);</pre> | <pre>&lt;0D&gt;H (1) MSW* 1-5 OFF: This command is ignored. (2) MSW 1-5 ON: The same operation as LF is executed. * Memory switch LE m] [Print Results] In case of (2) AAA"; CHR\$(&amp;HD); BBB"; CHR\$(&amp;HD); CHR\$(&amp;HD); CCC"; CHR\$(&amp;HD);</pre> | <pre>&lt;0D&gt;H (1) MSW* 1-5 OFF: This command is ignored. (2) MSW 1-5 ON: The same operation as LF is executed. * Memory switch LF m]   [Print Results]   In case of (2) AAA*; CHR\$(&amp;HD); BBB*; CHR\$(&amp;HD); CHR\$(&amp;HD); CC*; CHR\$(&amp;HD); CC*; CHR\$(HD); CC*; CHR\$(HD); CC*; CC*; CHR\$(HD); CC*; CC*; CHR\$(HD); CC*; CC*; CC*; CC*; CC*; CC*; CC*; CC*</pre> |

### FF (At selection of PAGE MODE)

| [Function] | Printing in PAGE MODE and returning to STANDARD MODE (at the selection of PAGE MODE)                                                                                                    |
|------------|----------------------------------------------------------------------------------------------------|
| [Code]     | <0C>H                                                                                                    |
| [Outline]  | <ul> <li>Executes a batch printout of the data mapped in the entire print area, and then returns to STANDARD<br/>MODE.</li> </ul>                                                                                                    |
| [Caution]  | <ul> <li>All mapped data is erased after printout.</li> <li>The print area set up by ESC W is initialized.</li> <li>This command does not execute a paper cut.</li> <li>After this command is executed, the beginning of the line is taken as the start position for the next print.</li> <li>This command is only effective when the PAGE MODE is selected.</li> </ul> |
| [See Also] | Appendix 5.1.4 "Example of Using PAGE MODE"<br>ESC FF, ESC L, ESC S                                                                                                    |

### ESC FF

| [Function] | Printing data in PAGE MODE                                                                                                    |
|------------|----------------------------------------------------------------------------------------------------|
| [Code]     | <1B>H<0C>H                                                                                                    |
| [Outline]  | • Executes a batch printout of the data mapped in the entire print area in PAGE MODE.                                                                                                    |
| [Caution]  | <ul> <li>This command is only effective when PAGE MODE is selected.</li> <li>Mapped data, as well as the ESC T and ESC W settings, and the character mapping position are held even after printing.</li> </ul> |
| [See Also] | Appendix 5.1 "Explanation on PAGE MODE"<br><u>FF, ESC L, ESC S</u>                                                                                                    |

### ESC J n

| [Function] | Printing and feeding paper in minimum pitch                                                                                                    |  |
|------------|----------------------------------------------------------------------------------------------------|--|
| [Code]     | <1B>H<4A>H <n></n>                                                                                                    |  |
| [Range]    | 0≤n≤255                                                                                                    |  |
| [Outline]  | • Prints the data held in the print buffer and feeds paper by [n×basic calculation pitch] inches.                                                                                                    |  |
| [Caution]  | <ul> <li>After this command is executed, the beginning of the line is taken as the start position for the next print.</li> <li>The line feed width can be set separately for the STANDARD and PAGE MODES.</li> <li>This command does not affect the line feed width defined by ESC 2 or ESC 3.</li> <li>The basic calculation pitch is set by GS P.</li> <li>Fractions resulting from calculation are corrected with the minimum pitch of the mechanism, and the remainder is omitted.</li> <li>In STANDARD MODE, this command uses the vertical (paper feed direction) basic calculation pitch (y).</li> <li>In PAGE MODE, this command acts differently depending on the start point.</li> <li>(1) If the start point specified by ESC T is top left or bottom right, the command uses the vertical (Paper feed direction) basic calculation pitch (y).</li> <li>(2) If the start point specified by ESC T is top right or bottom left, the command uses the horizontal (Perpendicular to the paper feed direction) basic calculation pitch (y).</li> <li>The maximum settable line feed width is 1016 mm (40 inches). A setting greater than this maximum is trimmed to the maximum.</li> </ul> |  |
| [Default]  | The initial value is not defined.                                                                                                    |  |

### ESC d n

\_\_\_\_

| [Function]      | Printing and feeding the paper by "n" lines                                                                                                    |  |
|-----------------|----------------------------------------------------------------------------------------------------|--|
| [Code]          | <1B>H<64>H <n></n>                                                                                                    |  |
| [Range]         | 0≤n≤255                                                                                                    |  |
| [Outline]       | Prints data in the print buffer and feeds paper by "n" lines. Specified lines do not remain.                                                                                                    |  |
| [Caution]       | <ul> <li>After this command is executed, the beginning of the line is taken as the start position for the next print.</li> <li>If [n×line feed width] exceeds approximately 1016 mm, this command feeds paper by approximately 1016 mm (40 inches).</li> </ul> |  |
| [Default]       | The initial value is not defined.                                                                                                    |  |
| [Sample Program | 1] [Print Results]                                                                                                    |  |
|                 | AAAA"; $AAAAA \downarrow 2/6-inch line feed$<br>AAAA"; CHR\$(&HA); $AAAAA \downarrow 2/6-inch line feed$                                                                                                    |  |

#### 2.2.3 Print Character Commands

### CAN

| [Function] | Canceling print data in PAGE MODE                                                                                                    |
|------------|----------------------------------------------------------------------------------------------------|
| [Code]     | <18>H                                                                                                    |
| [Outline]  | Erases all data contained in the currently effective print area in PAGE MODE.                                                                                                    |
| [Caution]  | <ul> <li>This command is only effective when PAGE MODE is selected.</li> <li>If the previously established print area overlaps the currently effective print area, the overlapped data in the previously established area will be erased.</li> </ul> |
| [See Also] | Appendix 5.1 "Explanation on PAGE MODE"<br><u>ESC L, ESC W</u>                                                                                                    |

### ESC SP n

| [Function]      | Setting the right spacing of the character                                                                                                    |  |
|-----------------|----------------------------------------------------------------------------------------------------|--|
| [Code]          | :1B>H<20>H <n></n>                                                                                                    |  |
| [Range]         | 0≤n≤255                                                                                                    |  |
| [Outline]       | Sets the right spacing of character to [n×basic calculation pitch] inches.                                                                                                    |  |
| [Caution]       | <ul> <li>If the horizontal magnification of character is 2 or more, the right spacing increases with the magnification.</li> <li>Does not affect Kanji.</li> <li>The right spacing can be set separately for the STANDARD and PAGE MODES.</li> <li>The basic calculation pitch is set by GS P. Once defined, the right spacing is not changed if the basic calculation pitch is changed by GS P.</li> <li>Fractions resulting from calculation are corrected with the minimum pitch of the mechanism, and the remainder is omitted.</li> <li>In STANDARD MODE, this command uses the horizontal basic calculation pitch (x).</li> <li>In PAGE MODE, the basic calculation pitch used by this command depends on the start point: <ul> <li>(1) If the start point specified by ESC T is top left or bottom right, the command uses the horizontal basic calculation pitch (x).</li> <li>(2) If the start point specified by ESC T is top right or bottom left, the command uses the vertical basic calculation pitch (y).</li> <li>The maximum right spacing is capable of approximately 31.906 mm (255/203 inches). A setting greater than this maximum is trimmed to the maximum.</li> </ul> </li> </ul> |  |
| [Default]       | n=0                                                                                                    |  |
| [See Also]      | GSP                                                                                                    |  |
| [Sample Program | ] [Print Results]                                                                                                    |  |

LPRINT CHR\$(&H1B);" "; CHR\$(0); LPRINT "AAAAA"; CHR\$(&HA); LPRINT CHR\$(&H1B);" "; CHR\$(1); LPRINT "AAAAA"; CHR\$(&HA); LPRINT CHR\$(&H1B);" "; CHR\$(12); LPRINT "AAAAA"; CHR\$(&HA);

| ΑΑΑΑΑ | ← 0-dot space   |
|-------|-----------------|
| ΑΑΑΑΑ | ← 1-dot space   |
| ΑΑΑΑΑ | ← 12-dots space |

### ESC ! n

[Function] Collectively specifying the printing mode

[Code] <1B>H<21>H<n>

[Range] 0≤n≤255

[Outline]

Printing mode is assigned.

| Bit Function |                | Value          |               |
|--------------|----------------|----------------|---------------|
| DIL          | FUNCTION       | 0              | 1             |
| 0            | Character Font | Font A (12×24) | Font B (9×17) |
| 1            | Undefined      | —              | —             |
| 2            | Undefined      | —              | —             |
| 3            | Emphasis       | Canceled       | Specified     |
| 4            | Double height  | Canceled       | Specified     |
| 5            | Double width   | Canceled       | Specified     |
| 6            | Undefined      |                | —             |
| 7            | Underline      | Canceled       | Specified     |

- [Caution] With double height and double width being specified simultaneously, quadruple characters are created.
  - An underline is attached to the full character width, which, however, is not attached to the part having been skipped by the horizontal tab (HT). Neither is it attached to 90°-right-turned characters.
  - The underline width is as specified by the ESC command. (The default setting is 1 dot width.)
  - Setting by this command is invalid for Kanji except setting and canceling of enhanced printing.
  - In case characters with different vertical magnification ratios coexist on the same line, they are printed on the same base line.
  - ESC E, ESC M, ESC –, and GS ! can individually set or cancel the mode but the command processed last is valid.
  - Setting or canceling of enhanced 3rd bit is valid for alphanumeric and kana and kanji. Other print mode is valid only for alphanumeric and kana characters.
  - Setting memory SW 3-7 to ON allows the horizontal and vertical relations to be interchanged when 90°-right-turnning of character is specified.

[Default]

[See Also] ESC E, ESC -, GS!

n=0

#### [Sample Program]

LPRINT CHR\$(&H1B);"!"; CHR\$(&H00);"H"; LPRINT CHR\$(&H1B);"!"; CHR\$(&H01);"H"; LPRINT CHR\$(&H1B);"!"; CHR\$(&H08);"H"; LPRINT CHR\$(&H1B);"!"; CHR\$(&H10);"H"; LPRINT CHR\$(&H1B);"!"; CHR\$(&H20);"H"; LPRINT CHR\$(&H1B);"!"; CHR\$(&H80);"H"; LPRINT CHR\$(&H1B);"!"; CHR\$(&H80);"H"; LPRINT CHR\$(&H1B);"!"; CHR\$(&H80);"H";

#### [Print Results]

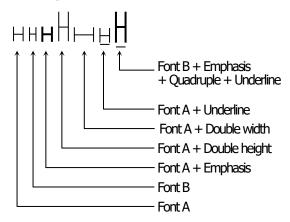

### ESC % n

[Function] Specifying/canceling download character set

[Code] <1B>H<25>H<n>

[Range] 0≤n≤255

[Outline]

Specifying/canceling download characters.

• "n" is valid only for the lowest bit (n0).

• Control by the lowest bit (n0) is shown as follows:

| n0 | Function                          |  |
|----|-----------------------------------|--|
| 0  | Canceling download character set  |  |
| 1  | Specifying download character set |  |

[Default]

n=0

[See Also] ESC &

#### [Sample Program]

| GOSUB SETCHR                     | DATA6                    |
|----------------------------------|--------------------------|
| LPRINT CHR\$(&H1B);"%";CHR\$(0); | DATA & HFF, & H80, & H00 |
| LPRINT "@A";CHR\$(&HA);          | DATA & H80, & H80, & H00 |
| LPRINT CHR\$(&H1B);"%";CHR\$(1); | DATA & H80, & H80, & H00 |
| LPRINT "@A";CHR\$(&HA);          | DATA & H80, & H80, & H00 |
| END                              | DATA&HFF,&HFF,&HFF       |
| SETCHR:                          | DATA & HFF, & HFF, & HFF |
| LPRINT CHR\$(&H1B);"&";          | DATA 12                  |
| LPRINT CHR\$(3);"@";"A";         | DATA&HFF,&HFF,&HFF       |
| FOR J=1 TO 2                     | DATA & H80, & H07, & HF9 |
| READ REP                         | DATA & H80, & HFF, & HF9 |
| LPRINT CHR\$(REP);               | DATA & H87, & HFE, & H01 |
| FOR I=1 TO REP*3                 | DATA & H9F, & H06, & H01 |
| READ D                           | DATA & HF8, & H06, & H01 |
| LPRINT CHR\$(D);                 | DATA&HF8,&H06,&H01       |
| NEXTI                            | DATA & H9F, & H06, & H01 |
| NEXTJ                            | DATA & H87, & HFE, & H01 |
| RETURN                           | DATA & H80, & HFF, & HF9 |
|                                  | DATA & H80, & H07, & HF9 |
|                                  | DATA&HFF,&HFF,&HFF       |

#### [Print Results]

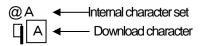

### ESC & s n m [ a [p] s x a ] m-n+1

| <ul> <li>m.</li> <li>Character codes definable includes 95 ASCII codes in total in the range of 20H to 7EH.</li> <li>*'a" indicates the number of dots to be defined in horizontal direction.</li> <li>*'p" is the data to be defined, which indicate a pattern equal to "a" dots in horizontal direction from the left en The rest of the pattern on the right side is filled with space.</li> <li>The number of data to be defined is "s × □a".</li> <li>Download characters thus defined remain valid until redefinition, execution of ESC @, GS *, FS q, GS (A, deletion by ESC ?, or power OFF is performed.</li> <li>[Caution]</li> <li>Running this command clears the definition of the download bit image.</li> <li>[Default]</li> <li>Same as the internal character set.</li> <li>[See Also]</li> <li>ESC %, ESC ?</li> <li>[Example]</li> <li>12dot</li> <li>p3 p6</li> <li>p36</li> <li>p36</li> <li>p36</li> <li>p36</li> </ul>                                                                                                    |            |                                                                                                    |
|----------------------------------------------------------------------------------------------------|------------|----------------------------------------------------------------------------------------------------|
| [Range]       s=3(Font A, B), s=2(Font C)<br>32snsms126<br>Usas12(Font A)<br>Usas8 (Font B)<br>Usas8 (Font C)<br>0sp1-psxas255         [Outline]       • Defines the font of download characters of alphanumeric characters.<br>• 's' indicates the number of bytes in vertical direction.<br>• 'n' indicates the start character code and 'm'' the end character code. To define only one character, set n:<br>m.<br>• Character codes definable includes 95 ASCII codes in total in the range of 20H to 7EH.<br>• 's' indicates the number of dots to be defined in horizontal direction.<br>• 'p' is the data to be defined, which indicate a pattern equal to 's'' dots in horizontal direction from the left en<br>The rest of the pattern on the right side is filed with space.<br>• The number of data to be defined is 's × Tar'.<br>• Download characters thus defined remain valid until redefinition, execution of ESC @, GS *, FS q, GS (A<br>deletion by ESC ?, or power OFF is performed.         [Caution]       • Running this command clears the definition of the download bit image.         [Default]       Same as the internal character set.         [See Also]       ESC %, ESC ?         [Example]       12dot $\frac{p_1}{p_1}$ $\frac{p_2}{p_1}$ $\frac{p_2}{p_2}$ $\frac{p_3}{p_6}$ | [Function] | Defining the download characters                                                                                                    |
| 32snsms128         Osas12(Font A)         Osas28 (Font B)         Osas28 (Font C)         Osp1-psxa≤255         [Cuttine]         • "s" indicates the number of bytes in vertical direction.         • "n" indicates the start character code and "m" the end character code. To define only one character, set n: m.         • Character codes definable includes 95 ASCII codes in total in the range of 20H to 7EH.         • "a" indicates the number of dots to be defined in horizontal direction.         • "p" is the data to be defined, which indicate a pattern equal to "a" dots in horizontal direction from the left en The rest of the pattern on the right side is filled with space.         • The number of data to be defined is "s × □a".         • Download characters thus defined remain valid until redefinition, execution of ESC @, GS *, FS q, GS (A, deletion by ESC ?), or power OFF is performed.         [Caution]       • Running this command clears the definition of the download bit image.         [Default]       Same as the internal character set.         [See Also]       ESC %, ESC ?         [Example]       12dct                12dct                12dct                12dct                12dct                12dct                12dct                    | [Code]     | <1B>H<26>H <s>H<n>H<m>H[<a>H<p1>H<p2><ps×a>]m-n+1</ps×a></p2></p1></a></m></n></s>                                                                                                    |
| <ul> <li>Defines the font of download characters of alphanumeric characters.</li> <li>"s" indicates the number of bytes in vertical direction.</li> <li>"h" indicates the start character code and "m" the end character code. To define only one character, set n: m.</li> <li>Character codes definable includes 95 ASCII codes in total in the range of 20H to 7EH.</li> <li>"a" indicates the number of dots to be defined in horizontal direction.</li> <li>"p" is the data to be defined, which indicate a pattern equal to "a" dots in horizontal direction from the left en The rest of the pattern on the right side is filed with space.</li> <li>The number of data to be defined is "s ~ [a".</li> <li>Download characters thus defined remain valid until redefinition, execution of ESC @, GS*, FS q, GS (A deletion by ESC ?, or power OFF is performed.</li> <li>[Caution]</li> <li>Running this command clears the definition of the download bit image.</li> <li>[Default]</li> <li>Same as the internal character set.</li> <li>[See Also]</li> <li>ESC %, ESC ?</li> <li>[Example]</li> <li>24dot</li> <li>p1</li> <li>p4</li> <li>p3</li> <li>p6</li> <li>p36</li> </ul>                                                                                                    | [Range]    | 32≤n≤m≤126<br>0≤a≤12(Font A)<br>0≤a≤9 (Font B)<br>0≤a≤8 (Font C)                                                                                                    |
| [Default] Same as the internal character set.<br>[See Also] ESC %, ESC ?<br>[Example] $12dot$<br>p1 $p4$ $p3424dot$ $p2$ $p5$ $p35p3$ $p6$ $p36$                                                                                                    | [Outline]  | <ul> <li>"s" indicates the number of bytes in vertical direction.</li> <li>"n" indicates the start character code and "m" the end character code. To define only one character, set n = m.</li> <li>Character codes definable includes 95 ASCII codes in total in the range of 20H to 7EH.</li> <li>"a" indicates the number of dots to be defined in horizontal direction.</li> <li>"p" is the data to be defined, which indicate a pattern equal to "a" dots in horizontal direction from the left end. The rest of the pattern on the right side is filled with space.</li> <li>The number of data to be defined is "s × □a".</li> <li>Download characters thus defined remain valid until redefinition, execution of ESC @, GS*, FS q, GS (A,</li> </ul> |
| [See Also] ESC %, ESC ?<br>[Example] $12dot$<br>p1 $p4$ $p3424dot$ $p2$ $p5$ $p35p3$ $p6$ $p36$                                                                                                    | [Caution]  | • Running this command clears the definition of the download bit image.                                                                                                    |
| $\begin{bmatrix} xample \end{bmatrix} 12dot \\ p1 p4 - p34 \\ p2 p5 - p35 \\ p3 p6 - p36 \\ \end{bmatrix} MSB$                                                                                                    | [Default]  | Same as the internal character set.                                                                                                    |
| p1     p4     p34       p2     p5     p35       p3     p6     p36                                                                                                    | [See Also] | <u>ESC %, ESC ?</u>                                                                                                    |
| Font A LSB                                                                                                    | [Example]  | p1     p4     p34       p2     p5     p35       p3     p6     p36                                                                                                    |

Create each data bit by setting "1" for a printed dot and "0" for an unprinted dot.

#### [Sample Program]

Refer to Sample Program and Print Results for ESC %.

### ESC - n

| [Function] | Specifying /canceling underline |
|------------|---------------------------------|
|------------|---------------------------------|

[Code] <1B>H<2D>H<n>

[Range] 0≤n≤2, 48≤n≤50

[Outline]

• Specifying /canceling an underline.

| n    | Function                      |  |
|------|-------------------------------|--|
| 0,48 | Canceling underline           |  |
| 1,49 | Setting 1-dot width underline |  |
| 2,50 | Setting 2-dot width underline |  |

#### [Caution]

- An underline is attached to the full character width. It is, however, not attached to the part having been skipped by horizontal tab (HT) command.
- An underline is not attached to 90°-right-turned characters and white-on-black character.
- Underline can also be specified/canceled by ESC ! but the setting of command last processed is valid.
- Specifying/canceling by this command is not valid for kanji.
- Underline width is constant in the specified thickness regardless of the character size.

| [Default] | n=0 |
|-----------|-----|
|-----------|-----|

[See Also] ESC!, FS-

#### [Sample Program]

[Print Results]

LPRINT CHR\$(&H1B);"-"; CHR\$(0); LPRINT "AAAAA"; LPRINT CHR\$(&H1B);"-"; CHR\$(1); LPRINT "AAAAA"; CHR\$(&HA);

Underline canceled

Underline specified

### ESC?n

| [Function] | Deleting download characters                                                                                                    |  |
|------------|----------------------------------------------------------------------------------------------------|--|
| [Code]     | <1B>H<3F>H <n></n>                                                                                                    |  |
| [Range]    | 32≤n≤126                                                                                                    |  |
| [Outline]  | Deletes the downloaded characters of specified code.                                                                                                    |  |
| [Caution]  | <ul> <li>The character "n" indicates the character code used to delete the defined pattern. After the deletion, characters are printed in the same pattern as the internal characters.</li> <li>This command deletes the code-defined pattern of the character font selected by ESC !.</li> <li>This command is ignored if the specified character code is undefined.</li> </ul> |  |
| [See Also] | <u>ESC &amp;, ESC %</u>                                                                                                    |  |

### ESC E n

[Function] Specifying/canceling emphasis printing

[Code] <1B>H<45>H<n>

[Range] 0≤n≤255

[Outline]

- Specifying/canceling the emphasized characters.
- "n" is valid only for the lowest bit (n0).
- Control by the lowest bit (n0) is shown as follows:

| n0 | Function                     |  |
|----|------------------------------|--|
| 0  | Canceling emphasis printing  |  |
| 1  | Specifying emphasis printing |  |

#### [Caution]

- Emphasis printing can also be specified/canceled by ESC ! but the setting of command last processed is valid.
- Valid for all character types except HRI characters.

| [Default] | n=0 |
|-----------|-----|
| [Default] | n=0 |

[See Also] ESC!

#### [Sample Program]

#### [Print Results]

LPRINT CHR\$(&H1B);"E"; CHR\$(0); LPRINT "AAABBB"; CHR\$(&HA); LPRINT CHR\$(&H1B);"E"; CHR\$(1); LPRINT "AAABBB"; CHR\$(&HA);

AAABBB AAABBB Emphasis canceled

Emphasis specified

### ESC G n

[Function] Specifying/canceling double strike printing

[Code] <1B>H<47>H<n>

[Range] 0≤n≤255

[Outline]

- Specifying /canceling the double strike printing.
- "n" is valid only for the lowest bit (n0).
- Control by the lowest bit (n0) is shown as follows:

| n0 | Function                          |  |
|----|-----------------------------------|--|
| 0  | Canceling double strike printing  |  |
| 1  | Specifying double strike printing |  |

#### [Caution]

- With this printer, double-strike printing and emphasis printing provide completely the same results.
- Valid for all character types except HRI characters.

| [Default] r | 0=ר |
|-------------|-----|
|-------------|-----|

[See Also] ESC E

#### [Sample Program]

[Print Results]

LPRINT CHR\$(&H1B);"G"; CHR\$(0); LPRINT "AAABBB"; CHR\$(&HA); LPRINT CHR\$(&H1B);"G"; CHR\$(1); LPRINT "AAABBB"; CHR\$(&HA);

AAABBB 

Double strike printing canceled

AAABBB 

Double strike printing specified

### ESC M n

[Function] Selection of character fonts

[Code] <1B>H<4D>H<n>

[Range] 0≤n≤2, 48≤n≤50

[Outline]

• Selects character fonts.

| n     | Function                      |
|-------|-------------------------------|
| 0, 48 | Selection of font A (12 × 24) |
| 1,49  | Selection of font B (9 × 17)  |
| 2, 50 | Selection of font C (8 × 16)  |

[Caution] • ESC ! can also select fonts, but the setting made by the command that has last been processed becomes valid.

[Default] n=0

[See Also] ESC!

### ESC R n

[Function] Selecting the international character set

[Code] <1B>H<52>H<n>

#### [Range]

0≦n≦16

#### [Outline]

• Depending on the value of "n", one of the following character sets is specified;

| n | Character Set | n  | Character Set |
|---|---------------|----|---------------|
| 0 | U.S.A.        | 9  | Norway        |
| 1 | France        | 10 | Denmark II    |
| 2 | Germany       | 11 | Spain II      |
| 3 | U.K.          | 12 | Latin America |
| 4 | Denmark I     | 13 | Korea         |
| 5 | Sweden        | 14 | Croatia       |
| 6 | Italy         | 15 | China         |
| 7 | Spain I       | 16 | Vietnam       |
| 8 | Japan         |    |               |

#### [Default]

n=0 (International), n=8 (Japan)

n follows the setting of MSW9-2.

[See Also] <u>3.2 "International Character Code Table"</u>

### ESC V n

[Function] Specifying/canceling 90°-right-turned characters

[Code] <1B>H<56>H<n>

[Range] 0≤n≤1, 48≤n≤49

[Outline]

• Specifying/canceling 90°-right-turned characters.

| n    | Function                               |
|------|----------------------------------------|
| 0,48 | Canceling 90°-right-turned characters  |
| 1,49 | Specifying 90°-right-turned characters |

#### [Caution]

• No underlines are attached to 90°-right-turned characters.

• This command does not affect PAGE MODE but setting is maintained.

[Default] n=0

#### [Sample Program]

LPRINT CHR\$(&H1B);"V"; CHR\$(0); LPRINT "AAAAA"; LPRINT CHR\$(&H1B);"V"; CHR\$(1); LPRINT "AAAAA"; CHR\$(&HA);

#### [Print Results]

AAAAA >>>>> 90° rotation canceled

90° rotation specified

### ESC t n

[Function] Selecting the character code table

[Code] <1B>H<74>H<n>

**[Range]** 0≤n≤9, 16≤n≤19, n=26, 40, 255

[Outline]

• Selecting the character code table.

• The character code table is selected based on the value of "n".

| n    | Character Code Table | n   | Character Code Table          |
|------|----------------------|-----|-------------------------------|
| 0    | Codepage PC437       | 19  | Codepage PC858                |
| 1    | Katakana             | 20  | Thai code11 1 Pass            |
| 2    | Codepage PC850       | 21  | Thai code11 3 Pass            |
| 3    | Codepage PC860       | 25  | Thai code 18 1 Pass           |
| 4    | Codepage PC863       | 26  | Thai code 183 Pass            |
| 5    | Codepage PC865       | 30  | TCVN3                         |
| 6,18 | Codepage PC852       | 31  | TCVN3 Caps                    |
| 7,17 | Codepage PC866       | 40  | Codepage PC864                |
| 8    | Codepage PC857       | 52  | WPC12584                      |
| 9,16 | WPC1252              | 255 | Space page (For user setting) |

#### [Default]

n follows the setting of MSW9-1.

| [Sample Program]                  | [Print Results] |
|-----------------------------------|-----------------|
| LPRINT CHR\$(&H1B);'\"; CHR\$(0); |                 |
| LPRINT 'n=0 ';                    | n=0 🗰           |
| FOR C=&HB1 TO &HB5                |                 |
| LPRINT CHR\$(C);                  | n=1 ፖイウエオ       |
| NEXT C                            |                 |
| LPRINT CHR\$(&HA);                |                 |
| LPRINT CHR\$(&H1B);'\"; CHR\$(1); |                 |
| LPRINT "n=1 ";                    |                 |
| FOR C=&HB1 TO &HB5                |                 |
| LPRINT CHR\$(C);                  |                 |
| NEXT C                            |                 |
| LPRINT CHR\$(&HA);                |                 |
|                                   |                 |

### ESC { n

[Function] Specifying/canceling the inverted characters

[Code] <1B>H<7B>H<n>

[Range] 0≤n≤255

[Outline]

- "n" is valid only for the lowest bit (n0).
- Rotate data in the line by 180 degrees and print it.
- Control by the lowest bit (n0) is shown as follows:

| n0 | Function                        |
|----|---------------------------------|
| 0  | Canceling inverted characters.  |
| 1  | Specifying inverted characters. |

[Caution]

- This command is valid only when it is specified at the beginning of a line.
- This command does not affect the PAGE MODE.

[Default] n=0

#### [Sample Program]

LPRINT CHR\$(&H1B) ;"{"; CHR\$(0); LPRINT "TEN"; CHR\$(&HA); LPRINT "ELEVEN"; CHR\$(&HA); LPRINT CHR\$(&H1B) ;"{"; CHR\$(1); LPRINT "TEN"; CHR\$(&HA); LPRINT "ELEVEN"; CHR\$(&HA);

#### [Print Results]

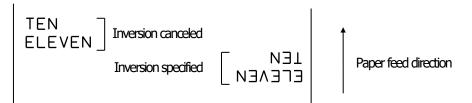

### GS ! n

[Function] Specifying the character size

[Code] <1D>H<21>H<n>

[Range] 0≤n≤255 Where: 1≤vertical magnification≤8, 1≤horizontal magnification≤8

#### [Outline]

• Specifies the character size (Vertical and horizontal magnification).

| Bit | Function                             | Value                                       |                                |
|-----|--------------------------------------|---------------------------------------------|--------------------------------|
| DIL | Function                             | Hex. Number                                 | Decimal Number                 |
| 0   |                                      |                                             |                                |
| 1   | Vertical magnification specification | Refer to Table 2, "Vertical Magnification". |                                |
| 2   |                                      |                                             |                                |
| 3   |                                      |                                             |                                |
| 4   |                                      |                                             |                                |
| 5   | Horizontal magnification             | Defente Table 1 4 la                        | vizeratel N de eveificactione" |
| 6   | specification                        | Relei lo Table I, Ho                        | rizontal Magnification".       |
| 7   |                                      |                                             |                                |

#### Table 1 Horizontal Magnification

#### **Table 2 Vertical Magnification**

| Hex. | Decimal | Magnification      |
|------|---------|--------------------|
| 00H  | 0       | 1 × (Standard)     |
| 10H  | 16      | 2 × (Double width) |
| 20H  | 32      | 3×                 |
| 30H  | 48      | 4×                 |
| 40H  | 64      | 5×                 |
| 50H  | 80      | 6×                 |
| 60H  | 96      | 7×                 |
| 70H  | 112     | 8×                 |

| Hex. | Decimal | Magnification  |
|------|---------|----------------|
| 00H  | 0       | 1 × (Standard) |
| 01H  | 1       | 2 × (Double)   |
| 02H  | 2       | 3×             |
| 03H  | 3       | 4×             |
| 04H  | 4       | 5×             |
| 05H  | 5       | 6×             |
| 06H  | 6       | 7×             |
| 07H  | 7       | 8×             |

#### [Caution]

- This command is valid for all characters (alphanumeric, kana, and kanji) except for HRI characters.
- This command is ignored if either the vertical magnification or horizontal magnification is out of the defined range.
- In PAGE MODE, the vertical direction means the top-bottom direction of each character. The horizontal
  direction means the side-to-side direction of each character. If characters of different vertical magnification are
  contained in a line, the baseline of each character is lined up.
- Horizontal and vertical magnification can also be specified/canceled by ESC ! but the setting of command last processed is valid.
- In STANDARD MODE, the vertical direction is defined as the paper feed direction, and the horizontal direction is defined as the direction perpendicular to the paper feed.
- Setting memory SW 3-7 to ON allows the horizontal and vertical relations to be interchanged when 90°-right-turnning of character is specified.

[Default] n=0

[See Also] ESC!

### GS B n

[Function] Specifying/canceling the black/white inverted printing

[Code] <1D>H<42>H<n>

[Range] 0≤n≤255

[Outline]

- This command specifies or cancels the black/white inverted printing.
- "n" is valid only for the lowest bit (n0).
- Control by the lowest bit (n0) is shown as follows:

| n0 | Function                                        |
|----|-------------------------------------------------|
| 0  | The black/white inverted printing is canceled.  |
| 1  | The black/white inverted printing is specified. |

#### [Caution]

- The black/white inversion works on internal and downloaded characters.
- The black/white inversion works also on the right spacing of characters defined by ESC SP.
- This command does not affect the bit image, downloaded bit image, bar code, HRI characters, or the skip area specified by HT, ESC \$, or ESC \.
- This command does not affect the space between lines.
- Black/white inversion specification takes precedence over underline specification. Underline printing specified is, therefore, nullified if black/white inversion is specified; the underline setting, however, remains unchanged.

#### [Default] n=0

### GS b n

[Code] <1D>H<62>H<n>

[Range] 0≤n≤255

[Outline]

- This command specifies or cancels the smoothing.
- "n" is valid only for the lowest bit (n0).
- Control by the lowest bit (n0) is shown as follows:

| n0 Function |                             |
|-------------|-----------------------------|
| 0           | The smoothing is canceled.  |
| 1           | The smoothing is specified. |

#### [Caution]

- Smoothing is effective to printer's internal characters, download characters, and non-standard characters.
- Smoothing is not effective to characters with either of their vertical or horizontal magnification is x1.

| [Default] | n=0  |
|-----------|------|
| Lociarid  | 11-0 |

[See Also] ESC!, GS!

#### 2.2.4 Print Position Commands

### HT

| [Function]                                  | Horizontal tab                                                                                                    |
|---------------------------------------------|----------------------------------------------------------------------------------------------------|
| [Code]                                      | <09>H                                                                                                    |
| [Outline]                                   |                                                                                                    |
|                                             | <ul> <li>Shifts the printing position to the next horizontal tab position.</li> </ul>                                                                                                    |
|                                             | Ignored when the next horizontal tab position has not been set.                                                                                                    |
| [Caution]                                   |                                                                                                    |
|                                             | • The horizontal tab position is set by ESC D.                                                                                                    |
| [Default]                                   | At the selection of font A, tabs are set every 8 characters (at 9th, 17th, 25th,) with right space amount of a character set at 0 and horizontal enlargement rate of a character set at 1. |
|                                             |                                                                                                    |
| [See Also]                                  | ESC D                                                                                                    |
| [Sample Program]                            |                                                                                                    |
| LPRINT "012345678901234567890"; CHR\$(&HA); |                                                                                                    |
| LPRINT CHR\$(&H9);"AAA";                    |                                                                                                    |
| LPRINT CHR\$(&H9);"BBB"; CHR\$(&HA);        |                                                                                                    |
|                                             |                                                                                                    |

LPRINT CHR\$(&H1B);"D"; LPRINT CHR\$(3); CHR\$(7); CHR\$(14); CHR\$(0);

- LPRINT CHR\$(&H9);"AAA"; LPRINT CHR\$(&H9);"BBB";
- LPRINT CHR\$(&H9);"CCC"; CHR\$(&HA);

#### [Printing Result]

012345678901234567890

BBB

AAA AAA BBB 000 \_\_\_\_\_ Initially set horizontal tab

When set to the 4th, 8th, and 15th columns

## ESC \$ n1 n2

| [Function] | Specifying the absolute positions                                                                                                    |
|------------|----------------------------------------------------------------------------------------------------|
| [Code]     | <1B>H<24>H <n1><n2></n2></n1>                                                                                                    |
| [Range]    | 0≤n1≤255<br>0≤n2≤255                                                                                                    |
| [Outline]  | • The printing start position is specified by the absolute position from the left margin with the number of dots divided by 256 and quotient specified as "n2" and remainder as "n1". Therefore, the printing start position is designated as n1+n2×256×basic calculation pitch from the left margin.                                                                                                    |
| [Caution]  | <ul> <li>The basic calculation pitch is set by GS P. After the line feed width is set, if the basic calculation by GS P leaves a fraction, the fraction is corrected with the minimum pitch of the mechanism, and the remainder is omitted.</li> <li>In STANDARD MODE, this command uses the horizontal (Paper feed direction) basic calculation pitch (x).</li> <li>In PAGE MODE, this command acts differently depending on the start point.</li> <li>(1) If the start point specified by ESC T is top right or bottom left, the command uses the vertical (Paper feed direction) basic calculation pitch (y).</li> <li>(2) If the start point specified by ESC T is top left or bottom right, the command uses the horizontal (Perpendicular to the paper feed direction) basic calculation pitch (x). Specification beyond the end of the line is ignored.</li> </ul> |

[See Also]  $\underline{ESC}, \underline{GSP}, \underline{GS}, \underline{GSS}$ 

#### [Sample Program]

#### [Print Results]

LPRINT CHR\$(&H1B);"\$"; LPRINT CHR\$(0); CHR\$(0);"A"; LPRINT CHR\$(&H1B);"\$"; LPRINT CHR\$(50); CHR\$(0);"B"; LPRINT CHR\$(&H1B);"\$"; LPRINT CHR\$(0); CHR\$(1);"C"; CHR\$(&HA); LPRINT CHR\$(0); CHR\$(1);"C"; CHR\$(&HA); LPRINT CHR\$(&H1B);"\$"; LPRINT CHR\$(&H1B);"\$"; LPRINT CHR\$(AH1B);"I"; LPRINT CHR\$(&H2); CHR\$(&HFF);"B"; CHR\$(&HA);

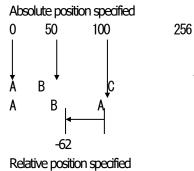

# ESC D [n] k NULL

| [Function]      | Setting horizontal tab position                                                                                                    |
|-----------------|----------------------------------------------------------------------------------------------------|
| [Code]          | <1B>H<44>H[ <n>]k&lt;00&gt;H</n>                                                                                                    |
| [Range]         | 1≤n≤255<br>0≤k≤32                                                                                                    |
| [Outline]       | <ul> <li>Specifying a horizontal tab position.</li> <li>"n" indicates the number of columns from the beginning to the horizontal tab position. Note, however, that "n = set position – 1". For example, to set the position at 9th column, n = 8 is to be specified.</li> <li>"k" denotes the number of horizontal tab positions you want to set.</li> <li>The tab position is set at a position where it is "character width×n" from the beginning of a line. The character width, at this time, includes the space on the right. In double width characters, it is made double the ordinary case.</li> <li>Tab positions that can be specified are maximum 32. Specifying tab positions exceeding this limit is ignored.</li> <li><n> k, which denotes a setting position, is input in the increasing order and ends at 00H.</n></li> <li>ESC D <null> clears all the set tab positions. Following clearing, the horizontal tab command is ignored.</null></li> </ul> |
| [Caution]       |                                                                                                    |
|                 | <ul> <li>When the data, <n> k, is equal to or smaller than its preceding data, <n> k-1, it is assumed that tab setting is finished. If this is the case, the next data onward will be processed as normal data.</n></n></li> <li>When the data, <n> k, exceeds a 1-line print area, set the horizontal tab position, as "Set column position = Maximum print columns + 1".</n></li> <li>The horizontal tab position does not change even if the character width is altered after setting the horizontal tab position.</li> </ul>                                                                                                    |
| [Default]       | At the selection of font A, tabs are set every 8 characters (at 9th, 17th, 25th,) with right space amount of a character set at 0 and horizontal enlargement rate of a character set at 1.                                                                                                    |
| [See Also]      | <u>HT</u>                                                                                                    |
| [Sample Program | 1                                                                                                    |

Refer to Sample Program and Print Results for HT.

## ESC T n

[Function] Selecting the character printing direction in PAGE MODE

- [Code] <1B>H<54>H<n>
- [Range] 0≤n≤3, 48≤n≤51

[Outline]

• Selects the direction and start point of character printing in PAGE MODE.

| n     | Printing Direction | Start Point                      |
|-------|--------------------|----------------------------------|
| 0, 48 | Left to right      | Top left ("A" in the figure)     |
| 1,49  | Bottom to top      | Bottom left ("B" in the figure)  |
| 2, 50 | Right to left      | Bottom right ("C" in the figure) |
| 3, 51 | Top to bottom      | Top right ("D" in the figure)    |

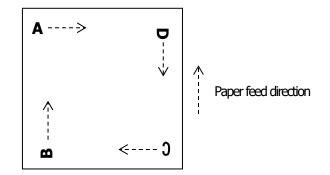

#### [Caution]

- When STANDARD MODE is selected, this command only executes the internal flagging of the printer without affecting the printing in STANDARD MODE.
- The character mapping position will be the start point of the print area specified by ESC W.
- The basic calculation pitch (x or y) used by the following commands varies with the start point.
  - (1) If the start point is the top left or bottom right (The characters are mapped in the direction perpendicular to the paper feed),
    - Commands using x: ESC SP, ESC S, ESC \
    - Commands using y: ESC 3, ESC J, GS \$, GS \
  - (2) If the start point is the top right or bottom left (The characters are mapped in the paper feed direction),
    - Commands using x: ESC 3, ESC J, GS \$, GS \
    - Commands using y: ESC SP, ESC S, ESC \

#### [Default] n=0

[See Also] <u>Appendix 5.1 "Explanation on PAGE MODE"</u> <u>ESC \$, ESC L, ESC W, ESC \, GS \$, GS P, GS \</u>

# ESC W xL xH yL yH dxL dxH dyL dyH

| [Function] | Defining the print area in                                                                                                    | PAGE MODE                                                                                     |                            |                                                           |
|------------|----------------------------------------------------------------------------------------------------|-----------------------------------------------------------------------------------------------|----------------------------|-----------------------------------------------------------|
| [Code]     | <1B>H<57>H <xl><xh< th=""><th>l&gt;<yl><yh><dxl><d< th=""><th>(H&gt;<dyl><dyh></dyh></dyl></th><th></th></d<></dxl></yh></yl></th></xh<></xl> | l> <yl><yh><dxl><d< th=""><th>(H&gt;<dyl><dyh></dyh></dyl></th><th></th></d<></dxl></yh></yl> | (H> <dyl><dyh></dyh></dyl> |                                                           |
| [Range]    | 0≤xL, xH, yL, yH, dxL, d<br>except for dxL=dxH=0 o                                                                                            |                                                                                               |                            |                                                           |
| [Outline]  |                                                                                                    |                                                                                               |                            |                                                           |
|            | • Defines the location an                                                                                                    | nd size of the print area.                                                                    |                            |                                                           |
|            | • Horizontal start point =                                                                                                    | •                                                                                             |                            | )] inches                                                 |
|            | • Vertical start point = $[(y$                                                                                                    | - ,                                                                                           |                            | -                                                         |
|            | • Horizontal length = $[(d)$                                                                                                    | • •                                                                                           |                            |                                                           |
|            | • Vertical length = $[(dyL+$                                                                                                    | ,                                                                                             |                            | -                                                         |
| [Caution]  |                                                                                                    |                                                                                               |                            |                                                           |
| []         |                                                                                                    |                                                                                               | -                          | xecutes the internal flagging of the                      |
|            | printer without affecting                                                                                                    | g the printing in STANI                                                                       | DARD MODE.                 |                                                           |
|            | <ul> <li>If the horizontal start po</li> </ul>                                                                                                | oint or vertical start poir                                                                   | nt is out of the prir      | ntable area, this command is canceled and the             |
|            | next data is handled as                                                                                                    | s normal data.                                                                                |                            |                                                           |
|            | <ul> <li>If the horizontal length<br/>normal data.</li> </ul>                                                                                 | n or vertical length is (                                                                     | ), this command            | is canceled and the next data is handled as               |
|            | • The character mapping                                                                                                    | g position will be the sta                                                                    | art point specified        | by ESC T in the print area.                               |
|            | • If the "horizontal start po                                                                                                    | oint + horizontal length'                                                                     | 'is greater than th        | e horizontal printable area, the "horizontal              |
|            | printable area — horizo                                                                                                    | ontal start point" is taker                                                                   | as the horizontal          | l length.                                                 |
|            | <ul> <li>If the "vertical start point</li> </ul>                                                                                              | t + vertical length" is gr                                                                    | eater than the ver         | tical printable area, the "vertical printable area –      |
|            | vertical start point" is ta                                                                                                    | iken as the vertical leng                                                                     | jth.                       |                                                           |
|            | <ul> <li>The basic calculation</li> </ul>                                                                                                    | pitch is defined by G                                                                         | S P. Once defin            | ed, the print area is not changed if the basic            |
|            | calculation pitch is cha                                                                                                    | nged by GS P.                                                                                 |                            |                                                           |
|            | <ul> <li>Fractions resulting fro</li> </ul>                                                                                                   | om calculations are o                                                                         | prrected with the          | minimum pitch of the mechanism, and the                   |
|            | remainder is omitted.                                                                                                    |                                                                                               |                            |                                                           |
|            | •                                                                                                    | •                                                                                             |                            | <i>i</i> th the basic calculation pitch (x). The vertical |
|            | start point and vertical l                                                                                                    | •                                                                                             |                            |                                                           |
|            | -                                                                                                    | •                                                                                             | ere X = horizontal         | start point, $Y =$ vertical start point, $Dx =$           |
|            | horizontal length, and l                                                                                                    | Dy = vertical length.                                                                         |                            |                                                           |
|            | [                                                                                                    |                                                                                               | Pa                         | per                                                       |
|            |                                                                                                    | (X,Y)<br>√∠ Dx                                                                                | 14                         | r -                                                       |
|            |                                                                                                    |                                                                                               |                            |                                                           |
|            |                                                                                                    | Dy Print A                                                                                    | rea                        | A<br>+ Paper feed direction                               |
|            |                                                                                                    |                                                                                               |                            |                                                           |

(X+Dx-1, Y+Dy-1)

The maximum horizontal length that can the printing width. (Refer to the below Table)
The maximum setting length in the vertical direction is as follows
About 117mm (928 dot / 203inch)

[Default]

xL=xH=yL=yH=0

dyL=126, dyH=6 (In the case of basic calculation pitch (y) = 360: Vertical direction length = about 117mm) (In the case of basic calculation pitch(y) = 406: Vertical direction length = about 103 mm) dxL,dxH depends on paper width. (Refer to the below Table)

| paper<br>width | print width/(dot) | dxL | dxH | support model |
|----------------|-------------------|-----|-----|---------------|
| 80mm           | 72mm/(576)        | 64  | 2   | PMU3300       |
| 58mm           | 51mm/(408)        | 152 | 1   | PMU3300       |
| 58mm           | 48mm/(384)        | 128 | 1   | PMU3300       |

\* dxL and dxH is the case of basic calculation pitch (x) = 203.

[See Also] <u>Appendix 5.1 "Explanation on PAGE MODE"</u> CAN, ESC L, ESC T, GS P

# ESC \ nL nH

| [Function] | Specifying the relative position                                                                                                    |
|------------|----------------------------------------------------------------------------------------------------|
| [Code]     | <1B>H<5C>H <nl><nh></nh></nl>                                                                                                    |
| [Range]    | 0≤nL≤255<br>0≤nH≤255                                                                                                    |
| [Outline]  | <ul> <li>This command specifies the next print start position in a relative position with respect to the current position.</li> <li>The next print start position will be at a point of [(nL+nH×256)×basic calculation pitch] inches away from the current position.</li> </ul>                                                                                                    |
| [Caution]  | <ul> <li>Specification of a position outside the print area is ignored.</li> <li>If a new position is specified to the right of the current position in the direction of printing, it should be specified as positive (+). If it is to the left, it should be as negative (-).</li> <li>A negative value is the complement of 65536. For example, to move the position by N pitches to the left, specify it as: nL + nH x 256 = 65536 - N</li> <li>Fractions resulting from calculation are corrected with the minimum pitch of the mechanism, and the remainder is omitted.</li> <li>In STANDARD MODE, this command uses the horizontal basic calculation pitch (x).</li> <li>In PAGE MODE, this command acts differently depending on the start point: <ul> <li>(1) If the start point specified by ESC T is top left or bottom right, the command specifies the relative position in the direction perpendicular to the paper feed (The character's side-to-side direction), using the horizontal basic calculation pitch (x).</li> </ul> </li> <li>(2) If the start point is top right or bottom left, the command specifies the relative position in the paper feed direction), using the vertical basic calculation pitch (y).</li> </ul> |
| [See Also] | ESC \$, GS P                                                                                                    |

### [Sample Program]

Refer to Sample Program and Print Results for ESC \$.

## ESC a n

[Function] Aligning the characters

[Code] <1B>H<61>H<n>

[Range] 0≤n≤2, 48≤n≤50

[Outline]

• All the printed data within one line are aligned in the specified position.

• Depending on the value "n", positional alignment is carried out as shown in the table below:

| n     | Position            |
|-------|---------------------|
| 0, 48 | Left end alignment  |
| 1,49  | Centering           |
| 2, 50 | Right end alignment |

[Caution]

- This command is valid only when it is inputted at the beginning of a line.
- This command does not affect the PAGE MODE.
- Executes justification in the print area being set.

[Default] n=0

#### [Sample Program]

LPRINT CHR\$(&H1B);"a"; CHR\$(0); LPRINT "AAAAA"; CHR\$(&HA); LPRINT CHR\$(&H1B);"a"; CHR\$(1); LPRINT "AAAAA"; CHR\$(&HA); LPRINT CHR\$(&H1B);"a"; CHR\$(2); LPRINT "AAAAA"; CHR\$(&HA);

#### [Print Results]

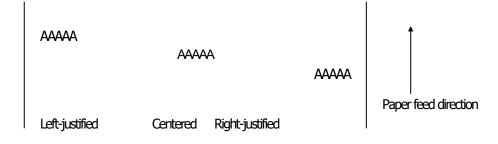

# GS \$ nL nH

| [Function] | Specifying the absolute position of character vertical direction in PAGE MODE                                                                                                    |
|------------|----------------------------------------------------------------------------------------------------|
| [Code]     | <1D>H<24>H <nl><nh></nh></nl>                                                                                                    |
| [Range]    | 0≤nL≤255, 0≤nH≤255                                                                                                    |
| [Outline]  | • Specifies the vertical position of character at the start point of data development in PAGE MODE using                                                                                                    |
|            | absolute position based on the start position.                                                                                                    |
|            | • The position of vertical direction of character at the start position of next data development is the position                                                                                                    |
|            | [(nL+nH×256)×basic calculation pitch] from the start position.                                                                                                    |
| [Caution]  |                                                                                                    |
|            | This command is ignored except at PAGE MODE selection.                                                                                                    |
|            | <ul> <li>Absolute position setting exceeding the specified print area is ignored.</li> </ul>                                                                                                    |
|            | Position in horizontal direction of character at the start position of data development is not shifted.                                                                                                    |
|            | Start point used as the reference is set by ESC T.                                                                                                    |
|            | The following operation occurs at the start point of ESC T.                                                                                                    |
|            | (1) When start point is set at "upper left" or "lower right", the absolute position of paper feed direction (vertical direction of character) is set. In this case, basic calculation pitch (y) of vertical direction is used.                     |
|            | (2) When start point is set at "upper right" or "lower left", the absolute position of vertical direction of paper<br>feed (vertical direction of character) is set. In this case, basic calculation pitch (x) of horizontal direction is<br>used. |
|            | Basic calculation pitch is set by GS P.                                                                                                    |
|            | • When fractional number is caused by the calculation, it is corrected by the minimum pitch of mechanism and the rest is discarded.                                                                                                    |
| [See Also] | ESC\$, ESCT, ESCW, ESC GSP, GS\                                                                                                    |

# GS L nL nH

[Function] Setting the left margin

[Code] <1D>H<4C>H<nL><nH>

[Range] 0≤nL≤255, 0≤nH≤255

[Outline]

• This command sets the left margin specified by nL and nH.

• The value of the left margin is [(nL+nH×256)×basic calculation pitch] inches.

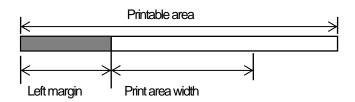

#### [Caution]

- This command only works when it is entered at the beginning of a line.
- When PAGE MODE is selected, this command only executes the internal flagging of the printer.
- The setting of this command does not affect PAGE MODE.
- The maximum settable left margin is equal to the horizontal printable area. A setting greater than this maximum is trimmed to the maximum.
- The basic calculation pitch is defined by GS P. Once defined, the left margin is not changed if the basic calculation pitch is changed by GS P.
- The left margin is calculated with the horizontal basic calculation pitch (x) set by GS P. A fraction resulting from the calculation is corrected with the minimum pitch of the mechanism, and the remainder is omitted.
- When you progress the first character in start of the line, if the print area specified is not wide enough to accommodate the wide of one character(\*Right space is contained.),only the line for that character data is handled as follows:
  - (1) The print area is extended toward the right to be equivalent to one character of the current font, but not wider than the printable area.
  - (2) If an area for one character cannot be provided as a result of step (1), the print area is extended toward the left. (So, the left margin is decreased.)
- When mapping non-character data (bit image, downloaded bit image, or bar code), if the print area specified is narrower than 9-bits, only the line for that data is handled as follows:
  - (1) The print area is extended toward the left (so, the left margin is decreased) until it is 9-dot wide, but not wider than the printable area.

[Default] nL=0, nH=0

#### [See Also] <u>GSP, GSW</u>

# GS W nL nH

| [Function] | Setting the print area width |
|------------|------------------------------|
|            |                              |

[Code] <1D>H<57>H<nL><nH>

[Range] 0≤nL≤255 0≤nH≤255

[Outline]

Sets the print area width specified by nL and nH.

• The print area width will be [(nL+nH×256)×basic calculation pitch] inches.

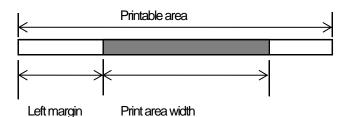

[Caution]

• This command only works when it is entered at the beginning of a line.

- When PAGE MODE is selected, this command only executes the internal flagging of the printer.
- The setting of this command does not affect PAGE MODE.
- If the value entered with this command exceeds the printable area for one line, the entire area except the left margin is set as the print area width.
- The basic calculation pitches are defined by GS P. Once defined, the print area width is not changed if the basic calculation pitch is changed by GS P.
- The print area width is calculated with the horizontal basic calculation pitch (x) defined by GS P. A fraction resulting from the calculation is corrected with the minimum pitch of the mechanism, and the remainder is omitted.
- If the first character to be mapped at the beginning of a line has a width (including the right spacing) greater than the print area width, only that line is handled as follows:
  - (1) The print area is extended toward the right to accommodate the first character, but not wider than the printable area.

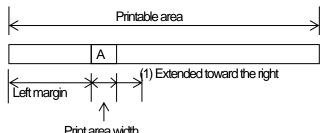

(2) If a sufficient area cannot be provided as a result of step (1), the print area is extended toward the left (so, the left margin is decreased).

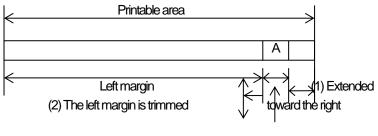

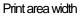

(3) If a sufficient area cannot be provided as a result of step (2), the right spacing is trimmed.

- When mapping a bit image (or downloaded bit image), if the print area is narrower than the minimum width of the bit image (two dots for single density, or one dot for double density), only the line for that image is handled as follows:
  - (1) The print area is extended toward the left (so, the left margin is decreased) until it is equal to the minimum width of the image, but not wider than the printable area.

| Leonaand       |                      |     |    |             |
|----------------|----------------------|-----|----|-------------|
| paper<br>width | print<br>width/(dot) | nL  | nH | support mod |
| 80mm           | 72mm/(576)           | 64  | 2  | PMU3300     |
| 58mm           | 51mm(408)            | 152 | 1  | PMU3300     |
| 58mm           | 48mm/(384)           | 128 | 1  | PMU3300     |

GSL, GSP

[Default]

[See Also]

# GS \ nL nH

| [Function] | Specifying the relative vertical position of a character in PAGE MODE                                                                                                    |
|------------|----------------------------------------------------------------------------------------------------|
| [Code]     | <1D>H<5C>H <nl><nh></nh></nl>                                                                                                    |
| [Range]    | 0≤nL≤255, 0≤nH≤255                                                                                                    |
| [Outline]  | <ul> <li>This command is used in PAGE MODE to specify the vertical position of a character in the data mapping start position, in a relative position with respect to the current position.</li> <li>The next data mapping start position will be at a point [(nL+nH×256)×basic calculation pitch] inches away from the current position.</li> </ul>                                                                                                    |
| [Caution]  | <ul> <li>This command is ignored when PAGE MODE is not selected.</li> <li>If a new position is specified for a character located beneath the current position, it should be specified as positive (+). If it is above the current position, it should be negative (-).</li> <li>A negative value is the complement of 65536. For example, to move the position by N pitches up, specify it as: nL + nH x 256 = 65536 - N</li> <li>The specification of a relative position outside the specified print area is ignored.</li> <li>Depending on the start point specified by ESC T, this command acts as follows: <ul> <li>(1) If the start point is the top left or bottom right, the command specifies the relative position in the paper feed direction (the character's top-bottom direction) using the vertical basic calculation pitch (y).</li> <li>(2) If the start point is the top right or bottom left, the command specifies the relative position in the direction perpendicular to the paper feed (the character's top-bottom direction) using the horizontal basic calculation pitch (x).</li> </ul> </li> <li>The basic calculation pitch is set by GS P.</li> <li>Fractions resulting from calculations are corrected with the minimum pitch of the mechanism, and the remainder is omitted.</li> </ul> |

### 2.2.5 Line Feed Span Commands

## ESC 2

| [Function] | Specifying 1/6-inch line feed rate                                                 |
|------------|------------------------------------------------------------------------------------|
| [Code]     | <1B>H<32>H                                                                         |
| [Outline]  | The line feed rate per line is specified by 1/6 inch.                              |
| [Caution]  | Line feed rate can be specified respectively for both STANDARD MODE and PAGE MODE. |
| [Default]  | Approx. 4.23mm (1/360 inches)                                                      |

# ESC 3 n

| [Function] | Setting line feed rate of minimum pitch                                                                                                    |
|------------|----------------------------------------------------------------------------------------------------|
| [Code]     | <1B>H<33>H <n></n>                                                                                                    |
| [Range]    | 0≤n≤255                                                                                                    |
| [Outline]  | Sets the line feed width per line to [n×basic calculation pitch] inches.                                                                                                    |
| [Caution]  | <ul> <li>The line feed width can be set separately for the STANDARD and PAGE MODES.</li> <li>The basic calculation pitch is set by GS P. Once defined, the line feed width is not changed if the basic calculation pitch is changed by GS P.</li> <li>Fractions resulting from calculation are corrected with the minimum pitch of the mechanism, and the remainder is omitted.</li> <li>In STANDARD MODE, this command uses the vertical (paper feed direction) basic calculation pitch (y).</li> <li>In PAGE MODE, this command acts differently depending on the start point.</li> <li>(1) If the start point specified by ESC T is top left or bottom right, the command uses the vertical (paper feed direction) basic calculation pitch (y).</li> <li>(2) If the start point specified by ESC T is top right or bottom left, the command uses the horizontal (perpendicular to the paper feed direction) basic calculation pitch (x).</li> <li>The maximum settable line feed width is 1016 mm (40 inches). A setting greater than this maximum is trimmed to the maximum.</li> </ul> |
| [Default]  | Approx. 4.23mm                                                                                                    |
| [See Also] | ESC 2, GS P                                                                                                    |

# ESC \* m n1 n2 [d] k

| [Function] | Speci                                                                                                    | Specifying the bit image mode                                                                     |          |           |           |             |  |
|------------|----------------------------------------------------------------------------------------------------|---------------------------------------------------------------------------------------------------|----------|-----------|-----------|-------------|--|
| [Code]     | <1B>                                                                                                    | <1B>H<2A>H <m>H<n1><n2>[<d>]k</d></n2></n1></m>                                                   |          |           |           |             |  |
| [Range]    | 0≤n1≤<br>0≤d≤2                                                                                                    | m=0, 1, 32, 33<br>0≤n1≤255, 0≤n2≤3<br>0≤d≤255<br>k=n1+256×n2 (m=0, 1), k=(n1+256×n2)×3 (m=32, 33) |          |           |           |             |  |
| [Outline]  | <ul> <li>[Outline]</li> <li>According to the number of dots specified in "n1", "n2", specify the bit image of mode "m".</li> <li>The number of dots printed is divided by 256, whose quotient is taken as n2 and residual as "n1". The total number of dots printed in the horizontal direction is equal to n1+(256×n2).</li> <li>When bit image data have been input in excess of dot positions that can be printed on one line, the excess data are discarded.</li> <li>"d" is bit image data. Bits to be printed are specified as "1" and those not as "0".</li> <li>The bit image modes specified by "m" are shown as follows:</li> </ul> |                                                                                                   |          |           |           |             |  |
|            |                                                                                                    |                                                                                                   | Vertical | Direction | Horizonta | I Direction |  |
|            | m Mode Dot Count Dot Density Dot Density Count Count                                                                                                    |                                                                                                   |          |           |           |             |  |
|            | 0                                                                                                    | 8 dot single density                                                                              | 8        | 67dpi     | 101dpi    | (1)         |  |
|            | 1                                                                                                    | 8 dot double density                                                                              | 8        | 67dpi     | 203dpi    | (2)         |  |
|            | 32                                                                                                    | 24 dot single density                                                                             | 24       | 203dpi    | 101dpi    | (3)         |  |
|            | 33                                                                                                    | 24 dot double density                                                                             | 24       | 203dpi    | 203dpi    | (4)         |  |

| [The specification which depend on the model] | (1) - (4) unit: dpi |                |     |     |     |     |
|-----------------------------------------------|---------------------|----------------|-----|-----|-----|-----|
| support model                                 | paper<br>width      | print<br>width | (1) | (2) | (3) | (4) |
| PMU3300                                       | 80mm                | 72mm           | 286 | 576 | 286 | 576 |
| PMU3300                                       | 58mm                | 51mm           | 204 | 408 | 204 | 408 |
| PMU3300                                       | 58mm                | 48mm           | 192 | 384 | 192 | 384 |

[Caution]

 When the value of "m" is out of the above range, the data following after "n1" is processed as normal printing data.

• After completion of bit image printing, the printer returns to normal data processing mode.

# GS \* n1 n2 [d] n1xn2x8

| [Function] | Defining the download bit image                                                                                                    |  |  |  |  |
|------------|----------------------------------------------------------------------------------------------------|--|--|--|--|
| [Code]     | <1D>H<2A>H <n1><n2>[<d>] n1×n2×8</d></n2></n1>                                                                                                    |  |  |  |  |
| [Range]    | 1≤n1≤255<br>1≤n2≤48<br>n1×n2≤1536                                                                                                    |  |  |  |  |
| [Outline]  | <ul> <li>Defines download bit images of the number of dots specified by "n1" and "n2".</li> <li>The numbers of dots are n1×8 in horizontal direction and n2×8 in vertical direction.</li> <li>"7d" indicates bit image data.</li> <li>Once defined, the download bit image remains effective until it is redefined, ESC @, ESC &amp;, GS (A, or FS q, is executed, or power is turned OFF.</li> </ul> |  |  |  |  |
| [Caution]  | <ul> <li>Relations between the bit image data and the dots defined are shown below.</li> <li>With this command executed, the defined content of a downloaded character is cleared.</li> </ul>                                                                                                    |  |  |  |  |
| [See Also] | <u>GS/</u>                                                                                                    |  |  |  |  |
|            |                                                                                                    |  |  |  |  |
|            | $ \begin{array}{c ccccccccccccccccccccccccccccccccccc$                                                                                                    |  |  |  |  |
|            |                                                                                                    |  |  |  |  |
|            | dn2<br>dn2×2<br>dn2×n1×8                                                                                                    |  |  |  |  |

## GS/m

| [Function] | Printing the downloaded bit image |
|------------|-----------------------------------|
| [Function] | Printing the downloaded bit image |

[Code] <1D>H<2F>H<m>

[Range] 0≤m≤3, 48≤m≤51

[Caution]

• Prints downloaded bit image in a mode specified by "m".

• Modes that can be selected by "m" are shown below.

| m     | Mode Name          | Dot Density in<br>Vertical Direction | Dot Density in<br>Horizontal Direction |
|-------|--------------------|--------------------------------------|----------------------------------------|
| 0, 48 | NORMAL MODE        | 203DPI                               | 203DPI                                 |
| 1,49  | DOUBLE WIDTH MODE  | 203DPI                               | 101DPI                                 |
| 2, 50 | DOUBLE HEIGHT MODE | 101DPI                               | 203DPI                                 |
| 3, 51 | QUADRUPLE SIZE     | 101DPI                               | 101DPI                                 |
|       | MODE               |                                      |                                        |

#### [Caution]

- When a downloaded bit image has not been defined, this command is ignored.
- When data exist in the print buffer, this command is ignored.
- A portion of a downloaded bit image exceeding one line length is not printed.

[See Also] ESC &, GS \*

## GS v 0 m xL xH yL yH d1 ... dk

| [Function] | Printing of raster bit image                                                                                 |
|------------|----------------------------------------------------------------------------------------------------|
| [Code]     | <1D>H<76>H<30>H <m><xl><xh><yl><yh>[<d>] k</d></yh></yl></xh></xl></m>                                       |
| [Range]    | 0≤m≤3, 48≤m≤51, 0≤xL≤255, 0≤xH≤255,<br>0≤yL≤255, 0≤yH≤8, 0≤d≤255,<br>k=(xL+xH×256)×(yL+yH×256), however, k≠0 |

#### [Outline]

• Prints raster bit images in mode "m".

| m     | Mode Name          | Dot Density in<br>Vertical Direction | Dot Density in<br>Horizontal Direction |
|-------|--------------------|--------------------------------------|----------------------------------------|
| 0, 48 | NORMAL MODE        | 203dpi                               | 203dpi                                 |
| 1,49  | DOUBLE WIDTH MODE  | 203dpi                               | 101dpi                                 |
| 2, 50 | DOUBLE HEIGHT MODE | 101dpi                               | 203dpi                                 |
| 3, 51 | QUADRUPLE SIZE     | 101dpi                               | 101dpi                                 |
|       | MODE               |                                      |                                        |

• xL, xH specify the number of data in horizontal direction of the bit image to (xL+xH×256) bytes.

• yL, yH specify the number of data in vertical direction of the bit image to (yL+yH×256) bytes.

#### [Caution]

- Any of the print modes (character size, emphasis, double strike, inverting, underlining, back-to-white reversing, etc.) does not affect the raster bit image.
- If the print area specified by GS L and GS W is narrower than a minimum width, the print area for that line only is extended to the minimum width. The minimum width is one dot in NORMAL MODE (m=0, 48) and DOUBLE HEIGHT MODE (m=2, 50), and 2 dots in DOUBLE WIDTH MODE (m=1, 49) and QUADRUPLE SIZE MODE(m=3, 51).
- Any part of data that is out of the print area is only read and discarded in units of dot.
- The print start position can arbitrarily be specified with HT (horizontal tab), ESC \$ (specifying absolute position), ESC \ (specifying relative positions), and GS L (setting left margins). Note that if the print start position is not a multiple of 8, the printing speed may decrease.
- The setting of ESC a (aligning characters) are also valid for the raster bit image.
- If this command is executed during macro definition, the macro definition is suspended, and the processing of the command starts. The macro is left undefined.
- "d" denotes defined data. Dots to be printed are specified as "1", and those not to be printed as "0".
- Valid only when no print data is present in the print buffer at the selection of STANDARD MODE.

### [Example] When $xL + xH \times 256 = 64$

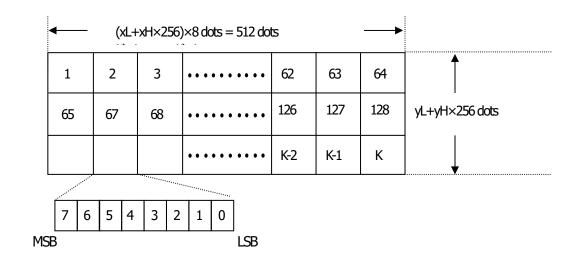

#### 2.2.7 Status Commands

## DLE EOT n

[Function] Sending status in real-time

[Code] <10>H<04>H<n>

[Range] 1≤n≤4

#### [Outline]

• Sends in real-time the status specified by "n".

| n | Status                                |
|---|---------------------------------------|
| 1 | Printer status                        |
| 2 | Status caused by an offline condition |
| 3 | Status caused by an error             |
| 4 | Continuous paper detector status      |

[Caution]

• Each status represents the current status. It is 1 byte data.

- The status is transferred without checking whether the host is ready to receive or busy.
- This command is executed even if the printer is in offline state, receive-buffer full state, or error state.
- This command is dealt with when it is received.
- With serial interface specifications, this command is executed in offline state, receiving buffer full state, and error state.
- With parallel interface specifications, this command cannot be executed while the printer is in Busy state. When memory SW1-3 is ON, the printer does not enter Busy state in the offline state and error state.
- If ASB (Automatic Status Back) is enabled by GS a, it is necessary to discriminate between the status due to ASB and the status due to this command
- This command can be executed even if printer setting by ESC = is invalid.
- If another data string of 10H 04H n (1 n 4) is received, the printer acts the same way as with this command. Therefore, the user should be reminded of this fact.

#### [Example 1]

Suppose a command "ESC \* m nL nH [d1 ... dk]", where d1 = 10H, d2 = 04H, d3 = 01H.

• The DLE EOT n command cannot be interleaved into the code string of another command consisting of 2 bytes or more.

#### [Example 2]

If the printer sends DLE EOT 3 after the host has sent up to ESC 3 in its attempt to send ESC 3 n, the printer handles the ESC 3 as ESC 3 10H. Thus, the user should be cautious.

[See Also] <u>Appendix 5.3 "Identification of Send Status"</u> <u>DLE ENQ, ESC c 4, GS a, GS r</u>

#### PMU3300

#### (1) Printer status (When n = 1 is specified)

| Bit | Status                      | Hex. | Decimal |
|-----|-----------------------------|------|---------|
| 0   | Fixed                       | 00H  | 0       |
| 1   | Fixed                       | 02H  | 2       |
| 2   | Fixed                       | 00H  | 0       |
| 3   | Online status               | 00H  | 0       |
| 3   | Offline status              | 08H  | 8       |
| 4   | Fixed                       | 10H  | 16      |
| -   | Not waiting online recovery | 00H  | 0       |
| 5   | Waiting online recovery     | 20H  | 32      |
| 6   | FEED switch is not pressed  | 00H  | 0       |
| 0   | FEED switch is pressed      | 40H  | 64      |
| 7   | Fixed                       | 00H  | 0       |

(2) Status caused by an offline condition (When n = 2 is specified)

| Bit | Status                                               | Hex. | Decimal |
|-----|------------------------------------------------------|------|---------|
| 0   | Fixed                                                | 00H  | 0       |
| 1   | Fixed                                                | 02H  | 2       |
|     | Head-down                                            | 00H  | 0       |
| 2   | Head-up                                              | 04H  | 4       |
| 3   | Not in paper feed state triggered by FEED switch     | 00H  | 0       |
|     | In paper feed state triggered by FEED switch         | 08H  | 8       |
| 4   | Fixed                                                | 10H  | 16      |
| 5   | Printing is not stopped because of "paper out" state | 00H  | 0       |
|     | Printing is stopped because of "paper out" state     | 20H  | 32      |
| 6   | Error not occurred                                   | 00H  | 0       |
| 6   | Error occurred                                       | 40H  | 64      |
| 7   | Fixed                                                | 00H  | 0       |

Bit 5: Printing is stopped if the Paper-end detector detects a "paper out" state, or if the printer is out of paper when the Paper Near-end Sensor is enabled by ESC c 4. At this time, bit 5 = 1.

(3) Status caused by an error (when n = 3 is specified)

| Bit | Status                           | Hex. | Decimal |
|-----|----------------------------------|------|---------|
| 0   | Fixed                            | 00H  | 0       |
| 1   | Fixed                            | 02H  | 2       |
| 0   | No paper jam error occurred.     | 00H  | 0       |
| 2   | A paper jam error occurred.      | 04H  | 4       |
| 0   | Auto cutter error not occurred   | 00H  | 0       |
| 3   | 3 Auto cutter error occurred     |      | 8       |
| 4   | Fixed                            | 10H  | 16      |
| 5   | Unrecoverable error not occurred | 00H  | 0       |
| С   | Unrecoverable error occurred     | 20H  | 32      |
| 6   | Auto recovery error not occurred | 00H  | 0       |
| 6   | Auto recovery error occurred     | 40H  | 64      |
| 7   | Fixed                            | 00H  | 0       |

Bit 2: In case of MSW3-8=ON, it is generated by cover-open.

Bit 3: If this error occurred because of a paper jam, for example, remove the cause of the error, and then DLE ENQ n (1≤n≤2) can be used to recover from the error. However, it is not possible to recover from any error due to a circuit problem (e.g., broken wire).

Bit 6: If a head overheat error is detected, the printing is stopped until the head temperature falls. At this time, bit 6 = 1.

| Bit | Status                                   | Hex. | Decimal |
|-----|------------------------------------------|------|---------|
| 0   | Fixed                                    | 00H  | 0       |
| 1   | Fixed                                    | 02H  | 2       |
| 0.0 | Paper found by Paper-near-end Sensor     | 00H  | 0       |
| 2,3 | Paper not found by Paper-near-end Sensor | 0CH  | 12      |
| 4   | Fixed                                    | 10H  | 16      |
| -   | Paper found by Paper-end Sensor          | 00H  | 0       |
| 5   | Paper not found by Paper-end Sensor      | 20H  | 32      |
| 0   | Paper found by Paper-exit Sensor         | 00H  | 0       |
| 6   | Paper not found by Paper-exit Sensor     | 40H  | 64      |
| 7   | Fixed                                    | 00H  | 0       |

(4) Continuous paper detector status (When n = 4 is specified)

## ESC v

| [Function] | Transmission of printer status                                                                                                    |                |            |          |                            |  |
|------------|----------------------------------------------------------------------------------------------------|----------------|------------|----------|----------------------------|--|
| [Code]     | <1B>H<76>H                                                                                                    |                |            |          |                            |  |
| [Outline]  | • Transmits current printer status.                                                                                                    |                |            |          |                            |  |
| [Caution]  |                                                                                                    |                |            |          |                            |  |
|            | <ul> <li>[Caution]</li> <li>Status is transmitted in 1byte with the content shown in the following table.</li> <li>In case of DTR/DSR control, only 1byte is transmitted after making sure the host is ready for reception (DSR signal is in the Space state). In case of XON/XOFF control, only 1byte is transmitted without checking the status of DSR signal.</li> <li>In case of DTR/DSR, if the host is not ready for reception (DSR signal in Mark state, wait till reception is available.</li> <li>Paper-end status causes BUSY status, thus this command may be in the receive-not-ready status.</li> <li>This command is valid only when MSW3-7 is set to ON.</li> </ul> |                |            |          | checking the<br>ception is |  |
|            | Bit Desition Value                                                                                                    |                |            |          |                            |  |
|            | Bit Position 0 1                                                                                                    |                |            |          |                            |  |
|            | 0                                                                                                    | Paper Near-end | With paper | No paper |                            |  |
|            | 1                                                                                                    | Undefined      | -          | -        |                            |  |
|            | 2                                                                                                    | Paper-end      | With paper | No paper |                            |  |

 5
 Undefined

 6
 Undefined

 7
 Undefined

 8it 2:
 In case of Paper End, as this printer goes offline, this command is not executed.

Therefore, status "No Paper (04H)" is never transmitted.

Undefined

Unused

• Bit 0 is set to 00H because Paper-Near End sensor is not supported.

#### [Sample Program]

OPEN "COM1:N81NN" AS #1 -> PRINT #1, CHR\$(&H1B);"V"; A\$ = INPUT\$(1,#1) CLOSE #1

3

4

OPEN statement varies with the type of BASIC.

-

Fixed

-

-

## GS a n

[Function] Enabling/disabling ASB (Automatic Status Back)

[Code] <1D>H<61>H<n>

[Range] 0≤n≤255

#### [Outline]

• This command selects the status item to be addressed by ASB (Automatic Status Back.)

| Bit | Status Item Addressed by ASB                            | Hex. | Decimal |
|-----|---------------------------------------------------------|------|---------|
| 0   | Status of pin 3 of drawer kick-out connector = Disabled | 00H  | 0       |
| 0   | Status of pin 3 of drawer kick-out connector = Enabled  | 01H  | 1       |
| 1   | Online/offline status = Disabled                        | 00H  | 0       |
| I   | Online/offline status = Enabled                         | 02H  | 2       |
| 2   | Error status = Disabled                                 | 00H  | 0       |
| 2   | Error status = Enabled                                  | 04H  | 4       |
| 3   | Continuous Paper Sensor = Disabled                      | 00H  | 0       |
| 3   | Continuous Paper Sensor = Enabled                       | 08H  | 8       |
| 4   | Undefined                                               | -    | -       |
| 5   | Undefined                                               | -    | -       |
| 6   | Undefined                                               | -    | -       |
| 7   | Undefined                                               | -    | -       |

#### [Caution]

- If any status item is enabled, the status is sent to the host when this command is executed. After that time on, the status is sent each time an enabled status item changes. Because each status item represents the current condition, status items disabled for ASB may also have changed.
- The ASB function is disabled if all status items are disabled.
- If the ASB function is enabled by default, the host receives the status the first time the printer gets ready for communication after it is turned on.
- The printer sends 4 bytes of status shown in the tables below, without checking whether the host is ready to receive or busy. The 4 bytes of status is a continuous string except for XOFF code.
- Because this command is executed when data is mapped in the receive buffer, there may be a delay between command receiving and status sending depending on the condition of the receive buffer.
- Even if the printer is excluded from the selection of peripheral equipment ESC =, the 4 bytes of status is sent to the host whenever status changes.
- When DLE EOT, GS I, or GS r is used, the host must discriminate between the status specified by these commands and the status due to ASB.

• Bit 2 of the 1st byte (printer information) of the status sent in 4 bytes is set to 00H because drawer is not supported.

### (1) 1st byte (Printer information)

| Bit | Status                                             | Hex. | Decimal |
|-----|----------------------------------------------------|------|---------|
| 0   | Unused                                             | 00H  | 0       |
| 1   | Unused                                             | 00H  | 0       |
| 2   | Status of pin 3 of drawer kick-out connector = "L" | 00H  | 0       |
| 2   | Status of pin 3 of drawer kick-out connector = "H" | 04H  | 4       |
| 3   | Online status                                      | 00H  | 0       |
| 3   | Offline status                                     | 08H  | 8       |
| 4   | Unused                                             | 10H  | 16      |
| 5   | Cover closed                                       | 00H  | 0       |
| 5   | Cover open                                         | 20H  | 32      |
| 6   | Not in paper feed state triggered by FEED switch   | 00H  | 0       |
| 0   | In paper feed state triggered by FEED switch       | 40H  | 64      |
| 7   | Unused                                             | 00H  | 0       |

(2) 2nd byte (Error occurrence information)

| Bit | Status                                                                                                    | Hex. | Decimal |
|-----|----------------------------------------------------------------------------------------------------|------|---------|
| 0   | Undefined                                                                                                    | -    | -       |
| 1   | Undefined                                                                                                    | -    | -       |
| 2   | No paper jam error occurred.<br>No BM detection error occurred.(only when BM paper is<br>selected)<br>No presenter error occurred. (only when presenter function is<br>enabled.) | 00H  | 0       |
|     | A paper jam error occurred.<br>A BM detection error occurred.(only when BM paper is selected)<br>A presenter error occurred (only when presenter function is<br>enabled.)        | 04H  | 4       |
| 3   | Auto cutter error not occurred                                                                                                    | 00H  | 0       |
| 3   | Auto cutter error occurred                                                                                                    | 08H  | 8       |
| 4   | Unused                                                                                                    | 00H  | 0       |
| 5   | Unrecoverable error not occurred                                                                                                    | 00H  | 0       |
| 5   | Unrecoverable error occurred                                                                                                    | 20H  | 32      |
| 6   | Auto recovery error not occurred                                                                                                    | 00H  | 0       |
| ю   | Auto recovery error occurred                                                                                                    | 40H  | 64      |
| 7   | Unused                                                                                                    | 00H  | 0       |

\*Bit 2: In case of MSW3-8=ON, it is generated by cover-open.

At BM/Label model, it is generated by BM/Label-error.

At presenter model, it is generated at presenter error.

\*Bit 3: If this error occurred because of a paper jam, for example, remove the cause of the error, and then DLE ENQ n (1 n 2) can be used to recover from the error. However, it is not possible to recover from any error due to a circuit problem (e.g., broken wire).

\*Bit 6: If a head overheat error is detected, the printing is stopped until the head temperature falls. At this time, bit 6 = 1.

(3) 3rd byte (Paper Sensor information)

| Bit  | Status                                   | Hex. | Decimal |
|------|------------------------------------------|------|---------|
| 0, 1 | Paper found by Paper Near-end Sensor     | 00H  | 0       |
|      | Paper not found by Paper Near-end Sensor | 03H  | 3       |
| 2,3  | Paper found by Paper-end Sensor          | 00H  | 0       |
|      | Paper not found by Paper-end Sensor      | 0CH  | 12      |
| 4    | Unused                                   | 00H  | 0       |
| 5    | Undefined                                | -    | -       |
| 6    | Undefined                                | -    | -       |
| 7    | Unused                                   | 00H  | 0       |

### (4) 4th byte (Paper Sensor information)

#### In case of MSW3-7 ON

| Bit | Status    | Hex. | Decimal |
|-----|-----------|------|---------|
| 0   | Undefined | -    | -       |
| 1   | Undefined | -    | -       |
| 2   | Undefined | -    | -       |
| 3   | Undefined | -    | -       |
| 4   | Unused    | 00H  | 0       |
| 5   | Undefined | -    | -       |
| 6   | Undefined | -    | -       |
| 7   | Unused    | 00H  | 0       |

### In case of MSW3-7 OFF (CBM1000 non-compatible mode)

| Bit | Status   | Hex. | Decimal |
|-----|----------|------|---------|
| 0   | Reserved | 01H  | 1       |
| 1   | Reserved | 02H  | 2       |
| 2   | Reserved | 04H  | 4       |
| 3   | Reserved | 08H  | 8       |
| 4   | Fixed    | 00H  | 0       |
| 5   | Reserved | 00H  | 00      |
| 6   | Reserved | 00H  | 00      |
| 7   | Fixed    | 00H  | 0       |

| [Default] | When MSW 1-3 OFF | :n=0 |
|-----------|------------------|------|
|           | When MSW 1-3 ON  | :n=2 |

[See Also] DLE EOT, GS r

## GS r n

[Function] Sending status

[Code] <1D>H<72>H<n>

#### [Range]

n=1,49

#### [Outline]

• Sends the specified status to the host.

| n     | Function                                    |
|-------|---------------------------------------------|
| 1,49  | Sends the Paper Sensor status.              |
| 2, 50 | Sends the Drawer Kick-out Connector status. |

#### [Caution]

- When the serial interface is used:
  - For DTR/DSR control:

The printer sends the status after verifying that the host is ready to receive. If the host is not ready to receive, the printer waits for the host to become ready to receive.

For XON/XOFF control:

The printer sends the status without checking whether the host is ready to receive or busy.

- Because this command is executed when data is mapped in the receive buffer, there may be a delay between receiving the command and sending the status depending on the condition of the receive buffer.
- If ASB (Automatic Status Back) is enabled by GS a, the host must discriminate between the status due to this command and the status due to ASB.
- Whenever the Paper-end Sensor detects a "paper out" state, the printer goes offline, and the command is not executed. Therefore, the printer never sends a status "No paper in Paper-end detector (0CH)".
- •At the setting of MSW3-7 OFF, paper sensor status is fixed to 00h.

• Paper Sensor status (n=1, 49)

| Bit  | Status                                   | Hex.  | Decimal |
|------|------------------------------------------|-------|---------|
| 0.1  | Paper found by Paper Near-end Sensor     | 00H   | 0       |
| 0, 1 | Paper not found by Paper Near-end Sensor | 03H   | 3       |
| 2, 3 | Paper found by Paper-end Sensor          | 00H   | 0       |
|      | Paper not found by Paper-end Sensor      | (0CH) | (12)    |
| 4    | Unused                                   | 00H   | 0       |
| 5    | Undefined                                | -     | -       |
| 6    | Undefined                                | -     | -       |
| 7    | Unused                                   | 00H   | 0       |

• Drawer kick-out connector status (n=2, 50)

| Bit | Status                                         | Hex. | Decimal |
|-----|------------------------------------------------|------|---------|
| 0   | Status of pin 3 of drawer kick connector = "L" | 00H  | 0       |
| 0   | Status of pin 3 of drawer kick connector = "H" | 01H  | 1       |
| 1   | Undefined                                      | -    | -       |
| 2   | Undefined                                      | -    | -       |
| 3   | Undefined                                      | -    | -       |
| 4   | Unused                                         | 00H  | 0       |
| 5   | Undefined                                      | -    | -       |
| 6   | Undefined                                      | -    | -       |
| 7   | Unused                                         | 00H  | 0       |

[See Also]

Appendix 5.3 "Identification of Send Status" DLE EOT, GS a

#### 2.2.8 Paper Detecting Commands

## ESC c 3 n

[Function] Selecting the Paper Sensor valid for a Paper-end signal output

[Code] <1B>H<63>H<33>H<n>

[Range] 0≤n≤255

#### [Outline]

• This command selects by which Paper Sensor a Paper-end signal should be output. Each bit for "n" has the following meaning:

| Bit | Position       | Value    |         |
|-----|----------------|----------|---------|
|     |                | 0        | 1       |
| 0   | Paper Near-end | Disabled | Enabled |
| 1   | Paper Near-end | Disabled | Enabled |
| 2   | Paper-end      | Disabled | Enabled |
| 3   | Paper-end      | Disabled | Enabled |
| 4   | Undefined      |          | _       |
| 5   | Undefined      |          | _       |
| 6   | Undefined      | _        | _       |
| 7   | Undefined      |          | _       |

#### [Caution]

• This command is valid only for the parallel interface.

[Default]

n=15 (no signal at paper near end due to no paper near end sensor.)

# ESC c 4 n

[Function] Selecting the Paper Near-end Sensor valid for print stop

[Code] <1B>H<63>H<34>H<n>

[Range] 0≤n≤255

[Outline]

• This command selects the Paper Near-end Sensor which helps to stop printing when the paper supply almost runs out.

• Each bit for "n" has the following meaning:

| Bit | Position       | Value    |         |
|-----|----------------|----------|---------|
|     |                | 0        | 1       |
| 0   | Paper Near-end | Disabled | Enabled |
| 1   | Paper Near-end | Disabled | Enabled |
| 2   | Undefined      | -        | -       |
| 3   | Undefined      | -        | -       |
| 4   | Undefined      | -        | -       |
| 5   | Undefined      | -        | -       |
| 6   | Undefined      | -        | -       |
| 7   | Undefined      | -        | -       |

[Caution]

• This printer can only select one kind of Paper Sensor, a Paper Near-end Sensor.

[Default] n=0

### 2.2.9 Panel Switch Commands

## ESC c 5 n

| [Function] | Enabling/disabling the panel switches                                                                                                    |  |
|------------|----------------------------------------------------------------------------------------------------|--|
| [Code]     | <1B>H<63>H<35>H <n></n>                                                                                                    |  |
| [Range]    | 0≤n≤255                                                                                                    |  |
| [Outline]  | <ul> <li>Enabling/disabling the FEED switch.</li> <li>"n" is valid only for the lowest bit (n0).</li> <li>Control by the lowest bit (n0) is shown as follows:</li> </ul> <b>n0</b> Condition   0 FEED switch (LF-SW signal) valid   1 FEED switch (LF-SW signal) invalid                                                           |  |
| [Caution]  | <ul> <li>When the FEED switch is disabled with this command, the paper cannot be fed by operating the<br/>FEED switch.</li> <li>While switch operation is waited at the execution of macro, the FEED switch is always enabled regardless of<br/>the setting of this command but no paper feed operation is carried out.</li> </ul> |  |
| [Default]  | n=0                                                                                                    |  |

#### [Sample Program]

LPRINT CHR\$(&H1B);"c5";CHR\$(0); ---- When enabling the FEED switch LPRINT CHR\$(&H1B);"c5";CHR\$(1); ---- When disabling the FEED switch

### 2.2.10 Macro Commands

### GS:

| [Function]              | Starting/ending macro definition                                                                                                    |                                  |                                                           |  |
|-------------------------|----------------------------------------------------------------------------------------------------|----------------------------------|-----------------------------------------------------------|--|
| [Code]                  | <1D>H<3A>H                                                                                                    | <1D>H<3A>H                       |                                                           |  |
| [Outline]               |                                                                                                    |                                  |                                                           |  |
|                         | <ul> <li>Specifying starting/endir</li> </ul>                                                                                                    | ng macro definition.             |                                                           |  |
|                         | <ul> <li>Reception of this comm</li> </ul>                                                                                                    | and during macro definition sigr | nifies ending the macro definition.                       |  |
| [Caution]               |                                                                                                    |                                  |                                                           |  |
|                         | <ul> <li>Maximum content available for macro definition is 2048 bytes. A portion exceeding 2048 bytes is<br/>not defined.</li> </ul>                                                                                                    |                                  | 8 bytes. A portion exceeding 2048 bytes is                |  |
|                         | <ul> <li>When GS ^ is processed in macro definition, the macro definition is stopped and the content of definition.</li> <li>Even with ESC @ (Initialization of the printer) having been executed, defined content is not cleared. The it is possible to include ESC @ into the content of macro definition.</li> </ul> |                                  | ro definition is stopped and the content of definition is |  |
|                         |                                                                                                    |                                  |                                                           |  |
|                         | Normal printing operation                                                                                                    | n is carried out even during ma  | cro definition.                                           |  |
| [Default]               | The initial value is not def                                                                                                    | ined.                            |                                                           |  |
| [See Also]              | <u>GS^</u>                                                                                                    |                                  |                                                           |  |
| [Sample Progr           | am]                                                                                                    | [Print Results]                  | I                                                         |  |
|                         | CHR\$(&H1D);".";                                                                                                    | ++                               | T                                                         |  |
|                         | "++";CHR\$(&HA);<br>"        "; CHR\$(&HA);                                                                                                    |                                  | Normal printing during macro definition                   |  |
|                         | '"++"; CHR\$(&HA);                                                                                                    | ++                               | <u>↓</u><br>▼                                             |  |
|                         | CHR\$(&H1D);":";                                                                                                    |                                  |                                                           |  |
| LPRINT CHR\$(&H1D);"^"; |                                                                                                    | ++                               | Printing during macro execution                           |  |
| LPRINT                  | CHR\$(2); CHR\$(10); CHR\$(                                                                                                    | 0); ++                           |                                                           |  |
|                         |                                                                                                    |                                  |                                                           |  |

## GS ^ n1 n2 n3

| [Function]      | Executing the macro                                                                                                   |  |  |
|-----------------|----------------------------------------------------------------------------------------------------|--|--|
| [Code]          | <1D>H<5E>H <n1><n2><n3></n3></n2></n1>                                                                                |  |  |
| [Range]         | 0≤n1≤255<br>0≤n2≤255                                                                                                  |  |  |
|                 | 0≤n3≤1                                                                                                    |  |  |
| [Outline]       |                                                                                                    |  |  |
|                 | Executing contents defined in macro.                                                                                  |  |  |
|                 | n1 : The number of times of macro execution                                                                           |  |  |
|                 | • n2 : Waiting time on macro execution: Waiting time of n2 x 100 msec is given for every execution.                   |  |  |
|                 | • n3 : Macro execution mode                                                                                           |  |  |
|                 | $n_3 = 0$ Continuous execution: The Macro is executed "n1" times continuously at the time interval specified by "n2". |  |  |
|                 | n3 = 1 Execution by FEED Switch: After waiting for the time specified by "n2", the ARARM LED                          |  |  |
|                 | flickers and the FEED switch is waiting to be pressed. When it is                                                     |  |  |
|                 | pressed, the macro is executed once. This action is repeated "n1"                                                     |  |  |
|                 | times.                                                                                                    |  |  |
| [Caution]       |                                                                                                    |  |  |
|                 | • When this command is received while in macro definition, suspension of macro definition is                          |  |  |
|                 | indicated. At this time, the defined content is deared.                                                               |  |  |
|                 | No execution takes place when the macro is held undefined.                                                            |  |  |
|                 | • While in macro execution with $n3 = 1$ , paper feed with the FEED switch is not available.                          |  |  |
|                 | When MSW2-3 ON Spool print valid is specified, n2 is invalid.                                                         |  |  |
| [See Also]      | <u>GS:</u>                                                                                                    |  |  |
| [Sample Program | 1                                                                                                    |  |  |
|                 |                                                                                                    |  |  |

Refer to Sample Program and Print Results for GS:.

### 2.2.11 Cutter Commands

## ESC i

| [Function]       | Full cutting of paper                                                                                   |                                                                                                    |                                                    |
|------------------|----------------------------------------------------------------------------------------------------|----------------------------------------------------------------------------------------------------|----------------------------------------------------|
| [Code]           | <1B>H<69>H                                                                                              |                                                                                                    |                                                    |
| [Outline]        | • Executes full cutting                                                                                 | of paper.                                                                                                    |                                                    |
| [Caution]        |                                                                                                    |                                                                                                    |                                                    |
|                  | Before cutting pape                                                                                     | works it is entered at the beginning of a li<br>r, feed the paper more than the cutting<br>ne character just after printing remains be | position of paper from the print position. Without |
|                  | MSW4-8=ON: This com                                                                                     | mand works as partial cut command.                                                                                                    |                                                    |
| [Sample Progr    | ram]                                                                                                    | [Print Results]                                                                                                    | <b>0</b> + + +                                     |
|                  |                                                                                                    |                                                                                                    | Cut state                                          |
| LPRINT<br>LPRINT | -"AAAAA";<br><sup>-</sup> CHR\$(&H1B);"J";<br><sup>-</sup> CHR\$(150);<br><sup>-</sup> CHR\$(&H1B);"ī"; |                                                                                                    |                                                    |
|                  |                                                                                                    | Cut position                                                                                                    |                                                    |

AAAAA

Paper feed direction

### ESC m

| [Function] | Partial cutting of paper |
|------------|--------------------------|
|            | r arua caury or paper    |

[Code] <1B>H<6D>H

### [Outline]

• Executes partial cutting of paper.

### [Caution]

- This command only works it is entered at the beginning of a line.
- Before cutting paper, feed the paper more than the cutting position of paper from the print position. Without this paper feeding, the character just after printing remains before the cutter.

### [Sample Program]

### [Print Results]

LPRINT "AAAAA"; LPRINT CHR\$(&H1B);"J"; LPRINT CHR\$(150); LPRINT CHR\$(&H1B);"m";

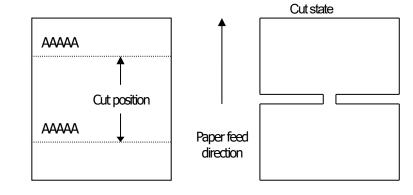

# GS V m --- (1) GS V m n --- (2)

[Function] Cutting the paper

- [Code] (1)<1D>H<56>H<m> (2)<1D>H<56>H<m><n>
- [Range] (1)0≤m≤1,48≤m≤49 (2)m=65,66 0≤n≤255

### [Outline]

• Performs the specified paper cutting.

| m     | Function                                                                   |
|-------|----------------------------------------------------------------------------|
| 0, 48 | Full cut                                                                   |
| 1,49  | Partial cut (Leaving a bridge area uncut)                                  |
| 65    | Paper feed by "cut position + {n×basic calculation pitch}" and full cut    |
| 66    | Paper feed by "cut position + {n×basic calculation pitch}" and partial cut |

### [Caution]

In STANDARD MODE, this command only works when it is entered at the beginning of a line.
Control to make the length of cut paper less than 10 mm is not executed.

For (1):

• Executes cutting of paper.

For (2):

- If n = 0, the paper is fed to the cut position, and then cut. If  $n \neq \Box 0$ , the paper is fed by "n x basic calculation pitch" inches past the cut position, and then cut.
- The basic calculation pitch is set by GS P. The paper feed amount is calculated with the vertical basic calculation pitch (y). A fraction resulting from the calculation is corrected with the minimum pitch of the mechanism, and the remainder is omitted.

MSW4-8=ON: This command works as partial cut command only.

### 2.2.12 Bar Code Commands

### **GSH**n

| [Function] | Selecting of printing position of HRI characters |
|------------|--------------------------------------------------|
|            |                                                  |

<1D>H<48>H<n> [Code]

[Range] 0≤n≤3,48≤n≤51

### [Outline]

• Selecting printing position of HRI characters in printing bar codes.

• "n" means the followings.

| n     | Printing Position                 |  |
|-------|-----------------------------------|--|
| 0, 48 | No printing                       |  |
| 1,49  | Above the bar code                |  |
| 2, 50 | Below the bar code                |  |
| 3, 51 | Both above and below the bar code |  |

The HRI characters refer to the bar code-turned characters so that you can read them.

#### [Default] n=0

[See Also] GSf, GSk

### [Sample Program]

LPRINT CHR\$(&H1B);"3"; CHR\$(5); LPRINT CHR\$(&H1D);"h"; CHR\$(50); LPRINT CHR\$(&H1D);"H"; CHR\$(0); GOSUB BC LPRINT CHR\$(&H1D);"H"; CHR\$(1); GOSUB BC LPRINT CHR\$(&H1D);"H"; CHR\$(2); GOSUB BC LPRINT CHR\$(&H1D);"H"; CHR\$(3); GOSUB BC END BC: LPRINT CHR\$(&H1D);"k"; LPRINT CHR\$(4); LPRINT "12"; CHR\$(0); LPRINT CHR\$(&HA); RETURN

### [Print Results]

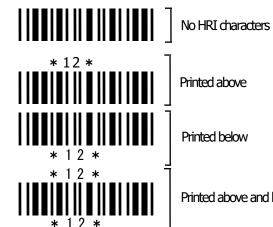

Printed above

Printed below

Printed above and below

# GSfn

[Function] Selecting the font of HRI characters

[Code] <1D>H<66>H<n>

[Range] 0≤n≤2, 48≤n≤50

[Outline]

• Selecting the font of HRI characters in printing bar code.

• The type of font can be selected with "n" as follows:

| n     | Font           |
|-------|----------------|
| 0, 48 | Font A (12×24) |
| 1,49  | Font B (9 ×17) |
| 2, 50 | Font C (8 ×16) |

### [Caution]

• The HRI characters are printed at the position specified with GS H.

[Default] n=0

[See Also] GSH

### [Sample Program]

LPRINT CHR\$(&H1D);"h"; CHR\$(50); LPRINT CHR\$(&H1D);"H"; CHR\$(2); LPRINT CHR\$(&H1D);"f"; CHR\$(0); GOSUB BC LPRINT CHR\$(&H1D);"f"; CHR\$(1); GOSUB BC END BC: LPRINT CHR\$(&H1D);"k"; LPRINT CHR\$(&H1D);"k"; LPRINT CHR\$(&H1D);"k"; LPRINT CHR\$(A); RETURN [Print Results]

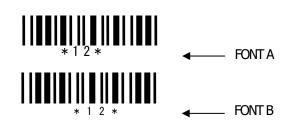

# GS h n

| [Function] | Specifying the height of the bar code |  |  |
|------------|---------------------------------------|--|--|
| [Code]     | <1D>H<68>H <n></n>                    |  |  |
| [Range]    | 1≤n≤255                               |  |  |
| [Outline]  |                                       |  |  |

Selecting bar code height.

• "n" denotes the number of dots in the vertical direction.

### [Sample Program]

Refer to Sample Program and Print Results for GS w.

# (1)GS k m [d1...dk] NUL (2)GS k m n [d1...dn]

| [Function] | Printing th                                                      | Printing the bar code                                                               |         |         |  |  |
|------------|------------------------------------------------------------------|-------------------------------------------------------------------------------------|---------|---------|--|--|
| [Code]     | ( )                                                              | (1)<1D>H<6B>H <m>[d1dk] NULL<br/>(2)&lt;1D&gt;H&lt;6B&gt;H<m><n> [d1dn]</n></m></m> |         |         |  |  |
| [Range]    | (1)0≤m≤6<br>(2)65≤m:                                             | , , , , , , , , , , , , , , , , , , ,                                               |         |         |  |  |
| [Outline]  | • Selects a bar code system and prints the bar code.<br>For (1): |                                                                                     |         |         |  |  |
|            | m                                                                | m Bar Code System Range of "k" Range of "d"                                         |         |         |  |  |
|            | 0                                                                | UPC-A                                                                               | 11⊴k≤12 | 48≤d≤57 |  |  |
|            | 1                                                                | UPC-E                                                                               | 11≤k≤12 | 48≤d≤57 |  |  |

| 0 | UPC-A      | 11≤k≤12              | 48≤d≤57                                        |
|---|------------|----------------------|------------------------------------------------|
| 1 | UPC-E      | 11≤k≤12              | 48≤d≤57                                        |
| 2 | JAN13(EAN) | 12≤k≤13              | 48≤d≤57                                        |
| 3 | JAN8(EAN)  | 7≤k≤8                | 48≤d≤57                                        |
| 4 | CODE39     | 1≤k                  | 48≤d≤57, 65≤d≤90<br>32, 36, 37, 43, 45, 46, 47 |
| 5 | ITF        | 1≤k (An even number) | 48≤d≤57                                        |
| 6 | CODABAR    | 1 <b>⊴</b> k         | 48≤d≤57, 65≤d≤68<br>36, 43, 45, 46, 47, 58     |

### For (2):

| m  | Bar Code System            | Range of "n"                | Range of "d"                                   |
|----|----------------------------|-----------------------------|------------------------------------------------|
| 65 | UPC-A                      | 11≤n≤12                     | 48≤d≤57                                        |
| 66 | UPC-E                      | 11≤n≤12                     | 48≤d≤57                                        |
| 67 | JAN13(EAN)                 | 12≤n≤13                     | 48≤d≤57                                        |
| 68 | JAN8(EAN)                  | 7≤n≤8                       | 48≤d≤57                                        |
| 69 | CODE39                     | 1≤n≤255                     | 48≤d≤57, 65≤d≤90<br>32, 36, 42, 43, 45, 46, 47 |
| 70 | ΠF                         | 1≤n≤255<br>(An even number) | 48≤d≤57                                        |
| 71 | CODABAR                    | 1≤n≤255                     | 48≤d≤57,65≤d≤68<br>36,43,45,46,47,58           |
| 72 | CODE93                     | 1≤n≤255                     | 0≤d≤127                                        |
| 73 | CODE128                    | 2≤n≤255                     | 0≤d≤127                                        |
| 75 | GS1 DataBar mnidirectional | n=13                        | 48≤d≤57                                        |
| 76 | GS1 DataBar Truncated      | n=13                        | 48≤d≤57                                        |
| 77 | GS1 DataBar Limited        | n=13                        | 48≤d≤57                                        |
| 78 | GS1 DataBar Expanded       | 2≤n≤255                     | 0≤d≤127                                        |

[Caution]

### For (1):

- This command ends with a NULL code.
- For UPC-A or UPC-E, the bar code is printed when 12 bytes of bar code data have been entered, and the subsequent data is handled as normal data.
- For JAN13, the bar code is printed when 13 bytes of bar code data have been entered, and the subsequent data is handled as normal data.
- For JAN8, the bar code is printed when 8 bytes of bar code data have been entered, and the subsequent data is handled as normal data.
- The data of ITF bar code must have an even number of columns. Should the data have an odd number of columns, the last column is ignored.

### For (2):

- Numeral "n" indicates the number of data items, and the subsequent "n" bytes of data are handled as bar code data.
- If "n" is out of the range, the processing of the command is aborted, and the subsequent data is handled as normal data.

### For STANDARD MODE:

- If "d" is out of the range, only a paper feed is executed, and the subsequent data is handled as normal data.
- If the bar code is wider than the print area for one line, the bar code is not printed, but only a paper feed is executed.
- The amount of paper feed corresponds to the height of the bar code (including the HRI characters if HRI character printing is specified), irrespective of the line feed width set by a command such as ESC 2 or ESC 3.
- This command only works if no data exists in the print buffer. If any data exists in the print buffer, the data subsequent to "m" is handled as normal data.
- After the bar code is printed, the beginning of the line is taken as the start position for the next print.
- This command is not affected by any print modes (emphasis, double strike, underline, and character size), except for the inverted character mode.

### For PAGE MODE:

- This command only maps the bar code, without performing a printout. After the bar code is mapped, the dot next to the last data item of the bar code is taken as the start position for the next data mapping.
- If "d" is out of the range, the processing of the command is aborted, and the subsequent data is handled as normal data. In this case, the data mapping start position does not move.
- If the bar code is wider than the print area, the bar code is not printed, but the data mapping start position is moved to the left end of the non-print area.

### [Description of Bar Codes]

| UPC-A         | This bar code, consisting of numerals only, has a fixed length of 12 columns; a 11-<br>column number entered from the host or application software plus a check digit (12th<br>column) automatically calculated inside the printer. If the 12th-column numeral is sent<br>from the host, the entire bar code will be printed as it is.                                                                                                    |
|---------------|----------------------------------------------------------------------------------------------------|
| UPC-E         | <ul> <li>This bar code, consisting of numerals only, has a fixed length of 8 columns.</li> <li>This printer compresses the 11- or 12-digit data (with check digit) entered to 8 digits by using zero suppression of UPC-E standard and then prints the data.</li> <li>Indicates an example of data compression based on zero suppression.</li> <li>*The printer does not print bar code except the following conditions.</li> <li>Ex.) Original code shall be (0-ABCDE-VWXYZ)11 digits (with no check digit specified).</li> <li>Printable patterns are as follows: <ol> <li>When V - Y are all "0": "0-ABCDE-0000Z"⇒"ABCDEZ".</li> <li>*Provided only 5 - 9 are applied to Z.</li> </ol> </li> <li>When E and VWXY are all "0": "0-ABCD0-0000Z"⇒"ABCDZ4".</li> <li>*The last character 4 indicates that maker codes A and D are not "0".</li> <li>When DE and VWX are "0": "0-ABC00-000YZ"⇒"ABCYZ3".</li> <li>*The last character 3 indicates that A and C are not "0" and ABC is a number of 3 digits.</li> <li>When DE and VW are "0" and C is "0", "1", or "2": <ol> <li>When C="0": "0-AB000-00XYZ"⇒"ABXYZ0".</li> </ol> </li> </ul> |
|               | (2)When C="1": "0-AB100-00XYZ"⇒"ABXYZ1".                                                                                                    |
| JAN-13(EAN)   | <ul> <li>(3)When C="2": "0-AB200-00XYZ"⇒"ABXYZ2".</li> <li>5. The check digit of 12th column is automatically calculated in the printer.</li> <li>This bar code, consisting of numerals only, has a fixed length of 13 columns; a 12-column number entered from the host or application software plus a check digit (13th column) automatically calculated inside the printer. If the 13th-column numeral is sent from the host, the entire bar code will be printed as it is.</li> </ul>                                                                                                    |
| JAN-8(EAN)    | This bar code, consisting of numerals only, has a fixed length of 8 columns; a 7- column number entered from the host or application software plus a check digit (8 <sup>th</sup> column) automatically calculated inside the printer. If the 8th-column numeral is sent from the host, the entire bar code will be printed as it is.                                                                                                    |
| CODE39        | This bar code, consisting of upper-case alphabetic characters and numerals, has a variable length of columns. The start/stop code "*" is automatically added by the printer. The available characters include space and " % + / 0 1 2 3 4 5 6 7 8 9" and upper-case alphabetic characters.                                                                                                    |
| ΠF            | This bar code, consisting of only numerals, has a variable length of even-number columns. If a code of odd-number columns is sent, the bar code will not be printed.                                                                                                    |
| CODABAR(NW-7) | This bar code, consisting of alphanumeric, has a variable length of columns. Available characters include "0 1 2 3 4 5 6 7 8 9 A B C D $+ / :$ ". A start/stop code is required; any one of A, B, C, and D is used.                                                                                                    |
| CODE93        | This bar code, consisting of alphanumeric and control characters, has a variable length of columns. The HRI character string is preceded and followed by a "•" character. HRI characters for control characters (00H - 1FH, and 7FH) are each printed as a                                                                                                    |

| Control Character |      |               | Control Character |      |               |
|-------------------|------|---------------|-------------------|------|---------------|
| ASCII             | Hex. | HRI Character | ASCII             | Hex. | HRI Character |
| NUL               | 00H  | ∎U            | DLE               | 10H  | ∎P            |
| SOH               | 01H  | ∎A            | DC1               | 11H  | ∎Q            |
| STX               | 02H  | ∎B            | DC2               | 12H  | ∎R            |
| ETX               | 03H  | ∎C            | DC3               | 13H  | ∎S            |
| EOT               | 04H  | ∎D            | DC4               | 14H  | ∎⊺            |
| ENQ               | 05H  | ∎E            | NAK               | 15H  | ∎U            |
| ACK               | 06H  | ∎F            | SYN               | 16H  | ∎V            |
| BEL               | 07H  | ∎G            | ETB               | 17H  | ∎W            |
| BS                | 08H  | ∎H            | CAN               | 18H  | ∎X            |
| HT                | 09H  |               | EM                | 19H  | ∎Y            |
| LF                | 0AH  | ∎J            | SUB               | 1AH  | ∎Z            |
| VT                | 0BH  | ∎K            | ESC               | 1BH  | ∎A            |
| FF                | 0CH  | ∎L            | FS                | 1CH  | ∎B            |
| CR                | 0DH  | ∎M            | GS                | 1DH  | ∎C            |
| SO                | 0EH  | ∎N            | RS                | 1EH  | ∎D            |
| SI                | 0FH  | ∎O            | US                | 1FH  | ∎E            |
|                   |      |               | DEL               | 7FH  | ∎T            |

combination of a "•" character and an alphabetic character.

#### **CODE128**

- This bar code consists of 103 bar code characters and three code sets, enabling 128 ASCII code characters to be printed. It has a variable length of columns.
  - Code set A ASCII characters 00H 5FH can be represented.
  - Code set B ASCII characters 20H 7FH can be represented.
  - Code set C Two-digit numbers 00 99 can each be represented by one character. In addition to the above characters, special characters are available:
  - Shift character (SHIFT)
     When used in code set A, one character next to a Shift character is treated as a character of code set B.
     When used in code set B, one character next to a Shift character is treated as a character of code set A.
     The Shift character cannot be used in code set C.
  - Code set select characters (CODE A, CODE B, CODE C): The code set following a code set select character is switched to code set A, B, or C.
  - Function characters (FNC1, FNC2, FNC3, FNC4): How the function characters are used depends on each application. In code set C, only FNC1 is available.

When sending print data, note these points:

- Each string of bar code data must begin with a code set select character (CODE A, CODE B, or CODE C), which selects the first code set to use.
- (2) Every special character is specified by a combination of two characters: a brace "{" followed by one character. A brace "{" itself is sent twice consecutively.

#### Special characters

| Hex.  | ASCII  | Code Set A | Code Set B | Code Set C |
|-------|--------|------------|------------|------------|
| 7B53H | {S     | SHIFT      | SHIFT      | -N/A       |
| 7B41H | {A     | -N/A       | CODEA      | CODEA      |
| 7B42H | æ      | CODEB      | -N/A       | CODE B     |
| 7B43H | ۲<br>ک | CODEC      | CODEC      | -N/A       |
| 7B31H | {1     | FNC1       | FNC1       | FNC1       |
| 7B32H | {2     | FNC2       | FNC2       | -N/A       |
| 7B33H | {3     | FNC3       | FNC3       | -N/A       |
| 7B34H | {4     | FNC4       | FNC4       | -N/A       |
| 7B7BH | {{     | ·{'        | ·{         | '{'        |

#### <Example>

To print "No." in code set B, followed by "123456" in code set C, send the following data string: GS k <73> <10> <7B>H <42>H "No." <7B>H <43>H <12> <34> <56>

#### [Sample Program]

LPRINT CHR\$(&H1D);"k"; CHR\$(73); CHR\$(10); LPRINT "{BNo.{C"; CHR\$(12); CHR\$(34); CHR\$(56); LPRINT CHR\$(&HA); END

- If the printer finds a string of bar code data that does not begin with a code set select character, it immediately aborts the command processing and handles the subsequent data as normal data.
- If the printer received a character that is not available in the currently selected code set, it immediately aborts the command processing and handles the subsequent data as normal data.
- An HRI character corresponding to either a Shift character or a code select character is not printed. An HRI character for either a function character or a control character is treated as a space character.

#### GS1 DataBar Omnidirectional

This bar code, consisting of numerals only, has a fixed length of 13 columns.

The minimum height of the bar is 33 times of module size..

(The module size means the minimum width of bar/space that makes up GS1 DataBar. The value is set by GS w n command.) No check digit is used.

### GS1 DataBar Truncated

The difference from GS1 DataBar Omnidierctional is minimum size of bar height.only. The minimum height of the bar is 13 times of module size. The bar is suitable to print bar in slender space. No check digit is used.

#### **GS1** DataBar Limited

This code is the smallest symbology among GS1 DataBar symbologies and the size is minimized by the package indicator (top digits) limited to be "0" or "1". Therefore, the first byte of the data is fixed to "0"(48) or "1"(49).

The minimum height of the bar is 10 times of module size.

No check digit is used.

#### GS1 DataBar Expanded

This code covers ISO646(Upper/lower character aphanumerals, space, 20 symbols) and FNC1. Up to 77 digits numerals or up to 41 digits alphabet can be encoded to the bar code.

But following characters are treated as special character to enter special code to the boarcode.

| "{"     |  |
|---------|--|
| "("、")" |  |
| "*"     |  |

| Application identifier                                                                                                    |
|----------------------------------------------------------------------------------------------------|
| A state of a last state of a state of a stat |

Escape character

Automatic check digit embedding

The minimum height of the bar is 34 times of module size.

| Escape sequence | Function                                       |
|-----------------|------------------------------------------------|
| {{              | Character "{" is encoded to barcode symbol.    |
| { (             | Character "(" is encoded to barcode symbol.    |
| { )             | Character ")" is encoded to barcode symbol.    |
| { *             | Character " * " is encloded to barcode symbol. |
| { 1             | FNC1 is encoded to barcode symbol.             |

20 symbols

[ !"%&'()\*+,-./:;<=>?\_ ]

### GS w n

| [Function] | Specifying the horizontal size (magnification) of bar code |
|------------|------------------------------------------------------------|
| [Code]     | <1D>H<77>H <n></n>                                         |

[Range] 2≤n≤6

[Outline]

• Selecting bar code width.

[Default] n=3

### [Sample Program]

LPRINT CHR\$(&H1D);"h"; CHR\$(30); LPRINT CHR\$(&H1D);"w"; CHR\$(2); GOSUB BC LPRINT CHR\$(&H1D);"h"; CHR\$(50); LPRINT CHR\$(&H1D);"w"; CHR\$(3); GOSUB BC LPRINT CHR\$(&H1D);"w"; CHR\$(80); LPRINT CHR\$(&H1D);"w"; CHR\$(80); LPRINT CHR\$(&H1D);"w"; CHR\$(4); GOSUB BC END BC: LPRINT CHR\$(&H1D);"k"; LPRINT CHR\$(&H1D);"k"; LPRINT CHR\$(4); LPRINT "12"; CHR\$(0); RETURN

[Print Results]

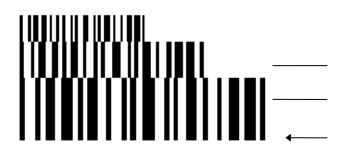

Height = 30, Magnification = 2

Height = 50, Magnification = 3

Height = 80, Magnification = 4

### 2.2.13 Commands for Non-volatile Memory

### FSpnm

[Code] <1C>H<70>H<n><m>

[Range] 1≤n≤255, 0≤m≤3, 48≤m≤51

[Outline]

• This command prints the download NV bit images (n) using a specified mode (m).

|   | m     | Mode Name          | Dot Density in<br>Vertical Direction | Dot Density in Horizontal<br>Direction |
|---|-------|--------------------|--------------------------------------|----------------------------------------|
| ſ | 0,48  | NORMAL MODE        | 203dpi                               | 203dpi                                 |
| ſ | 1,49  | DOUBLE WIDTH MODE  | 203dpi                               | 101dpi                                 |
| ſ | 2, 50 | DOUBLE HEIGHT MODE | 101dpi                               | 203dpi                                 |
| ſ | 3, 51 | QUADRUPLE SIZE     | : 101dpi                             | 101dpi                                 |
|   |       | MODE               |                                      |                                        |

• "n" denotes the number of the download bit image.

• "m" denotes the bit image mode.

### [Caution]

- When the specified NV bit image "n" is undefined, this command is invalid.
- When the STANDARD MODE is selected, this command is valid only when there is no data in the print buffer.
- This command is invalid when PAGE MODE is selected.
- Any printing modes except the upside-down printing mode (i.e. emphasis, double strike, underlining, character size, inverted character printing, 90°-right-turned) are not affected.
- When the printing area set by the functions GS L and GS W is not enough for one vertical line of the download NV bit image, the line alone is dealt with as follows.

One vertical line of the bit image is 1 dot in NORMAL MODE (m = 0, 48) and DOUBLE HEIGHT MODE (m = 2, 50), and it is 2 dots in double WIDTH MODE (m = 1, 49) and QUADRUPLE SIZE MODE (m = 3, 51).

- (1) The printing area is extended to the right side within the limits of the printing area so that one vertical line of the download NV bit image can be printed.
- (2) When a sufficient printing area cannot be maintained even after executing (1), the printing area is extended to the left side. (The left margin is reduced.)
- When the size of a bit image exceeds the limits of the printing area, the data within the limits of the printing area will be printed but the parts exceeding the limit will not be printed.
- Regardless of the amount of line feed set with ESC 2 and ESC 3, NORMAL MODE and DOUBLE WIDTH MODE execute a paper feed of (height "n" of NV bit image) dots while DOUBLE HEIGHT MODE and QUADRUPLE SIZE MODE execute a paper feed of (height "n" of NV bit image x2) dots.
- At the completion of the bit image printing, the head of the line will be used for the next printing position and normal data processing will take place.

[See Also]  $ESC^*$ , FSq, GS/, GSv0

### $FS \ q \ n \ [xL \ xH \ yL \ yH \ d1...dk] \ 1... \ [xL \ xH \ yL \ yH \ d1...dk] \ n$

| [Function] | Defining the download NV bit image                                                                                                    |
|------------|----------------------------------------------------------------------------------------------------|
| [Code]     | <1C>H<71>H <n>[<xl><xh><yl><yh><d1dk>] 1 [<xl><xh><yl><yh><d1dk>] n</d1dk></yh></yl></xh></xl></d1dk></yh></yl></xh></xl></n>                                                                                                    |
| [Range]    | 1≤n≤255, 0≤xL≤255<br>0≤xH≤3 but, 1≤(xL+xH×256)≤1023<br>0≤yL≤255<br>0≤yH≤1 but, 1≤(yL+yH×256)≤288<br>0≤d≤255<br>k=(xL+xH×256)×(yL+yH×256)×8<br>Total definition area=256K bytes                                                                                                    |
| [Outline]  |                                                                                                    |
|            | <ul> <li>This command defines the specified NV bit image.</li> <li>"n" denotes the number of bit images to be defined.</li> <li>xL and xH denote the horizontal size of one NV bit image as (xL+xH×256)×8 dots.</li> <li>yL and yH denote the vertical size of one NV bit image as (yL+yH×256)×8 dots.</li> </ul>                                                                                                    |
| [Caution]  |                                                                                                    |
|            | <ul> <li>Because all the NV bit images previously defined by this command are deleted, it is not possible to redefine any one of the previously defined multiple data. All the data must be resent.</li> <li>Any mechanical operation such as opening the cover, initializing the printer head position, or using the paper-feed switch etc can't execute from the execution of this command until the completion of the hardware reset,</li> <li>When the STANDARD MODE is selected, this command is only valid when it is written at the head of a line.</li> <li>This command is invalid when PAGE MODE is selected.</li> <li>This command becomes valid after the 7 bytes of <fs n="" q="" xh="" xl="" yh="" yl=""> are processed as normal values.</fs></li> <li>When data which exceeds the remaining capacity of the defined area is specified by xL, xH, yL, yH, outside-defined-area arguments will be processed.</li> <li>When outside-defined-area arguments are processed for the first bit image data group, this command becomes invalid.</li> <li>If outside-defined-area arguments are processed for the second or subsequent NV bit image data groups, the processing of this command is suspended, and a writing process into the non-volatile memory starts. At this time, the NV bit image being defined becomes invalid (Undefined), but the preceding NV bit images are valid.</li> <li>"d' denotes the definition data. Bits which correspond to dots to be printed are represented as "1", and those not be printed as "0".</li> <li>The definition will start from NV bit image number 01H and n-number bit images will be defined in ascending order. Therefore, the first data group [xL xH yL yH d1 dk] becomes NV bit image number 01H, and the last data group [xL xH yL yH d1 dk] becomes NV bit image number 01H, and the last data group [xL xH yL yH d1 dk] becomes NV bit image number 01H, and the last data group [xL xH yL yH d1 dk] becomes NV bit images coincide with these specified with FS p.</li> <li>The definition data on two bit image consists of [xL xH yL yH d1 dk]. Therefore, w</li></ul> |

even when the ASB function is selected.

- If this command is sent while a macro is still being defined, the definition process will be stopped and the execution of this command will start.
- NV bit images that are defined already are not initialized by using ESC @ command, or by resetting the printer or turning the power off.
- The command only executes definition of NV bit image, but not start printing. The printing of NV bit image will be executed by FS p.
- Because frequent writing in the non-volatile memory can destroy the memory, the writing command should be used less than 10 times a day.
- It may happen that the printer becomes BUSY during the process of writing data into the non-volatile memory in the execution of this command. When the printer becomes BUSY, it will stop receiving data. Therefore, sending data from the host (including real time command) is prohibited.

[See Also]

FSp, GS\*

### 2.2.14 Kanji Control Commands

### FS ! n

| [Function] | Collectively setting Kanji print mode |
|------------|---------------------------------------|
|            | , , ,,                                |

[Code] <1C>H<21>H<n>

[Range] 0≤n≤255

### [Outline]

• Collectively sets Kanji print mode.

• Each bit of "n" has the following meaning:

| Bit | Function                  | Va       | lue       |
|-----|---------------------------|----------|-----------|
| DIL | Function                  | 0        | 1         |
| 0   | Undefined                 | -        | -         |
| 1   | Undefined                 | -        | -         |
| 2   | Double-width enlargement  | Canceled | Specified |
| 3   | Double-height enlargement | Canceled | Specified |
| 4   | Undefined                 | -        | -         |
| 5   | Undefined                 | -        | -         |
| 6   | Undefined                 | -        | -         |
| 7   | Underline                 | Canceled | Specified |

### [Caution]

- Setting both double-height and double-width enlargement causes four times enlargement.
- Underline is applied to all width of printed characters but not to the part skipped by HT. Underline is not applied to the character rotated by 90° clockwise.
- Thickness of underline is the value set by FS-(defaulted to 1 dot width).
- [Default] n=0

[See Also] <u>FS-, FSW, GS!</u>

### FS &

LPRINT CHR\$(&HA); LPRINT CHR\$(&H1C);".";

LPRINT CHR\$(&HA);

LPRINT CHR\$(&H34); CHR\$(&H41); LPRINT CHR\$(&H3B); CHR\$(&H7A);

| [Function]                                                                                                    | Setting Kanji mode                                                                                                    |
|----------------------------------------------------------------------------------------------------|----------------------------------------------------------------------------------------------------|
| [Code]                                                                                                    | <1C>H<26>H                                                                                                    |
| [Outline]                                                                                                    | • Sets Kanji mode.                                                                                                    |
|                                                                                                    | Japanese Kanji specifications:<br>This command is invalid when Kanji code system is Shift JIS.<br>Kanji codes are processed in the order of the first byte and second byte.<br>This code is defaulted to the state of canceling Kanji mode. |
| [Caution]                                                                                                    | MSW9-4(japan): Operation of Japanese Kanji specification.                                                                                                    |
| [See also]                                                                                                    | FS., FSC                                                                                                    |
| [Sample Progr                                                                                                    | ram] [Print Results]                                                                                                    |
| LPRINT CHR\$(&H1C);"&";<br>LPRINT CHR\$(&H34); CHR\$(&H41); 漢字 ← When setting Kanji mode<br>LPRINT CHR\$(&H3B); CHR\$(&H7A); 4A; z ← When canceling Kanji mode |                                                                                                    |

### FS - n

[Function] Setting/canceling Kanji underline

[Code] <1C>H<2D>H<n>

[Range] 0≤n≤2, 48≤n≤50

[Outline]

• Sets or cancels Kanji underline.

| n    | Function                         |
|------|----------------------------------|
| 0,48 | Cancels Kanji underline          |
| 1,49 | Sets 1-dot width Kanji underline |
| 2,50 | Sets 2-dot width Kanji underline |

[Caution]

- Underline is applied to all width of printed characters but not applied to the part skipped by HT.
- Underline is not applied to the character rotated 90° clockwise.

[See Also] FS !

### [Sample Program]

LPRINT CHR\$(&H1C);"&"; LPRINT CHR\$(&H1C);"-"; CHR\$(0); LPRINT CHR\$(&H34); CHR\$(&H41); LPRINT CHR\$(&H3B); CHR\$(&H7A); LPRINT CHR\$(&H1C);"-"; CHR\$(1); LPRINT CHR\$(&H34); CHR\$(&H41); LPRINT CHR\$(&H3B); CHR\$(&H7A); LPRINT CHR\$(&HA); LPRINT CHR\$(&HA); [Print Results]

Canceling Kanji underline

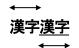

Setting Kanji underline

# FS.

\_\_\_\_

| [Function]                                                 | Canceling Kanji mode                                                                                                    |
|------------------------------------------------------------|----------------------------------------------------------------------------------------------------|
| [Code]                                                     | <1C>H<2E>H                                                                                                    |
| [Outline]                                                  | • Cancels Kanji mode.                                                                                                    |
|                                                            | Japanese Kanji specifications:<br>This command is invalid when Kanji code system is Shift JIS.<br>This code is defaulted to the state of canceling Kanji mode. |
| [Caution]                                                  | MSW9-4(japan): Operation of Japanese Kanji specification.                                                                                                    |
| [See Also]                                                 | <u>FS &amp;, FS C</u>                                                                                                    |
| [Sample Program]                                           |                                                                                                    |
| Refer to the Sample Program and Printing Results for FS &. |                                                                                                    |
|                                                            |                                                                                                    |

# FS 2 a1 a2 [d] k

| [Function] | Defining external character                                                                                                    |
|------------|----------------------------------------------------------------------------------------------------|
| [Code]     | <1C>H<32>H <a1>H<a2>H[<d>]k</d></a2></a1>                                                                                                    |
| [Range]    | Japanese Kanji specifications:<br>• In case of JIS code system<br>a1=<77>H, <21>H≤a2<<7E>H<br>• In case of Shift JIS code system<br>a1= <ec>H, &lt;40&gt;H≤a2&lt;&lt;7E&gt;H, &lt;80&gt;H≤a2&lt;&lt;9E&gt;H<br/>Common<br/>0≤d≤255<br/>k=72(FONTA: 24×24)<br/>k=32(FONTC: 16×16)</ec>                                                                                |
| [Outline]  | <ul> <li>Defines external Kanji character.</li> <li>a1, a2 show Kanji code to define external character and definition of 94 characters are available.</li> <li>"d" is data to be defined and the number of data to be defined is 72 bytes of vertical 3 bytes × 24 dots.</li> <li>Each data is created by "1" for printed dot and "0" for unprinted dot.</li> </ul> |
| [Default]  | All are space.                                                                                                    |

### [Sample Program]

| LPRINT CHR\$(&H1C);"&";<br>GOSUB SETCHR | DATA &H00, &H00, &H00, &H00, &H00, &H00<br>DATA &H00, &H00, &H60, &H00, &H00, &HF0 |
|-----------------------------------------|------------------------------------------------------------------------------------|
| LPRINT CHR\$(&H77); CHR\$(&H21);        | DATA & H00, & H01, & HF8, & H00, & H03, & HFC                                      |
| LPRINT CHR\$(&HA);                      | DATA & H00, & H07, & HFE, & H00, & H0F, & HFF                                      |
| LPRINT CHR\$(&H1C);".";                 | DATA &H00, &H00, &HF0, &H00, &H00, &HF0                                            |
| END                                     | DATA &H00, &H00, &HF0, &H00, &H00, &HF0                                            |
|                                         | DATA &H00, &H00, &HF0, &H00, &H00, &HF0                                            |
| SETCHR:                                 | DATA &H00, &H00, &HF0, &H00, &H00, &HF0                                            |
| LPRINT CHR\$(&H1C);"2";                 | DATA &H00, &H01, &HF0, &H1F, &HFF, &HF0                                            |
| LPRINT CHR\$(&H77); CHR\$(&H21);        | DATA &H1F, &HFF, &HF0, &H1F, &HFF, &HE0                                            |
| FOR I=1 TO 72                           | DATA &H1F, &HFF, &HC0, &H00, &H00, &H00                                            |
| READ D                                  | DATA &H00, &H00,&H00, &H00, &H00, &H00                                             |
| LPRINT CHR\$(D);                        |                                                                                    |
| NEXTI                                   |                                                                                    |

### [Print Results]

RETURN

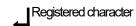

# FS C n

| [Function] | Selecting Kanji code system |
|------------|-----------------------------|
|            |                             |

[Code] <1C>H<43>H<n>

[Range] 0≤n≤1, 48≤n≤49

| [Outline] |      | Japanese Kanji specifications: |
|-----------|------|--------------------------------|
|           | n    | Function                       |
|           | 0,48 | Selects JIS code system.       |
|           | 1,49 | Selects Shift JIS code system. |

### [Caution]

- Kanji code valid in JIS code system is 21H to 7EH for both 1st and 2nd bytes.
- Kanji code valid in Shift JIS code system is as follows: 1st byte is 81H to 9FH and E0H to EFH. 2nd byte is 40H to 7EH and 80H to FCH.

Japanese Kanji specifications:

• Codes valid for JIS code system are 21-7Eh(JIS 1 side) and A1H-FEH(JIS 2 side) for both 1<sup>st</sup> & 2<sup>nd</sup> byte.

If MSB is not same between 1<sup>st</sup> byte and 2<sup>nd</sup> byte, the address is invalid.

[Default] Depend on MSW 9-4.

### [Sample Program]

### [Print Results]

LPRINT CHR\$(&H1C);"&"; LPRINT CHR\$(&H1C);"C"; CHR\$(0); LPRINT CHR\$(&H34); CHR\$(&H41); LPRINT CHR\$(&H3B); CHR\$(&H7A); LPRINT CHR\$(&HA); LPRINT CHR\$(&H1C);"C"; CHR\$(1); LPRINT CHR\$(&H8A); CHR\$(&HBF); LPRINT CHR\$(&H8A); CHR\$(&H9A); LPRINT CHR\$(&HA); LPRINT CHR\$(&HA);

漢字 ← JIS code system printing

漢字 ← Shift JIS code system printing

# FSSn1n2

\_

| [Function] | Setting Kanji space amount                                                                                                    |
|------------|----------------------------------------------------------------------------------------------------|
| [Code]     | <1C>H<53>H <n1><n2></n2></n1>                                                                                                    |
| [Range]    | 0≤n1≤255<br>0≤n2≤255                                                                                                    |
| [Outline]  | <ul> <li>Sets both right and left space amount of Kanji in units of dot.</li> <li>Sets left space amount by [n1×(Basic calculation pitch)].</li> <li>Sets right space amount by [n2×(Basic calculation pitch)].</li> </ul>                                                                                                    |
| [Caution]  | <ul> <li>The right and left space amount in double-width mode are twice the setting.</li> <li>Setting independent line feed amount is possible in STANDARD MODE and PAGE MODE.</li> <li>Basic calculation pitch is set by GS P. Even if basic calculation pitch is changed by GS P after setting space amount, there is no change in the amount of line feed.</li> <li>When fractional number is caused by the calculation, it is corrected by the minimum pitch of mechanism and the rest is discarded.</li> <li>In STANDARD MODE, basic calculation pitch (x) in horizontal direction is used.</li> <li>In PAGE MODE, the following operation occurs depending on the start point.</li> <li>(1) When the start point is set at "upper left" or "lower right" by ESC T, basic calculation pitch (y) of vertical direction (paper feed direction) is used.</li> <li>(2) When the start point is set at "upper right" or "lower left" by ESC T, basic calculation pitch (x) of horizontal direction (at right angle to paper feed direction) is used.</li> <li>The maximum right spacing is capable of approximately 31.906 mm (255/203 inches). A setting greater than this maximum is trimmed to the maximum.</li> </ul> |
| [Dofault]  | n1=0 n2=0                                                                                                    |

**[Default]** n1=0, n2=0

### FS W n

[Function] Setting/canceling four times enlargement of Kanji

[Code] <1C>H<57>H<n>

[Range] 0≤n≤255

[Outline]

- Sets or cancels four times enlargement of Kanji.
- "n" is valid only for the lowest bit (n0).
- Control by the lowest bit (n0) is shown as follows:

| n0 | Function                    |
|----|-----------------------------|
| 0  | Cancels 4 times enlargement |
| 1  | Sets 4 times enlargement    |

Setting or canceling 4 times enlargement means setting or canceling both double-height and double-width enlargements simultaneously.

### [See Also] FS !

### [Sample Program]

LPRINT CHR\$(&H1C);"&"; LPRINT CHR\$(&H1C);"W"; CHR\$(0); LPRINT CHR\$(&H34); CHR\$(&H41); LPRINT CHR\$(&H3B); CHR\$(&H7A); LPRINT CHR\$(&H1C);"W"; CHR\$(1); LPRINT CHR\$(&H34); CHR\$(&H41); LPRINT CHR\$(&H3B); CHR\$(&H7A); LPRINT CHR\$(&HA); LPRINT CHR\$(&HA);

### [Print Results]

Canceling 4 times enlargement

漢字之

Setting 4 times enlargement

# FS (ApLpH fn [...]

[Function] Setting font attribute of Kanji

[Outline] Setting Kanji font attribute means execution of processing for Kanji font attribute by the value of "fn" specified.

| fn | Function        |
|----|-----------------|
| 48 | Sets Kanji font |

[Outline]

This command is effective only for the Japanese Kanji specifications.

### fn=48: Function 48 Set Kanji fonts

# FS ( A pL pH fn m

| [Code]    | <1C>H<28>H<41>H <pl>&lt; pH&gt;&lt; fn&gt;&lt; m&gt;</pl>                                                                          |
|-----------|----------------------------------------------------------------------------------------------------|
| [Range]   | (pL+pH×256)=2 (pL=2, pH=0)<br>fn=48<br>0≤m≤2, 48≤m≤50                                                                              |
| [Default] | m=0                                                                                                    |
| [Outline] | Prints the succeeding characters with energy set for "m".<br>This command is effective only for the Japanese Kanji specifications. |

| m     | Function            |
|-------|---------------------|
| 0, 48 | Kanji fontA(24×24)  |
| 1,49  | invalid             |
| 2, 50 | Kanji font C(16×16) |

# GS ( E pL pH fn [...]

[Function]

Printer function setting command

### [Outline]

• Printer function setting command is a command to change the function of the printer stored on the non-volatile memory and executes the function set by the value of "fn".

| Function No.<br>(fn) | Function                                                                                     |
|----------------------|----------------------------------------------------------------------------------------------|
| Function1            | Transfers to printer function setting mode.                                                  |
| Function 2           | Terminates printer function setting mode.                                                    |
| Function 3           | Sets memory switch value.                                                                    |
| Function 4           | Sends memory switch value set.                                                               |
| Function 5           | Sets customize value.                                                                        |
| Function 6           | Sends customized value set.                                                                  |
| Function 7           | Copies user-defined page.                                                                    |
| Function 8           | Defines the data in column format to the character code page of work area.                   |
| Function 9           | Defines the data in raster format to the character code page of work area.                   |
| Function 10          | Erases the data of character code page of work area.                                         |
| Function 11          | Sets the communication condition of serial interface. (Note)                                 |
| Function 12          | Sends the communication condition of serial interface set.                                   |
| Function 103         | Set the printable area width.                                                                |
| Function 104         | Send the printable area width.                                                               |
| Function 255         | Sets all contents set in printer function setting mode to the state at the time of shipment. |

• pL, pH set the number of bytes following "fn" to (pL + pH  $\times$  256).

- At the end of printer function setting mode (Function 2), resetting is executed. Then the input buffer is cleared to return various kinds of setting to the state at the time of power on.
- The set value can be confirmed without transferring to printer function setting mode by functions 4, 6, 12 and 102.
- Other functions do not operate without transferring to printer function setting mode.

### [Caution]

- This command allows writing to non-volatile memory. Therefore, using this command frequently may result in breakage of memory. Use this command appropriately [10 times max./day].
- During execution of this command, the printer is in Busy state and stops receiving operation. Therefore, data transmission from the host is prohibited.

### fn=1: Function 1 Transferring to Printer Function Setting Mode

### GS ( E pL pH fn d1 d2

[Code] <1D>H<28>H<45>H <pL><pH><fn><d1><d2>

[Range]

(pL+pH×256)=3 (pL=3, pH=0) fn=1 d1=73 ("I") d2=78 ("N")

[Outline]

• Transfers to printer function setting mode and sends the report of mode transfer.

|        | Hex. | No. of Data |
|--------|------|-------------|
| Header | 37H  | 1           |
| ID     | 20H  | 1           |
| NULL   | 00H  | 1           |

# fn=2: Function 2 End of Printer Function Setting Mode GS(EpLpHfn d1 d2 d3)

| [Code]    | <1D>H<28>H<45>H <pl><ph><fn><d1><d2><d3></d3></d2></d1></fn></ph></pl>          |
|-----------|---------------------------------------------------------------------------------|
| [Range]   | (pL+pH×256)=4 (pL=4, pH=0)<br>fn=2<br>d1=79 ("O")<br>d2=85 ("U")<br>d3=84 ("T") |
| [Outline] | Terminates printer function setting mode and executes resetting.                |

• Clears input buffer and print buffer and restores various kinds of setting to the state at power on.

• Operates only in printer function setting mode.

# GS ( E pL pH fn [a1 b18...b11] ... [ak bk8...bk1]

[Code] <1D>H<28>H<45>H<pL><pH><fn>[<a1><b18>...<b11>]...[<ak><bk8>...<bk1>]

[Range] 10≤(pL+pH×256)≤65535 fn=3

b=48, 49, 50 a=1, 2, 3, 4, 5, 6

### [Outline]

• Changes the MSW set in a to the value set in "b".

| В  | Function                           |  |
|----|------------------------------------|--|
| 48 | Sets corresponding bit to OFF.     |  |
| 49 | Sets corresponding bit to ON.      |  |
| 50 | Does not change corresponding bit. |  |

[Caution] • MSW7 to MSW10 cannot be changed by this command. They can be changed by the setting of customize value.

### PMU3300

### • Setting MSW 1 (a=1)

| n | b (Set Value) | Function                                                          |  |
|---|---------------|-------------------------------------------------------------------|--|
| 4 | 48 (Default)  | Reports the power on.                                             |  |
|   | 49            | Does not report power on.                                         |  |
| 2 | 48 (Default)  | Sets input buffer capacity to 4K bytes.                           |  |
| 2 | 49            | Sets input buffer capacity to 45 bytes. (Note)                    |  |
| 3 | 48 (Default)  | Sets input buffer full and offline to be Busy.                    |  |
| 3 | 49            | Sets to be busy with input buffer full.                           |  |
| 4 | 48 (Default)  | At the occurrence of receiving error, replaces the data with "?". |  |
|   | 49            | At the occurrence of receiving error, ignores the data.           |  |
| 5 | 48 (Default)  | Disables CR (0DH).                                                |  |
| 5 | 49            | Enables CR (0DH).                                                 |  |
| 6 | 48 (Default)  | Reserved                                                          |  |
| 7 | 48 (Default)  | Does not reset at serial I/F pin 6.                               |  |
| 1 | 49            | Resets at serial I/F pin 6.                                       |  |
| 8 | 48 (Default)  | Reserved                                                          |  |

| n | b (Set Value)         | Function                                                    |  |
|---|-----------------------|-------------------------------------------------------------|--|
| 1 | 48 (Default)          | After clearing cutter error, can be restored by Feed SW.    |  |
| 1 | 49                    | After clearing cutter error, cannot be restored by Feed SW. |  |
| 2 | 48 (Default)          | Reserved                                                    |  |
| 3 | 48 (Default)          | Resets with parallel pin 31.                                |  |
| 3 | 49                    | Does not reset with parallel pin 31.                        |  |
| 4 | 48 (Default)          | Uses thermal paper.                                         |  |
| 4 | 49                    | Uses Black mark paper.                                      |  |
| 5 | 48(Default)           | Used with 48 print columns                                  |  |
| 5 | 49                    | Used with 32 print columns.                                 |  |
| 6 | 48 (Default) Reserved |                                                             |  |
| 7 | 48 (Default)          | Sets EPSON compatible mode.                                 |  |
| 1 | 49                    | Sets CBM1000-compatible mode.                               |  |
|   | 48 (Default)          | Sets platen-open error during printing to be auto recovery  |  |
| 8 |                       | error.                                                      |  |
| 0 | 49                    | Sets platen-open error during printing to be recoverable    |  |
|   |                       | error.                                                      |  |

### Setting MSW 2 (a=2)

| n | b (Set Value) | Function                                                                                                    |  |
|---|---------------|----------------------------------------------------------------------------------------------------|--|
| 1 | 49 (Default)  | Reserved                                                                                                    |  |
| 2 | 48            | Disables auto cutter.                                                                                                    |  |
| 2 | 49(Default)   | Enables auto cutter.                                                                                                    |  |
| 3 | 48 (Default)  | Enables stored printing.                                                                                                    |  |
| 3 | 49            | Disables stored printing.                                                                                                    |  |
| 4 | 48 (Default)  | Immediately after digit reaches full, line-feed is taken.                                                                                  |  |
| 4 | 49            | Immediately after digit reaches full, data wait is taken.                                                                                  |  |
|   | 48 (Default)  | After head-down* and PE recovery, prints as it is.                                                                                         |  |
| 5 | 49            | After head-down* and PE recovery, prints from the<br>beginning using PAGE MODE, barcode, image,<br>double-height printing, etc. as a unit. |  |
| 6 | 48            | Sets paper width to 80 mm.                                                                                                    |  |
| 6 | 49            | Sets paper width to 58(60) mm.                                                                                                    |  |
| 7 | 48 (Default)  | Reserved                                                                                                    |  |
| 8 | 48            | Enables PNE.                                                                                                    |  |
| 0 | 49 (Default)  | Disables PNE.                                                                                                    |  |

• Setting MSW 3 (a=3)

### • Setting MSW 4 (a=4)

| r | า | b (Set Value) | Function |
|---|---|---------------|----------|
|   | 1 | 48            | Reserved |
|   | I | 49            | Reserved |
|   | 2 | 48            | Reserved |
| 4 | 2 | 49 (Default)  | Reserved |

| 2                                          | 48 | Paper heading cut disabled.                                  |  |
|--------------------------------------------|----|--------------------------------------------------------------|--|
| 3 49 (Default) Paper heading cut enabled.  |    | Paper heading cut enabled.                                   |  |
| 48 Reserved                                |    | Reserved                                                     |  |
| 4                                          | 49 | Reserved                                                     |  |
| 5                                          | 48 | Reserved<br>Reserved                                         |  |
| 5                                          | 49 |                                                              |  |
| 6                                          | 48 | Reserved                                                     |  |
| 7                                          | 48 | Reserved                                                     |  |
| 48(Default) Forcible partial cut disabled. |    | Forcible partial cut disabled.                               |  |
| 8                                          | 49 | Forcible partial cut enabled (full cut by command: enabled). |  |

\* MSW 4-1, -2 are valid when MSW 3-4 is ON.

### Setting MSW 5 (a=5)

| n | b (Set Value)           | Function                             |  |
|---|-------------------------|--------------------------------------|--|
| 1 | 48 (Default)            | Reserved                             |  |
| 2 | 48 (Default)            | Reserved                             |  |
| 3 | 48                      | Reserved                             |  |
| 3 | 49                      | Reserved                             |  |
| 4 | 48 (Default)            | Reserved                             |  |
| 5 | 48 (Default)            | Reserved                             |  |
| 6 | 48                      | Priority of the print speed.         |  |
| 0 | 49 (Default)            | It is priority of the print quality. |  |
| 7 | 7 48 (Default) Reserved |                                      |  |
| 8 | 48 (Default)            | Reserved                             |  |

### GS ( E pL pH fn a

[Code] <1D>H<28>H<45>H<pL><pH><fn><a>

[Range] (pL+pH×256)=2 fn=4

a=1, 2, 3, 4, 5

### [Outline]

• Sends the content of MSW set in "a".

|        | Hex.       | No. of Data |
|--------|------------|-------------|
| Header | 37H        | 1           |
| ID     | 21H        | 1           |
| Data   | 30H or 31H | 8           |
| NULL   | 00H        | 1           |

• Sends the set value of data in 8-byte data raw in order of bits 8, 7, 6 OFF: 30H ("0") ON : 31H ("1")

### [Caution]

- •MSW7 to MSW10 cannot be sent by this command.
- •Transmission is available by <Sending preset customize value>.

# GS ( E pL pH fn [a1 n1L n1H] ... [ak nkL nkH]

| [Code] | <1D>H<28>H<45>H <pl><ph><fn>[<a1><n1l><n1h>] [<ak><nkl><nkh>]</nkh></nkl></ak></n1h></n1l></a1></fn></ph></pl> |
|--------|----------------------------------------------------------------------------------------------------|
|--------|----------------------------------------------------------------------------------------------------|

[Range] 4≤(pL+pH×256)≤65535

fn=5 1≤(nL+nH×256)≤65535 a=5, 6, 213, 214, 216, 217, 218, 249

### [Outline]

#### • Sets the customized value set in "a" to (nL+nH×256).

| en label. |
|-----------|
|           |
|           |
|           |
|           |
|           |
|           |
|           |
|           |
|           |
|           |
|           |
|           |
|           |
|           |
|           |
|           |
|           |

| 243 | Select the mechanism type                                          |
|-----|--------------------------------------------------------------------|
| 244 | Select the top margin                                              |
| 245 | Select the line gap reduction rate                                 |
| 246 | Select the vertical/horizontal character size reduction percentage |
| 247 | Selects the number of dot for vertical shift                       |
| 248 | Selects the event to activate buzzer                               |
| 249 | Selects the emulation                                              |
| 251 | Selects the liner free mode setting                                |

### [Caution]

- This function operates only in printer function setting mode.
- The value changed by this command is enabled by execution of function 2 (fn = 2: End of printer function setting mode) (Recommended

### PMU3300

• a=5: Sets printing density to the level specified by (nL+nH×256).

| (nL+nH×256) | Printing Density |
|-------------|------------------|
| 65530       | 70%              |
| 65531       | 75%              |
| 65532       | 80%              |
| 65533       | 85%              |
| 65534       | 90%              |
| 65535       | 95%              |
| 0(Default)  | 100%             |
| 1           | 105%             |
| 2           | 110%             |
| 3           | 115%             |
| 4           | 120%             |
| 5           | 125%             |
| 6           | 130%             |
| 7           | 135%             |
| 8           | 140%             |

• a=6: Sets printing speed to the value specified by (nL+nH×256).

| (nL+nH×256) | Printing Speed               |  |
|-------------|------------------------------|--|
| 1           | Printing speed level 1 (min) |  |
| 2           | Printing speed level 2       |  |
| 3           | Printing speed level 3       |  |
| 4           | Printing speed level 4       |  |
| 5           | Printing speed level 5       |  |
| 6           | Printing speed level 6       |  |
| 7           | Printing speed level 7       |  |
| 8           | Printing speed level 8       |  |
| 9 (Default) | Printing speed level 9 (max) |  |

• a=213: Selects the flow control specified by (nL+nH×256) when virtual COM is set.

| (nL+nH×256) | Flow control |  |
|-------------|--------------|--|
| 1(Default)  | PC setting   |  |
| 2           | DTR/DSR      |  |
| 3           | XON/XOFF     |  |

• a=214: Select the enable/disable of Kanji specified by (nL+nH×256)

| (nL+nH×256) | Kanji        |  |
|-------------|--------------|--|
| 1           | Invalid(OFF) |  |
| 2(Default)  | Valid(ON)    |  |

• a=216: Select the JIS/Shift JIS specified by (nL+nH×256)

| (nL+nH×256) | JIS/Shift JIS  |  |
|-------------|----------------|--|
| 1(Default)  | JIS (ON)       |  |
| 2           | Shift JIS(OFF) |  |

• a=217: Select the international character set specified by (nL+nH×256)

| (nL+nH×256) | Int'l Char set | (nL+nH×256) | Int'l Char set |
|-------------|----------------|-------------|----------------|
| 1(Default)  | U.S.A.         | 9           | Japan          |
| 2           | France         | 10          | Norway         |
| 3           | Germany        | 11          | Denmark II     |
| 4           | U.K.           | 12          | Spain II       |
| 5           | Denmark I      | 13          | Latin America  |
| 6           | Sweden         | 14          | Korea          |
| 7           | Italy          | 15          | Croatia        |
| 8           | Spain I        | 16          | P.R. China     |

• a=218: Select the codepage specified by (nL+nH×256)

| (nL+nH×256) | Codepage       | (nL+nH×256) | Codepage         |
|-------------|----------------|-------------|------------------|
| 1(Default)  | Codepage PC437 | 11          | Space page       |
| 2           | katakana       | 12          | Codepage PC864   |
| 3           | Codepage PC850 | 13          | ThaiCode18 3Pass |
| 4           | Codepage PC860 | 14          | TCVN3            |
| 5           | Codepage PC863 | 15          | TCVN3 Caps       |
| 6           | Codepage PC865 |             |                  |
| 7           | Codepage PC852 |             |                  |
| 8           | Codepage PC866 |             |                  |
| 9           | Codepage PC857 | 19          | WPC1258          |
| 10          | WPC1252        |             |                  |

•a=249: Select the emulation specified by (nL+nH×256)

| (nL+nH×256) | Emulation |  |  |
|-------------|-----------|--|--|
| 1(Default)  | ESC/POS   |  |  |
| 2           | Axiohm1   |  |  |
| 3           | Axiohm2   |  |  |

### GS ( E pL pH fn a

[Range] (pL+pH×256)=2 (pL=2, pH=0) fn=6 a=5, 6, 213, 214, 216, 217, 218, 249

### [Outline]

• Sends the set value of customized value set by "a".

|                      | Hex.       | No. of Data |
|----------------------|------------|-------------|
| Header               | 37H        | 1           |
| ID                   | 27H        | 1           |
| Customized value No. | 30H to 39H | 1 to 3      |
| Separation number    | 1FH        | 1           |
| Customized value     | 30H to 39H | 1 to 5      |
| NULL                 | 00H        | 1           |

### • Configuration of customized value No.

| a — | Sending Data |          |          |  |
|-----|--------------|----------|----------|--|
|     | 1st Byte     | 2nd Byte | 3rd Byte |  |
| 1   | 49("1")      | -        | -        |  |
| 2   | 50("2")      | -        | -        |  |
| 3   | 51("3")      | -        | -        |  |
| 5   | 53("5")      | -        | -        |  |
| 6   | 54("6")      | -        | -        |  |
| 97  | 57("9")      | 55("7")  | -        |  |
| 116 | 49("1")      | 49("1")  | 54("6")  |  |
| 138 | 49("1")      | 51("3")  | 56("8")  |  |
| 151 | 49("1")      | 53("5")  | 49("1")  |  |
| 155 | 49("1")      | 53("5")  | 53("5")  |  |
| 156 | 49("1")      | 53("5")  | 54("6")  |  |
| 201 | 50("2")      | 48("0")  | 49("1")  |  |
| 202 | 50("2")      | 48("0")  | 50("2")  |  |
| 212 | 50("2")      | 49("1")  | 50("2")  |  |
| 213 | 50("2")      | 49("1")  | 51("3")  |  |
| 214 | 50("2")      | 49("1")  | 52("4")  |  |
| 216 | 50("2")      | 49("1")  | 54("6")  |  |
| 217 | 50("2")      | 49("1")  | 55("7")  |  |
| 218 | 50("2")      | 49("1")  | 56("8")  |  |
| 220 | 50("2")      | 50("2")  | 48("0")  |  |
| 221 | 50("2")      | 50("2")  | 49("1")  |  |
| 222 | 50("2")      | 50("2")  | 50("2")  |  |
| 223 | 50("2")      | 50("2")  | 51("3")  |  |
| 224 | 50("2")      | 50("2")  | 52("4")  |  |
| 225 | 50("2")      | 50("2")  | 53("5")  |  |
| 226 | 50("2")      | 50("2")  | 54("6")  |  |
| 227 | 50("2")      | 50("2")  | 55("7")  |  |
| 228 | 50("2")      | 50("2")  | 56("8")  |  |
| 229 | 50("2")      | 50("2")  | 57("9")  |  |
| 230 | 50("2")      | 51("3")  | 48("0")  |  |
| 231 | 50("2")      | 51("3")  | 49("1")  |  |
| 232 | 50("2")      | 51("3")  | 50("2")  |  |

| 233 | 50("2") | 51("3") | 51("3") |
|-----|---------|---------|---------|
| 234 | 50("2") | 51("3") | 52("4") |
| 235 | 50("2") | 51("3") | 53("5") |
| 236 | 50("2") | 51("3") | 54("6") |
| 237 | 50("2") | 51("3") | 55("7") |
| 238 | 50("2") | 51("3") | 56("8") |
| 239 | 50("2") | 51("3") | 57("9") |
| 240 | 50("2") | 52("4") | 48("0") |
| 241 | 50("2") | 52("4") | 49("1") |
| 242 | 50("2") | 52("4") | 50("2") |
| 243 | 50("2") | 52("4") | 51("3") |
| 244 | 50("2") | 52("4") | 52("4") |
| 245 | 50("2") | 52("4") | 53("5") |
| 246 | 50("2") | 52("4") | 54("6") |
| 247 | 50("2") | 52("4") | 55("7") |
| 248 | 50("2") | 52("4") | 56("8") |
| 249 | 50("2") | 52("4") | 57("9") |
| 251 | 50("2") | 53("5") | 49("1") |

## PMU3300

## • a=5: When print density is specified

| Se              | etting Status |          |          | Sending Data | 1        |          |
|-----------------|---------------|----------|----------|--------------|----------|----------|
| Stored<br>Value | Print Density | 1st Byte | 2nd Byte | 3rd Byte     | 4th Byte | 5th Byte |
| 65530           | 70%           | 54("6")  | 53("5")  | 53("5")      | 51("3")  | 48("0")  |
| 65531           | 75%           | 54("6")  | 53("5")  | 53("5")      | 51("3")  | 49("1")  |
| 65532           | 80%           | 54("6")  | 53("5")  | 53("5")      | 51("3")  | 50("2")  |
| 65533           | 85%           | 54("6")  | 53("5")  | 53("5")      | 51("3")  | 51("3")  |
| 65534           | 90%           | 54("6")  | 53("5")  | 53("5")      | 51("3")  | 52("4")  |
| 65535           | 95%           | 54("6")  | 53("5")  | 53("5")      | 51("3")  | 53("5")  |
| 0               | Basic density | 48("0")  | -        | -            | -        | -        |
| 1               | 105%          | 49("1")  | -        | -            | -        | -        |
| 2               | 110%          | 50("2")  | -        | -            | -        | -        |
| 3               | 115%          | 51("3")  | -        | -            | -        | -        |
| 4               | 120%          | 52("4")  | -        | -            | -        | -        |
| 5               | 125%          | 53("5")  | -        | -            | -        | -        |
| 6               | 130%          | 54("6")  | -        | -            | -        | -        |
| 7               | 135%          | 55("7")  | -        | -            | -        | -        |
| 8               | 140%          | 56("8")  | -        | -            | -        | -        |

## • a=6: When printing speed is specified

| Se              | Setting Status |          | Sending Data |          |          |          |  |
|-----------------|----------------|----------|--------------|----------|----------|----------|--|
| Stored<br>Value | Print Speed    | 1st Byte | 2nd Byte     | 3rd Byte | 4th Byte | 5th Byte |  |
| 1               | Speed level 1  | 49("1")  | -            | -        | -        | -        |  |
| 2               | Speed level 2  | 50("2")  | -            | -        | -        | -        |  |
| 3               | Speed level 3  | 51("3")  | -            | -        | -        | -        |  |
| 4               | Speed level 4  | 52("4")  | -            | -        | -        | -        |  |
| 5               | Speed level 5  | 53("5")  | -            | -        | -        | -        |  |
| 6               | Speed level 6  | 54("6")  | -            | -        | -        | -        |  |
| 7               | Speed level 7  | 55("7")  | -            | -        | -        | -        |  |
| 8               | Speed level 8  | 56("8")  | -            | -        | -        | -        |  |
| 9               | Speed level 9  | 57("9")  | -            | -        | -        | -        |  |

## •a=213: When the flow control of virtual COM is specified.

| Setting Status | Sending Data |
|----------------|--------------|
|----------------|--------------|

| Stored<br>Value | Flow control | 1st Byte | 2nd Byte | 3rd Byte | 4th Byte | 5th Byte |
|-----------------|--------------|----------|----------|----------|----------|----------|
| 1               | PC setting   | 49("1")  | -        | -        | -        | -        |
| 2               | DTR/DSR      | 50("2")  | -        | -        | -        | -        |
| 3               | XON/XOF      | 51("3")  | -        | -        | -        | -        |

## • a=214: When Kanji is specified

| Setting Status Sending Data |       |                                              | l |   |   |   |
|-----------------------------|-------|----------------------------------------------|---|---|---|---|
| Stored<br>Value             | Kanji | 1st Byte 2nd Byte 3rd Byte 4th Byte 5th Byte |   |   |   |   |
| 1                           | OFF   | 49("1")                                      | - | - | - | - |
| 2                           | ON    | 50("2")                                      | - | - | - | - |

## • a=216: When JIS/Shift JIS is specified

| Setting Status  |               | Setting Status Sending Data                              |   |   |   |          |
|-----------------|---------------|----------------------------------------------------------|---|---|---|----------|
| Stored<br>Value | JIS/Shift JIS | 1 <sup>st</sup> Byte 2nd Byte 3rd Byte 4th Byte 5th Byte |   |   |   | 5th Byte |
| 1               | JIS           | 49("1")                                                  | - | - | - | -        |
| 2               | Shift JIS     | 50("2")                                                  | - | - | - | -        |

| Se              | etting Status   | Sending Data |          |          |          |          |
|-----------------|-----------------|--------------|----------|----------|----------|----------|
| Stored<br>Value | Int'l char. set | 1st Byte     | 2nd Byte | 3rd Byte | 4th Byte | 5th Byte |
| 1               | U.S.A.          | 49("1")      | -        | -        | -        | -        |
| 2               | France          | 50("2")      | -        | -        | -        | -        |
| 3               | Germany         | 51("3")      | -        | -        | -        | -        |
| 4               | U.K.            | 52("4")      | -        | -        | -        | -        |
| 5               | Denmark I       | 53("5")      | -        | -        | -        | -        |
| 6               | Sweden          | 54("6")      | -        | -        | -        | -        |
| 7               | Italy           | 55("7")      | -        | -        | -        | -        |
| 8               | Spain I         | 56("8")      | -        | -        | -        | -        |
| 9               | Japan           | 57("9")      | -        | -        | -        | -        |
| 10              | Norway          | 49("1")      | 48("0")  | -        | -        | -        |
| 11              | Denmark II      | 49("1")      | 49("1")  | -        | -        | -        |
| 12              | Spain II        | 49("1")      | 50("2")  | -        | -        | -        |
| 13              | Latin America   | 49("1")      | 51("3")  | -        | -        | -        |
| 14              | Korea           | 49("1")      | 52("4")  | -        | -        | -        |
| 15              | Croatia         | 49("1")      | 53("5")  | -        | -        | -        |
| 16              | P.R.China       | 49("1")      | 54("6")  | -        | -        | -        |

| Value |                |         |         |   |   |   |
|-------|----------------|---------|---------|---|---|---|
| 1     | Codepage PC437 | 49("1") | -       | - | - | - |
| 2     | Katakana       | 50("2") | -       | - | - | - |
| 3     | Codepage PC850 | 51("3") | -       | - | - | - |
| 4     | Codepage PC860 | 52("4") | -       | - | - | - |
| 5     | Codepage PC863 | 53("5") | -       | - | - | - |
| 6     | Codepage PC865 | 54("6") | -       | - | - | - |
| 7     | Codepage PC852 | 55("7") | -       | - | - | - |
| 8     | Codepage PC866 | 56("8") | -       | - | - | - |
| 9     | Codepage PC857 | 57("9") | -       | - | - | - |
| 10    | WPC1252        | 49("1") | 48("0") | - | - | - |
| 11    | Space page     | 49("1") | 49("1") | - | - | - |
| 12    | Codepage PC864 | 49("1") | 50("2") | - | - | - |
| 13    | Thaicode18     | 49("1") | 51("3") | - | - | - |

•a=217: When international character set is specified

•a=249: Emulation is specified.

| Se              | Setting Status |          | Sending Data |          |          |          |  |
|-----------------|----------------|----------|--------------|----------|----------|----------|--|
| Stored<br>Value | Emulation      | 1st Byte | 2nd Byte     | 3rd Byte | 4th Byte | 5th Byte |  |
| 1               | ESC/POS        | 49("1")  | -            | -        | -        | -        |  |
| 2               | Axiohm1        | 50("2")  | -            | -        | -        | -        |  |
| 3               | Axiohm2        | 51("3")  | -            | -        | -        | -        |  |

•a=218: When codepage is specified

|     | Setting Status |          |          |          | Sending Data | 1        |          |
|-----|----------------|----------|----------|----------|--------------|----------|----------|
| Sto | ored           | Codepage | 1st Byte | 2nd Byte | 3rd Byte     | 4th Byte | 5th Byte |

# GS ( E pL pH fn a d1 d2

[Code] <1D>H<28>H<45>H<pL><pH><fn><a><d1><d2>

[Range]

(pL+pH×256)=4 (pL=4, pH=0) fn=7

a=10, 12, 17

### [Outline]

• Copies the data of user-defined code page in the font specified by "a".

• Configuration of customized value No.

| d1 | d2 | Function                                                                                          |
|----|----|---------------------------------------------------------------------------------------------------|
| 31 | 30 | Loads the character code page data specified by "a" in storage area to work area.                 |
| 30 | 31 | Saves the character code page data in work area to the storage area of the font specified by "a". |

• Work area: Area where data is initialized by power OFF or resetting (initialize). Operation is made in accordance with the data set in this area.

• Storage area: Area where data is not initialized by power OFF or resetting (initialize).

• User-defined code page: Page 255 (ESC t 255)

• This function operates only in printer function setting mode.

| а  | Font Type                             |
|----|---------------------------------------|
| 10 | Font B: 9 (horizontal)×17 (vertical)  |
| 12 | Font A: 12 (horizontal)×24 (vertical) |
| 17 | Font C: 8 (horizontal)×16 (vertical)  |

fn=8: Function 8 Defining Data by the Column Format to Character Code Page of Work Area  $GS(EpLpHfnyc1c2[xd1...d(y \times x)]k$ 

| [Code]  | <1D>H<28>H<45>H <pl><ph><fn><y><c1><c2>[<x><d1><d(yxx)>] <k></k></d(yxx)></d1></x></c2></c1></y></fn></ph></pl>                                                                                                    |
|---------|----------------------------------------------------------------------------------------------------|
| [Range] | $5 \le (pL+pH\times 256) \le 65535$<br>fn=8<br>y=2 (At selection of font C)<br>y=3 (At selection of other than font C)<br>128 \le c1 \le c2 \le 255<br>$0 \le x \le 12$ (At selection of font A)<br>$0 \le x \le 9$ (At selection of font B)<br>$0 \le x \le 8$ (At selection of font C)<br>$0 \le d \le 255$<br>k=c2-c1+1 |

### [Outline]

- Defines the data in column format in units of character on the code page in RAM.
- Operates only in printer function setting mode.

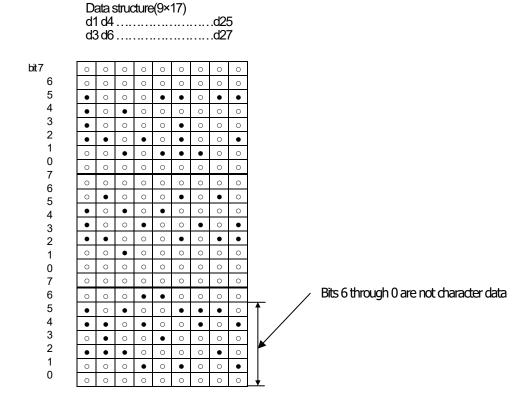

fn=9: Function 9 Defining Data in the Raster Format to the Character Code Page of Work Area  $GS(EpLpHfnxc1c2[yd1...d(x \times y)]k$ 

| [Code]  | <1D>H<28>H<45>H <pl><ph><fn><x><c1><c2> [<y><d1><d(yxx)>] <k></k></d(yxx)></d1></y></c2></c1></x></fn></ph></pl>                                                                                                    |
|---------|----------------------------------------------------------------------------------------------------|
| [Range] | $5 \le (pL+pH\times256) \le 65535$<br>fn=9<br>x=1(At selection of font C), x=2 (At selection of other than font C)<br>128 \le c1 \le c2 \le 255<br>0 \le y \le 24 (At selection of font A)<br>0 \le y \le 16 (At selection of font C), 0 \le d \le 255<br>k=c2-c1+1<br>0 \le x \le 17 (At selection of font B) |

#### [Outline]

- Defines the data in raster format in units of character on the character code page in work area.
- Operates only in printer function setting mode.

#### Data structure(12×24)

d1 (odd number)

d2 (even number)

|    | 7 | 6 | 5 | 4 | 3 | 2 | 1 | 0 | 7 | 6 | 5 | 4 | 3 | 2 | 1 | 0 |
|----|---|---|---|---|---|---|---|---|---|---|---|---|---|---|---|---|
| d1 | 0 | 0 | 0 | 0 | 0 | 0 | 0 | 0 | 0 | 0 | 0 | 0 | 0 | 0 | 0 | 0 |
| 3  | 0 | 0 | 0 | 0 | 0 | 0 | 0 | 0 | 0 | 0 | 0 | 0 | 0 | 0 | 0 | 0 |
| 7  | ٠ | 0 | 0 | 0 | • | • | 0 | ٠ | ٠ | 0 | 0 | 0 | 0 | 0 | 0 | 0 |
| 9  | ٠ | 0 | • | 0 | 0 | 0 | 0 | 0 | ٠ | 0 | ٠ | 0 | • | 0 | • | 0 |
| 11 | ٠ | 0 | 0 | 0 | 0 | • | 0 | 0 | ٠ | 0 | 0 | 0 | 0 | 0 | 0 | 0 |
| 13 | ٠ | ٠ | 0 | • | 0 | • | 0 | 0 | ٠ | • | 0 | ٠ | 0 | • | 0 | • |
| 15 | 0 | 0 | • | 0 | • | • | • | 0 | 0 | 0 | ٠ | 0 | • | 0 | • | 0 |
| 17 | 0 | 0 | 0 | 0 | 0 | 0 | 0 | 0 | 0 | 0 | 0 | 0 | 0 | 0 | 0 | 0 |
| 19 | 0 | 0 | 0 | 0 | 0 | 0 | 0 | 0 | 0 | 0 | 0 | 0 | 0 | 0 | 0 | 0 |
| 21 | 0 | ٠ | 0 | 0 | 0 | ٠ | 0 | ٠ | 0 | • | 0 | 0 | 0 | 0 | 0 | 0 |
| 23 | ٠ | 0 | ٠ | 0 | ٠ | 0 | 0 | 0 | ٠ | 0 | ٠ | 0 | ٠ | 0 | • | 0 |
| 25 | ٠ | 0 | 0 | ٠ | 0 | 0 | ٠ | 0 | ٠ | 0 | 0 | ٠ | 0 | ٠ | 0 | ٠ |
| 27 | ٠ | ٠ | 0 | 0 | 0 | ٠ | 0 | ٠ | ٠ | • | 0 | 0 | 0 | 0 | 0 | 0 |
| 29 | 0 | 0 | • | 0 | 0 | 0 | 0 | 0 | 0 | 0 | ٠ | 0 | • | 0 | ٠ | 0 |
| 31 | 0 | 0 | 0 | 0 | 0 | 0 | 0 | 0 | 0 | 0 | 0 | 0 | 0 | 0 | 0 | 0 |
| 33 | 0 | 0 | 0 | 0 | 0 | 0 | 0 | 0 | 0 | 0 | 0 | 0 | 0 | 0 | 0 | 0 |
| 35 | 0 | 0 | 0 | • | • | 0 | 0 | 0 | 0 | 0 | 0 | ٠ | 0 | • | 0 | ٠ |
| 37 | • | 0 | • | 0 | 0 | • | • | ٠ | ٠ | 0 | ٠ | 0 | • | 0 | • | 0 |
| 39 | • | ٠ | 0 | • | 0 | 0 | • | 0 | ٠ | • | 0 | ٠ | 0 | • | 0 | ٠ |
| 41 | 0 | ٠ | 0 | 0 | • | 0 | 0 | 0 | 0 | • | 0 | 0 | 0 | 0 | 0 | 0 |
| 43 | ٠ | ٠ | ٠ | 0 | 0 | 0 | 0 | ٠ | ٠ | ٠ | ٠ | 0 | • | 0 | ٠ | 0 |
| 45 | 0 | 0 | 0 | • | 0 | • | 0 | 0 | 0 | 0 | 0 | ٠ | 0 | • | 0 | ٠ |
| 47 | 0 | 0 | 0 | 0 | 0 | 0 | 0 | 0 | 0 | 0 | 0 | 0 | 0 | 0 | 0 | 0 |

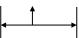

Bits 3 through 0 are not character data

# GS ( E pL pH fn c1 c2

| [Code]    | <1D>H<28>H<45>H <pl><ph><fn><c1><c2></c2></c1></fn></ph></pl> |
|-----------|---------------------------------------------------------------|
| [Range]   | (pL+pH×256)=3<br>fn=10<br>128≤c1≤c2≤255                       |
| [Outline] | _ /                                                           |

- Erases (set to space) data in units of character on the character code page in work area.
- Operates only in printer function setting mode.

# GS ( E pL pH fn a d1...dk

| [Code]    | <1D>H<28>H<45>H <pl><ph><fn><a><d1><dk></dk></d1></a></fn></ph></pl> |                   |                     |                  |               |              |                 |  |
|-----------|----------------------------------------------------------------------|-------------------|---------------------|------------------|---------------|--------------|-----------------|--|
| [Range]   | 3≤(pL+pH×256)≤65535(0≤pL≤255, 0≤pH≤255)                              |                   |                     |                  |               |              |                 |  |
|           | fn=11                                                                |                   |                     |                  |               |              |                 |  |
|           | 1≤a≤4 (Not changed                                                   | l in other than s | pecified range)     |                  |               |              |                 |  |
|           | 48≤d≤57 (Not chang                                                   | ed in other tha   | n specified rang    | ge)              |               |              |                 |  |
|           | 1≤k≤6                                                                |                   |                     |                  |               |              |                 |  |
| [Outline] |                                                                      |                   |                     |                  |               |              |                 |  |
|           | • Sets the communic                                                  | ation condition   | s of serial interf: | ace specified b  | v"a"          |              |                 |  |
|           | • a=1: Setting baud ra                                               |                   |                     | ace specilieu b  | ya.           |              |                 |  |
|           | Baud Rate                                                            | d1                | d2                  | d3               | d4            | d5           | d6              |  |
|           | 1200                                                                 | 49("1")           | 50("2")             | 48("0")          | 48("0")       | 45           | uo              |  |
|           | 2400                                                                 | 49(1)<br>50("2")  | 52("4")             | 48("0")          | 48("0")       | _            | _               |  |
|           | 4800                                                                 | 52("4")           | 56("8")             | 48("0")          | 48("0")       | -            | -               |  |
|           | ▲9600                                                                | 57("9")           | 54("6")             | 48("0")          | 48("0")       | -            | -               |  |
|           | 19200                                                                | 49("1")           | 57("9")             | 50("2")          | 48("0")       | 48("0")      | -               |  |
|           | 38400                                                                | 51("3")           | 56("8")             | 52("4")          | 48("0")       | 48("0")      | -               |  |
|           | 57600                                                                | 53("5")           | 55("7")             | 54("6")          | 48("0")       | 48("0")      | -               |  |
|           | 115200                                                               | 49("1")           | 49("1")             | 53("5")          | 50("2")       | 48("0")      | 48("0")         |  |
|           | <b>▲</b> Default                                                     |                   |                     |                  |               |              |                 |  |
|           | <ul> <li>a=2: Setting to spec</li> </ul>                             | ified parity      |                     |                  |               |              |                 |  |
|           | d1                                                                   | Pari              | ty Setting          |                  |               |              |                 |  |
|           | 48 (Default)                                                         | N                 | o parity            |                  |               |              |                 |  |
|           | 49                                                                   | O                 | dd parity           |                  |               |              |                 |  |
|           | 50                                                                   | Ev                | en parity           |                  |               |              |                 |  |
|           | • a=3: Setting to spec                                               |                   |                     |                  |               |              |                 |  |
|           | d1                                                                   |                   | v Control           |                  |               |              |                 |  |
|           | 48 (Default)                                                         |                   | SR/DTR              |                  |               |              |                 |  |
|           | 49                                                                   |                   | NXOFF               |                  |               |              |                 |  |
|           | • a=4: Setting to spec                                               |                   |                     |                  |               |              |                 |  |
|           | d1                                                                   | 0                 | Data Length         |                  |               |              |                 |  |
|           | 55                                                                   |                   | pit length          |                  |               |              |                 |  |
|           | 56 (Default)                                                         |                   | pit length          |                  |               |              |                 |  |
|           | Operates only in pri                                                 |                   | Ŭ.                  |                  |               |              |                 |  |
|           | • Which of dip SW (                                                  |                   | 0                   | itialization den | ends on "Sele | ctina commun | nication condit |  |
|           | setting" of dip SW1                                                  | -                 |                     | uuiizauui ucp    |               |              |                 |  |
|           | sewing of alp SVV I                                                  | -1.               |                     |                  |               |              |                 |  |
|           |                                                                      |                   |                     |                  |               |              |                 |  |
|           |                                                                      |                   |                     |                  |               |              |                 |  |

# GS ( E pL pH fn a

| [Code] | <1D>H<28>H<45>H <pl><ph><fn><a></a></fn></ph></pl> |
|--------|----------------------------------------------------|
|--------|----------------------------------------------------|

[Range] (pL+pH×256)=2 (pL=2, pH=0) fn=12 1≤a≤4 (Does not send in other than specified range)

### [Outline]

• Sends communication conditions of serial interface specified by "a".

|                                      | Hex.                 | No. of Data |
|--------------------------------------|----------------------|-------------|
| Header                               | 37H                  | 1           |
| ID                                   | 33H                  | 1           |
| Kind of communication conditions (a) | 31H("1") to 34H("4") | 1           |
| Separation number                    | 1FH                  | 1           |
| Set value                            | 30H to 39H           | 1 to 6      |
| NULL                                 | 00H                  | 1           |

#### Set value

a=1: At specification of baud rate

| Baud Rate | d1      | d2      | d3      | d4      | D5      | d6      |
|-----------|---------|---------|---------|---------|---------|---------|
| 1200      | 49("1") | 50("2") | 48("0") | 48("0") |         |         |
| 2400      | 50("2") | 52("4") | 48("0") | 48("0") | -       | -       |
| 4800      | 52("4") | 56("8") | 48("0") | 48("0") | -       | -       |
| 9600      | 57("9") | 54("6") | 48("0") | 48("0") | -       | -       |
| 19200     | 49("1") | 57("9") | 50("2") | 48("0") | 48("0") | -       |
| 38400     | 51("3") | 56("8") | 52("4") | 48("0") | 48("0") | -       |
| 57600     | 53("5") | 55("7") | 54("6") | 48("0") | 48("0") | -       |
| 115200    | 49("1") | 49("1") | 53("5") | 50("2") | 48("0") | 48("0") |

#### a=2: At specification of parity

| d1 | Parity Setting |
|----|----------------|
| 48 | No parity      |
| 49 | Odd parity     |
| 50 | Even parity    |

a=3: At specification of flow control

| d1 | Flow Control |
|----|--------------|
| 48 | DTR/DSR      |
| 49 | XON/XOFF     |

a=4: At specification of data length

| d1 | Setting Data Length |
|----|---------------------|
| 48 | 7-bit length        |
| 49 | 8-bit length        |

## fn=103: Function 103 Set the printable area width

# GS ( E pL pH fn nL nH

| [Code]     | <1D>H<28>H<45>H <pl><ph><fn><nl><nh></nh></nl></fn></ph></pl>                                                                                                    |  |  |
|------------|----------------------------------------------------------------------------------------------------|--|--|
| [Range]    | $\begin{array}{l} pL=3\\ pH=0\\ fn=103\\ 0\leq nL\leq 255\\ 0\leq nH\leq 3\\ 96\leq nL+nHx256\leq 832(amultipleof8)\\ Note: Ifamultipleofotherthan8isspecified,thenthiswillbereplacedwiththemultipleof8closesttothespecifiedvalue.\\ (For example: If457isspecified,thenthiswillbereplacedwith464)\\ \end{array}$                                                                                                    |  |  |
| [Default]  | $(nL + nH \times 256) = 832 (nL = 64, nH = 3)$                                                                                                    |  |  |
| [Function] | Specifies the print area width specified with nL and nH using dot units.                                                                                                    |  |  |
| [Caution]  | <ul> <li>If MSW8-1 is set to "user-defined", then the printable area width will be enabled using this command.</li> <li>Use this command to set the value corresponding to the width of the media set in the media holder to <nl><nh>.</nh></nl></li> <li>If the printable area width is set in GS (z PrintWid, then this setting will take priority.</li> <li>This only functions in the printer function setting mode.</li> </ul> |  |  |

• This only functions in the printer function setting mode.

fn=104: Function 104 Send the printable area width

# GS ( E pL pH fn

[Code] <1D>H<28>H<45>H<pL><pH><fn>

[Range]

pL = 1 pH = 0 fn = 104

[Function] Sends the printable area width specified with nL and nH using print dot units.

|                                  | Hexadecimal | Data length |
|----------------------------------|-------------|-------------|
| Header                           | 37H         | 1           |
| ID                               | 68H         | 1           |
| Fixed                            | 31H         | 1           |
| Division number                  | 1FH         | 1           |
| Printable area width (96 to 832) | 30H to 39H  | 2 or 3      |
| NULL                             | 00H         | 1           |

fn=255: Function 255 Setting All Contents Set by Printer Function Setting Mode to the State at Shipment

# GS ( E pL pH fn a

| [Code]  | <1D>H<28>H<45>H <pl><ph><fn><a></a></fn></ph></pl> |
|---------|----------------------------------------------------|
| [Range] | (pL+pH×256)=2<br>fn=255                            |
|         | a=3, 5, 11, 255                                    |

## [Outline]

• Restores various kinds of function set by printer function setting mode to the setting at the time of shipment (initial value described in User's Manual).

| а   | Function                                                                                     |  |  |
|-----|----------------------------------------------------------------------------------------------|--|--|
| 3   | Memory switch                                                                                |  |  |
| 5   | Customized value                                                                             |  |  |
| 7   | Character code                                                                               |  |  |
| 11  | Communication conditions of serial interface                                                 |  |  |
| 255 | Sets all contents set in printer function setting mode to the state at the time of shipment. |  |  |

# GS ( K pL pH fn m

[Function] Selecting print control method

## [Outline]

Executes the setting related to the print control specified by the value of "fn".

| Function No. (fn) | Function               |
|-------------------|------------------------|
| Function 49       | Sets printing density. |
| Function 50       | Sets printing speed.   |

## fn=49: Function 49 Setting Printing Density

# GS ( K pL pH fn m

| [Code]    | <1D>H<28>H<4B>H <pl><ph><fn><m></m></fn></ph></pl>      |
|-----------|---------------------------------------------------------|
| [Range]   | (pL+pH×256)=2 (pL=2, pH=0)<br>fn=49<br>0≤m≤8, 250≤m≤255 |
| [Default] | m=0 (Customized value setting value)                    |

## [Outline]

• Sets printing density.

| m   | Printing Density                 |
|-----|----------------------------------|
| 250 | Selects density level –6 (70%)   |
| 251 | Selects density level –5 (75%)   |
| 252 | Selects density level –4 (80%)   |
| 253 | Selects density level –3 (85%)   |
| 254 | Selects density level –2 (90%)   |
| 255 | Selects density level –1 (95%)   |
| 0   | Selects standard density (100%)  |
| 1   | Selects density level + 1 (105%) |
| 2   | Selects density level + 2 (110%) |
| 3   | Selects density level + 3 (115%) |
| 4   | Selects density level + 4 (120%) |
| 5   | Selects density level + 5 (125%) |
| 6   | Selects density level + 6 (130%) |
| 7   | Selects density level + 7 (135%) |
| 8   | Selects density level + 8 (140%) |

## fn=50: Function 50 Setting Printing Speed

# GS ( K pL pH fn m

| [Code]    | <1D>H<28>H<4B>H <pl><ph><fn><m></m></fn></ph></pl>    |
|-----------|-------------------------------------------------------|
| [Range]   | (pL+pH×256)=2 (pL=2, pH=0)<br>fn=50<br>0≤m≤9, 48≤m≤57 |
| [Default] | m=0 (Customized value setting)                        |
| [Outline] | • Sets printing speed.                                |

| m     | Printing Speed                   |  |
|-------|----------------------------------|--|
| 0, 48 | Selects customized value setting |  |
| 1,49  | Selects printing speed level 1.  |  |
| 2, 50 | Selects printing speed level 2.  |  |
| 3, 51 | Selects printing speed level 3.  |  |
| 4, 52 | Selects printing speed level 4.  |  |
| 5, 53 | Selects printing speed level 5.  |  |
| 6, 54 | Selects printing speed level 6.  |  |
| 7, 55 | Selects printing speed level 7.  |  |
| 8, 56 | Selects printing speed level 8.  |  |
| 9, 57 | Selects printing speed level 9.  |  |

# GS (k pL pH cn fn [parameter]

[Function] Setting and printing 2-dimensional code

#### [Outline]

- Executes processing specified by function code (fn) with the 2-dimensional code specified by cn.
- •2-dimensional codes selectable with the value of cn are shown below.

| cn | 2-dimensional code |  |
|----|--------------------|--|
| 48 | PDF417             |  |
| 49 | QRCode             |  |

• Executes various processing related to 2-dimensional code specified by fn.

| cn | fn | Code                  | Function<br>No. | Function                                                               |
|----|----|-----------------------|-----------------|------------------------------------------------------------------------|
|    | 65 | GS(kpLpHcnfnn         | Function65      | Sets the number of digits of PDF417.                                   |
|    | 66 | GS(kpLpHcnfnn         | Function66      | Sets the number of steps of PDF417.                                    |
|    | 67 | GS(kpLpHcnfnn         | Function67      | Sets the module width of PDF417.                                       |
|    | 68 | GS(kpLpHcnfnn         | Function68      | Sets the height of the step of PDF417.                                 |
|    | 69 | GS(kpLpHcnfnmn        | Function69      | Sets error correction level of PDF417.                                 |
| 48 | 70 | GS(kpLpHcnfnm         | Function70      | Sets the option of PDF417.                                             |
|    | 80 | GS(kpLpHcnfnm<br>d1dk | Function80      | Stores received PDF417 data to 2-dimensional code data storage area *. |
|    | 81 | GS(kpLpHcnfnm         | Function81      | Prints PDF417 data* of 2-dimensional code data storage area.           |

| cn | fn | Code             | Function<br>No.                       | Function                               |
|----|----|------------------|---------------------------------------|----------------------------------------|
|    | 65 | GS(kpLpHcnfnn1n2 | Function165                           | Specifies QRCode model.                |
|    | 67 | GS(kpLpHcnfnn    | Function167                           | Sets the size of QRCode module.        |
|    | 69 | GS(kpLpHcnfnn    | Function169                           | Sets error correction level of QRCode. |
| 49 | 80 | GS(kpLpHcnfnm    | Function180                           | Stores received QRCode data to         |
|    | 00 | d1dk             | 2-dimensional code data storage area. |                                        |
|    | 81 | GS(kpLpHcnfnm    | Function 181                          | Prints QRCode data in 2-dimensional    |
|    |    |                  |                                       | code data storage area.                |

\* PDF417 data ... Indicates data (d1 ... dk) of [cn=48: Function 80].

 $^{*}$  2-dimensional code data storage area ... Indicates the area where [cn=48: Function

80], [cn=49: Function 180], and [cn=51: Function 380] data are stored.

\* QRCode data ... Indicates data (d1 ... dk) of [cn=49: Function 180].

# fn=65: Function 65 Setting the number of digits of PDF417

# GS ( k pL pH cn fn n

| [Code]    | <1D>H<28>H<6B>H <pl><ph><cn><fn><n></n></fn></cn></ph></pl>                                                                                                    |
|-----------|----------------------------------------------------------------------------------------------------|
| [Range]   | (pL+pH×256)=3 (pL=3, pH=0)<br>cn=48<br>fn=65<br>0≤n≤30                                                                                                    |
| [Outline] | <ul> <li>Sets the number of digits of PDF417.</li> <li>With n=0, automatic processing is specified.</li> <li>* For the number of digits in this case, the number of code words is calculated based on current print area.</li> <li>With n≠0, the number of digits of PDF417 data area is designated to n code word.</li> </ul> |
| [Caution] | <ul> <li>Start pattern and stop pattern are not included in the number of digits.</li> <li>Left-step indicator code word and right-step indicator code word are not included in the number of digits.</li> </ul>                                                                                                    |
| [Default] | n=0                                                                                                    |

## fn=66: Function 66 Setting the number of steps of PDF417

# GS ( k pL pH cn fn n

| [Code]    | <1D>H<28>H<6B>H <pl><ph><a><fn><a></a></fn></a></ph></pl>                                                                                                    |
|-----------|----------------------------------------------------------------------------------------------------|
| [Range]   | (pL+pH×256)=3 (pL=3, pH=0)<br>cn=48<br>fn=66<br>n=0, 3≤n≤90                                                                                                    |
| [Outline] | <ul> <li>Sets the number of steps of PDF417.</li> <li>With n=0, automatic processing is specified.</li> <li>* The number of steps in this case is calculated based on the number of code words and current print area.</li> <li>With n≠0, the number of steps of PDF417 is set to n steps.</li> </ul> |
| [Default] | n=0                                                                                                    |

# fn=67: Function 67 Setting module width of PDF417 GS(kpLpHcnfnn

| [Code]    | <1D>H<28>H<6B>H <pl><ph><a>&gt;fn&gt;<n></n></a></ph></pl>            |
|-----------|-----------------------------------------------------------------------|
| [Range]   | (pL+pH×256)=3 (pL=3, pH=0)<br>cn=48<br>fn=67<br>2≤n≤8                 |
| [Outline] | <ul> <li>Sets the width of one module of PDF417 to n dots.</li> </ul> |
| [Default] | n=3                                                                   |

## fn=68: Function 68 Setting the height of step of PDF417

# GS ( k pL pH cn fn n

| [Code]    | <1D>H<28>H<6B>H <pl><ph><cn><fn><n></n></fn></cn></ph></pl>                    |
|-----------|--------------------------------------------------------------------------------|
| [Range]   | (pL+pH×256)=3 (pL=3, pH=0)<br>cn=48<br>fn=68<br>2≤n≤8                          |
| [Outline] | •Sets the height of the step of PDF417 to $[Module width (Function 67) x n]$ . |
| [Default] | n=3                                                                            |

# GS ( k pL pH cn fn m n

| [Code] | <1D>H<28>H<6B>H <pl><ph><cn><fn><m><n></n></m></fn></cn></ph></pl> |
|--------|--------------------------------------------------------------------|
|        |                                                                    |

[Range]

(pl.+pH×256)=4 (pl =4, pH=0)

| (pr . h ivzoc | )-+ (pL-+, pl 1-0)       |
|---------------|--------------------------|
| cn=48         |                          |
| fn=69         |                          |
| m=48, 49      |                          |
| 48≤n≤56       | (when m=48 is specified) |
| 1≤n≤40        | (when m=49 is specified) |
|               |                          |

## [Outline]

•Sets error correction level of PDF417

•When m=48, set by the level of n.

| n  | Function                          | Error Correction Code Words |
|----|-----------------------------------|-----------------------------|
| 48 | Selects error correction level 0. | 2                           |
| 49 | Selects error correction level 1. | 4                           |
| 50 | Selects error correction level 2. | 8                           |
| 51 | Selects error correction level 3. | 16                          |
| 52 | Selects error correction level 4. | 32                          |
| 53 | Selects error correction level 5. | 64                          |
| 54 | Selects error correction level 6. | 128                         |
| 55 | Selects error correction level 7. | 256                         |
| 56 | Selects error correction level 8. | 512                         |

•When m=49, [set by the ratio (nx10%)] to the number of data code words.

• Calculation result (A) = Value of (number of data code words xnx0.1) rounded to the nearest one.

| Result (A) | Function                          | Error Correction Code Words |
|------------|-----------------------------------|-----------------------------|
| 0 to 3     | Selects error correction level 1. | 4                           |
| 4 to 10    | Selects error correction level 2. | 8                           |
| 11 to 20   | Selects error correction level 3. | 16                          |
| 21 to 45   | Selects error correction level 4. | 32                          |
| 46 to 100  | Selects error correction level 5. | 64                          |
| 101 to 200 | Selects error correction level 6. | 128                         |
| 201 to 400 | Selects error correction level 7. | 256                         |
| 401 to     | Selects error correction level 8. | 512                         |

[Default]

m=49, n=1

## fn=70: Function 70 Setting Options for PDF417

# GS ( k pL pH cn fn m

| [Code]    | <1D>H<28>H<6B>H <pl><ph><cn><fn><m></m></fn></cn></ph></pl>                               |  |
|-----------|-------------------------------------------------------------------------------------------|--|
| [Range]   | (pL+pH×256)=3 (pL=3, pH=0)<br>cn=48<br>fn=70<br>m=0, 1                                    |  |
| [Outline] | [The specification which depend on the model]<br>• Specifies or clears the PDF417 option. |  |
|           | m Function                                                                                |  |
|           | 0 Canceling Processing of simple PDF417                                                   |  |
|           | 1 Specifying Processing of simple PDF417                                                  |  |
| [Caution] | •When cleared with m=0, standard processing for PDF417 is conducted thereafter.           |  |
| [Default] | m=0                                                                                       |  |

# fn=80: Function 80 Storing received data to 2D code data storage area GS(kpLpHcnfnmd1...dk

| [Code]                            | <1D>H<28>H<6B>H <pl><ph><cn><fn><m><d1dk></d1dk></m></fn></cn></ph></pl>                                                                                                    |
|-----------------------------------|----------------------------------------------------------------------------------------------------|
| [Range]                           | 4≤(pL+pH×256)≤65535(0≤pL≤255, 0≤pH≤255)<br>cn=48<br>fn=80<br>m=48<br>0≤d≤255<br>k=(pL+pH×256)-3                                                                                               |
| [Outline]                         | <ul> <li>Stores PDF417 2-dimensional code data (d1dk) to 2-dimensional code data storage area.</li> <li>Processes [(pL+pH×256)-3] of d1 and thereafter as 2-dimensional code data.</li> </ul> |
| [Sample Progra<br>[Print Results] |                                                                                                    |
| Refer to S                        | Sample Program and Print Results for fn=81: Function181.                                                                                                    |

fn=81: Function 81 Printing 2D code data in 2D code data storage area

# GS ( k pL pH cn fn m

| [Code]                                                                                                    | <1D>H<28>H<6B>H <pl><ph><cn><fn><m></m></fn></cn></ph></pl>                       |  |
|----------------------------------------------------------------------------------------------------|-----------------------------------------------------------------------------------|--|
| [Range]                                                                                                    | (pL+pH×256)=3 (pL=3, pH=0)<br>cn=48<br>fn=81<br>m=48                              |  |
| [Outline]                                                                                                    | <ul> <li>Prints PDF417 stored in 2-dimensional code data storage area.</li> </ul> |  |
| [Caution]                                                                                                    | •Quiet zone (blank area around PDF417) shall be secured by the user.              |  |
| [Sample Program]                                                                                                    |                                                                                   |  |
| LPRINT CHR\$(&H1D) ;"(";"k"; CHR\$(10); CHR\$(0); CHR\$(48); CHR\$(80); CHR\$(48);<br>LPRINT "CITIZEN"<br>LPRINT CHR\$(&H1D) ;"(";"k"; CHR\$(3); CHR\$(0); CHR\$(48); CHR\$(81); CHR\$(48); |                                                                                   |  |

## [Print Results]

## BITTER REALINESS DEVELOPMENTANCE REVELOPMENT AND REALINESS FOR THE REAL PROPERTY AND REAL REPORTS

# fn=65: Function 165 Specifying QRCode model GS(kpLpHcnfnn1n2)

| [Code]    | <1D>H<28>H<6B>H <pl><ph><cn><fn><n1><n2></n2></n1></fn></cn></ph></pl> |  |
|-----------|------------------------------------------------------------------------|--|
| [Range]   | (pL+pH×256)=4 (pL=4, pH=0)<br>cn=49<br>fn=65<br>n1=49, 50<br>n2=0      |  |
| [Outline] | Specifies QRCode model.                                                |  |
|           | n1 Function                                                            |  |
|           | 49 Sets model 1.                                                       |  |
|           | 50 Sets model 2.                                                       |  |
| [Default] | n1=50                                                                  |  |

# fn=67: Function 167 Sets the module width of QRCode GS(kpLpHcnfnn)

| [Code]    | <1D>H<28>H<6B>H <pl><ph><a><fn><n></n></fn></a></ph></pl>           |
|-----------|---------------------------------------------------------------------|
| [Range]   | (pL+pH×256)=3 (pL=3, pH=0)<br>cn=49<br>fn=67<br>1≤n≤16              |
| [Outline] | <ul> <li>Sets the width of 1 module of QRCode to n dots.</li> </ul> |
| [Default] | n=3                                                                 |

fn=69: Function 169 Setting QRCode error correction level

# GS ( k pL pH cn fn n

| [Code] | <1D>H<28>H<6B>H <pl><ph><cn><fn><n></n></fn></cn></ph></pl> |
|--------|-------------------------------------------------------------|
|--------|-------------------------------------------------------------|

[Range] (pL+pH×256)=3 (pL=3, pH=0) cn=49 fn=69 48≤n≤51

## [Outline]

•Sets QRCode error correction level.

| n  | Function                          | Ref.: Recovery power (%)<br>approximated |
|----|-----------------------------------|------------------------------------------|
| 48 | Selects error correction level L. | 7                                        |
| 49 | Selects error correction level M. | 15                                       |
| 50 | Selects error correction level Q. | 25                                       |
| 51 | Selects error correction level H. | 30                                       |

## fn=80: Function 180 Storing received data to 2D code data storage area

## GS ( k pL pH cn fn m d1...dk

| [Code]                             | <1D>H<28>H<6B>H <pl><ph><cn><fn><m><d1dk></d1dk></m></fn></cn></ph></pl>                                                                                                    |
|------------------------------------|----------------------------------------------------------------------------------------------------|
| [Range]                            | 4≤(pL+pH×256)≤7092(0≤pL≤255, 0≤pH≤28)<br>cn=49<br>fn=80<br>m=48<br>0≤d≤255<br>k=(pL+pH×256)-3                                                                                                 |
| [Outline]                          | <ul> <li>Stores QRCode 2-dimensional code data (d1dk) to 2-dimensional code data storage area.</li> <li>Processes [(pL+pH×256)-3] of d1 and thereafter as 2-dimensional code data.</li> </ul> |
| [Sample Program<br>[Print Results] | ]                                                                                                    |

Refer to Sample Program and Print Results for fn=81: Function181.

fn=81: Function 181 Printing 2D code data in 2D code data storage area

# GS ( k pL pH cn fn m

| [Code]                                                                                                    | <1D>H<28>H<6B>H <pl><ph><a><fn><m></m></fn></a></ph></pl>            |  |
|----------------------------------------------------------------------------------------------------|----------------------------------------------------------------------|--|
| [Range]                                                                                                    | (pL+pH×256)=3 (pL=3, pH=0)<br>cn=49<br>fn=81<br>m=48                 |  |
| [Outline]                                                                                                    | Prints QRCode data stored in 2-dimensional code data storage area.   |  |
| [Caution]                                                                                                    | •Quiet zone (blank area around QRCode) shall be secured by the user. |  |
| [Sample Program]                                                                                                    |                                                                      |  |
| LPRINT CHR\$(&H1D) ;"(";"k"; CHR\$(10); CHR\$(0); CHR\$(49); CHR\$(80); CHR\$(48);<br>LPRINT "CITIZEN"<br>LPRINT CHR\$(&H1D) ;"(";"k"; CHR\$(3); CHR\$(0); CHR\$(49); CHR\$(81); CHR\$(48); |                                                                      |  |

## [Print Results]

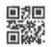

## 2.2.19 Other Commands

# DLE ENQ n

[Function] Real-time request to printer

[Code] <10>H<05>H<n>

[Range] 0≤n≤2

### [Outline]

• The printer responds in real-time to the request that the host specifies with number "n".

| n | Function                                                                                              |
|---|----------------------------------------------------------------------------------------------------|
| 0 | At the setting of execution of GS ^ by the FEED switch, the same processing as that pressing the      |
| 0 | FEED switch once is carried out.                                                                      |
| 1 | After recovering from an error, the printer resumes printing from the beginning of the line where the |
| I | error occurred.                                                                                       |
| 2 | The printer clears the receive buffer and the print buffer, and then recovers from the error.         |

## [Caution]

- (n = 1) or (n = 2) shall be used after removing the error.
- If another data string of <10>H<05>H<n>  $(1 \le n \le 2)$  is received, the printer acts the same way as with this command. Therefore, the user should be reminded of this fact.
  - [Example 1]
  - Suppose a command "ESC \* m nL nH [d1 ... dk]", where d1 = <10>H, d2 = <05>H, d3 = <01>H.
- The DLE EOT n command cannot be interleaved into the code string of another command consisting of 2 bytes or more.
  - [Example 2]
  - If the printer sends DLE ENQ n after the host has sent up to ESC 3 in its attempt to send ESC 3 n, the printer handles the ESC 3 as ESC 3 < 10 > H. Thus, the user should be cautious.
- This command is ignored during transmission of block data.

[See Also] DLE EOT

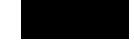

## **DLE DC4 fn m t** (Specification of fn = 1)

[Function] Outputting specified pulse in real-time

[Code] <10>H<14>H<fn><m><t>

[Range] fn=1,

m=0,1 1≤t≤8

## [Outline]

• A signal specified with "t" is output to the connector pin specified with "m".

| m | Connector Pin                          |
|---|----------------------------------------|
| 0 | Pin No. 2 of drawer kick-out connector |
| 1 | Pin No. 5 of drawer kick-out connector |

• Set the ON time/OFF time to t x100 ms, respectively.

## [Caution]

- When receiving a code row coinciding with the code configuring this command, the same operation as this command takes place and attention by the user is required. Example: When corresponding code row is present in bit image data.
- This command must not be used between other command code rows. Example: This command is used in the bit image data.
- This command is ignored under the following conditions.
- During sending block data
- During output of signal to drawer kick connector
- During occurrence of error

[See Also] ESC p

# DLE DC4 fn d1...d7 (Specification of fn = 8)

Buffer clear

[Code] <10>H<14>H<fn><d1>...<d7>

**[Range]** fn=8, d1=1, d2=3, d3=20, d4=1, d5=6, d6=2, d7=8

[Outline]

[Function]

• Erases all data in receiving buffer or print buffer.

• Sends the following 3-byte data group.

|            | Hex. | Decimal | No. of Data |
|------------|------|---------|-------------|
| Header     | 37H  | 55      | 1 byte      |
| Identifier | 25H  | 37      | 1 byte      |
| NULL       | 00H  | 0       | 1 byte      |

• Enters the state of selecting STANDARD MODE.

#### [Caution]

- When receiving a code row coinciding with the code configuring this command, the same operation as this command takes place and attention by the user is required. Example: When corresponding code row is present in bit image data.
- This command must not be used between other command code rows. Example: This command is used in the bit image data.
- This command is ignored under the following conditions.
- During sending block data

# ESC = n

[Function] Data input control

[Code] <1B>H<3D>H<n>

[Range] 0≤n≤255

[Outline]

• Selecting equipment for which data input from the host is valid.

• Each bit of "n" indicates as follows.

• When the printer has not been selected, this printer abandons all the received data until it is selected by this command.

| D#  | Equipment   | Value   |       |
|-----|-------------|---------|-------|
| Bit |             | 0       | 1     |
| 0   | Printer     | Invalid | Valid |
| 1   | Not defined | —       | _     |
| 2   | Not defined | —       | _     |
| 3   | Not defined | —       | _     |
| 4   | Not defined | —       | _     |
| 5   | Not defined | _       |       |
| 6   | Not defined | —       | _     |
| 7   | Not defined |         |       |

[Caution]

• Even when the printer has not been selected, it can become BUSY state through printer operation.

• When the printer is deselected, this printer discards all the data until it is selected with this command. (Except DLE EOT, DLE ENQ, and DLE DC4)

[Default]

n=1

# ESC @

### [Function] Initializing the printer

[Code] <1B>H<40>H

[Outline]

• Clears data stored in the print buffer and brings various settings to the initial state (Default state).

[Caution]

- The settings of DIP switches are not read again.
- Data inside the internal input buffer is not cleared.
- Macro definitions are not cleared.
- NV bit image definitions are not cleared.
- Data in the user NV memory is not cleared.

## [Sample Program]

LPRINT CHR\$(&H1B);"!"; CHR\$(&H30); LPRINT CHR\$(&H1B);"V"; CHR\$(1); LPRINT "AAA"; CHR\$(&HA); LPRINT CHR\$(&H1B);"@"; LPRINT "AAA"; CHR\$(&HA);

[Print Results]

 $\supset \supset \supset$ 

AAA

Each setting has been initialized by this command.

# ESC L

| [Function] | Selecting PAGE MODE                                                                                                    |  |
|------------|----------------------------------------------------------------------------------------------------|--|
| [Code]     | <1B>H<4C>H                                                                                                    |  |
| [Outline]  | Switches from STANDARD MODE to PAGE MODE.                                                                                                    |  |
| [Caution]  | <ul> <li>This command is only effective if it entered at the beginning of a line.</li> <li>This command is not effective if it is entered when in PAGE MODE.</li> <li>STANDARD MODE is restored when printing specified by FF is finished or when ESC S is issued.</li> <li>The character mapping start position will be the point specified by ESC T in the print area specified by ESC W.</li> <li>The commands listed below, which have separate settings for PAGE MODE and STANDARD MODE, are changed to the settings for PAGE MODE use. <ul> <li>(1) Spacing setting:</li> <li>ESC SP, FS S</li> <li>(2) Line feed width setting:</li> <li>ESC 2, ESC 3</li> </ul> </li> <li>The following commands are valid only in PAGE MODE. <ul> <li>(1) ESC V</li> <li>Specifying/canceling 90°-right-turned characters.</li> <li>(2) ESC a Aligning the characters.</li> <li>(3) ESC {</li> <li>Specifying/canceling the inverted characters.</li> <li>(4) GS L</li> <li>Setting the left margin.</li> <li>(5) GSW</li> <li>Setting the print area width.</li> </ul> </li> <li>The following commands are disabled in PAGE MODE. <ul> <li>(1) GS (A</li> <li>Executes test printing.</li> <li>(2) FS p</li> <li>Prints NV memory bit image.</li> <li>(3) FS q</li> <li>Defines NV memory bit image.</li> <li>(4) GS vO</li> <li>Prints raster bit image.</li> <li>(4) GS vO</li> <li>Prints raster bit image.</li> </ul> </li> <li>ESC @ restores STANDARD MODE.</li> </ul> |  |
| [See Also] | Appendix 5.1.4 "Example of using PAGE MODE"                                                                                                    |  |

Appendix 5.1.4 "Example of Using PAGE MODE"FF, CAN, ESC FF, ESC S, ESC T, ESC W, GS W, GS \

# ESC S

| [Function] | Selecting STANDARD MODE                                                                                                    |
|------------|----------------------------------------------------------------------------------------------------|
| [Code]     | <1B>H<53>H                                                                                                    |
| [Outline]  | Switches from PAGE MODE to STANDARD MODE.                                                                                                    |
| [Caution]  | <ul> <li>This command is only effective if it is entered when in PAGE MODE.</li> <li>Any data mapped in PAGE MODE is erased.</li> <li>After this command is executed, the beginning of the line is taken as the next print start position.</li> <li>The print area defined by ESC W is initialized.</li> <li>The commands listed below, which have separate settings for STANDARD MODE and PAGE MODE, are</li> </ul>                                                                                                    |
|            | <ul> <li>changed to the settings for STANDARD MODE use.</li> <li>(1) Spacing setting: ESC SP, FS S</li> <li>(2) Line feed width setting: ESC 2, ESC 3</li> <li>The following commands are valid only in setting in STANDARD MODE.</li> <li>(1) ESC W Sets the space amount for setting print area in PAGE MODE.</li> <li>(2) ESC T Selects the printing direction of character in PAGE MODE.</li> <li>(3) GS \$ Sets the absolute position of character vertical direction in PAGE MODE.</li> <li>• STANDARD MODE is selected when the printer is turned on or reset, or when ESC @ is executed.</li> </ul> |
| [See Also] | FF, ESC FF, ESC L                                                                                                    |

- 138 -

# GS (A pL pH n m

| [Function] | Execution of test printing                                       |
|------------|------------------------------------------------------------------|
| [Code]     | <1D>H<28>H<41>H <pl><ph><n><m></m></n></ph></pl>                 |
| [Range]    | (pL+(pH×256))=2 (pL=2, pH=0)<br>0≤n≤2, 48≤n≤50<br>1≤m≤4, 49≤m≤52 |
| [Outline]  | <ul> <li>Specified test printing will be executed.</li> </ul>    |

- pL, pH will specify the number of subsequent parameters by (pL+(pHx256))bytes.
- "n" will specify the paper for test printing in the following table.

| n              | Category of Paper         |
|----------------|---------------------------|
| 0, 48          | Basic paper (Paper rolls) |
| 1, 49<br>2, 50 | Paper rolls               |

• "m" will specify the category of test printing in the following table.

| m     | Category of Test Printing |
|-------|---------------------------|
| 1,49  | Hexadecimal dump          |
| 2, 50 | Printer's status printing |
| 3, 51 | Rolling pattern printing  |

### [Caution]

- This command is only valid when processed at the head of a line during the STANDARD MODE.
- The command will be ignored in PAGE MODE.
- During macro definition, if this command is processed, the macro definition is suspended, and the command starts being processed.
- Printer will reset its hard disk after finishing test printing. Therefore, the printer makes download characters, bit map images and macros undefined, clears the reception buffer/print buffer, and returns the various settings to defaults. At this time, the DIP switches are read again.
- Paper cutting is performed at the end of test printing.

\*Functions with cutter-mounted model and when cutter is set to be enabled.

• Printer will be BUSY when the processing of the command starts.

# GSIn

| D after verifying that the host is ready to                                                             |
|----------------------------------------------------------------------------------------------------|
| e host to become ready to receive.                                                                      |
| er ID without checking whether or not the host is read                                                  |
| napped in the receive buffer, there may be a delay<br>lepending on the condition of the receive buffer. |
| e host must discriminate between the printer ID due to                                                  |
|                                                                                                    |

PMU3300

| n     | Type of Printer ID | Specification    | Value (Hex.)   |
|-------|--------------------|------------------|----------------|
| 1, 49 | Model ID           | PMU3300          | 7DH            |
| 2, 50 | Type ID            | Refer to table " | Type ID" below |
| 3, 51 | ROM version ID     | Differs by R     | OM version.    |

## • Type ID If n=2, 50 is specified:

| Bit | Meaning                              | Hex. | Decimal |
|-----|--------------------------------------|------|---------|
| 0   | Not equipped for 2 byte code support | 00H  | 0       |
|     | Equipped for 2 byte code support     | 01H  | 1       |
| 1   | Fixed                                | 00H  | 0       |
| 2   | Thermal paper                        | 00H  | 0       |
| 3   | Reserved                             | 00H  | 0       |
| 4   | Fixed                                | 00H  | 0       |
| 5   | Reserved                             | 00H  | 0       |
| 6   | Reserved                             | 00H  | 0       |
| 7   | Fixed                                | 00H  | 0       |

• Printer information configuration on and after transmitted n=65 is shown below.

| n   | Kind of Printer<br>Information | Information                    |
|-----|--------------------------------|--------------------------------|
| 65  | Firmware version               | Differs by firmware version.   |
| 66  | Manufacturer name              | CITIZEN                        |
| 67  | Model name                     | PMU3300                        |
| 69  | Kinds of multi-language        | Japanese Kanji specifications: |
| 09  | fonts                          | KANJI JAPANESE                 |
| 112 | State of DSW                   | Refer to table "DSW" below     |
| 112 |                                | (only serial model)            |

| Data | 20H to 7FH | Subject to item to be responded |
|------|------------|---------------------------------|
| NULL | 00H        | 1                               |

| • | DSW | If n = | 112 is | specified: |
|---|-----|--------|--------|------------|
|---|-----|--------|--------|------------|

| Bit | Function                 | Hex. | Decimal |
|-----|--------------------------|------|---------|
| 0   | Dip switch [DSW8] is OFF | 00H  | 0       |
| 0   | Dip switch [DSW8] is ON  | 01H  | 1       |
| 4   | Dip switch [DSW7] is OFF | 00H  | 0       |
| 1   | Dip switch [DSW7] is ON  | 02H  | 2       |
| 2   | Dip switch [DSW6] is OFF | 00H  | 0       |
| 2   | Dip switch [DSW6] is ON  | 04H  | 4       |
| 3   | Dip switch [DSW5] is OFF | 00H  | 0       |
| 3   | Dip switch [DSW5] is ON  | 08H  | 8       |
| 4   | Dip switch [DSW4] is OFF | 00H  | 0       |
| 4   | Dip switch [DSW4] is ON  | 10H  | 16      |
| 5   | Dip switch [DSW3] is OFF | 00H  | 0       |
| 5   | Dip switch [DSW3] is ON  | 20H  | 32      |
| 6   | Dip switch [DSW2] is OFF | 00H  | 0       |
| 0   | Dip switch [DSW2] is ON  | 40H  | 64      |
| 7   | Dip switch [DSW1] is OFF | 00H  | 0       |
|     | Dip switch [DSW1] is ON  | 80H  | 128     |

\*only serial model

• Sends printer information specified by n=65 or more.

|        | Hex. | Number of Data |
|--------|------|----------------|
| Header | 5FH  | 1              |

# GS P x y

| [Function] | Specifying the basic calculation pitch                                                                                                    |
|------------|----------------------------------------------------------------------------------------------------|
| [Code]     | <1D>H<50>H <x><y></y></x>                                                                                                    |
| [Range]    | 0≤x≤255, 0≤y≤255                                                                                                    |
| [Outline]  | <ul> <li>This command sets the horizontal basic calculation pitch to approx. 25.4/x mm (1/x inches), and the vertical basic calculation pitch to approx. 25.4/y mm (1/y inches).</li> <li>If x = 0, the horizontal basic calculation pitch is reverted to the default value.</li> <li>If y = 0, the vertical basic calculation pitch is reverted to the default value.</li> </ul>                                                                                                    |
| [Caution]  | <ul> <li>The horizontal direction is defined as the direction perpendicular to the paper feed, and the vertical direction is defined as the paper feed direction.</li> <li>In STANDARD MODE, the following parameters are used regardless of the character orientation (e.g. inverted or 90°-right-turned).</li> <li>(1) Commands using x: ESC SP, ESC \$, ESC \ FS \$, GS L, GS W</li> <li>(2) Commands using y: ESC 3, ESC J</li> <li>In PAGE MODE, the parameters used depend on the character orientation, as follows:</li> <li>(1) If the start point specified by ESC T is the top left or bottom right (The characters are mapped in the direction perpendicular to the paper feed):</li> <li>Commands using y: ESC 3, ESC J, ESC W, ESC \ FS \$</li> <li>Commands using y: ESC 3, ESC J, ESC W, ESC \ FS \$</li> <li>Commands using y: ESC 3, ESC J, ESC W, GS \$, GS \</li> <li>(2) If the start point specified by ESC T is the top right or bottom left (The characters are mapped in the paper feed direction):</li> <li>Commands using y: ESC 3, ESC J, ESC W, GS \$, GS \</li> <li>(2) If the start point specified by ESC T is the top right or bottom left (The characters are mapped in the paper feed direction):</li> <li>Commands using y: ESC 3, ESC J, ESC W, GS \$, GS \</li> <li>Commands using y: ESC 3, ESC J, ESC W, SC  FS \$</li> <li>This command does not affect any other values that are already set.</li> </ul> |
|            | <ul> <li>If calculations made in combination with another command generate fractions, the fractions are corrected<br/>with the minimum pitch of the mechanism, and the remainder is omitted.</li> </ul>                                                                                                    |

| [Default]  | x=203<br>y = 360                        |
|------------|-----------------------------------------|
| [See Also] | Appendix 5.1 "Explanation on PAGE MODE" |

ESC SP, ESC \$, ESC 3, ESC J, ESC W, ESC \, GS \$, GS L, GS W

# 3. CHARACTER CODE TABLE

# 3.1 Code Page

# 3.1.1 Codepage 00H to 7FH & PC437 (USA, Europe Standard)

|   | 0       | 1       | 2  | 3   | 4 | 5 | 6 | 7 | 8 | 9  | Α        | В | С        | D | Е      | F            |
|---|---------|---------|----|-----|---|---|---|---|---|----|----------|---|----------|---|--------|--------------|
| 0 | NUL     | DLE     |    | 0   | @ | Ρ | ` | р | Ç | É  | á        |   | L        | Ш | α      | Ξ            |
| 1 |         | XO<br>N | !  | 1   | A | Q | а | q | ü | æ  | Í        |   |          | ⊤ | β      | ±            |
| 2 |         |         | "  | 2   | В | R | b | r | é | Æ  | Ó        |   | Т        | ╡ | Г      | $\geq$       |
| 3 |         | XOFF    | #  | 3   | С | S | С | S | â | Ô  | ú        |   | -        | L | Π      | ≤            |
| 4 | EO<br>T | DC4     | \$ | 4   | D | Т | d | t | ä | Ö  | ñ        | - | -        | Ш | Σ      | ſ            |
| 5 | EN<br>Q |         | %  | 5   | Е | U | е | u | à | Ò  | Ñ        | = | +        | F | σ      | J            |
| 6 |         |         | &  | 6   | F | V | f | V | å | û  | a        | - | F        | Г | μ      | ÷            |
| 7 |         |         | '  | 7   | G | W | g | W | Ç | ù  | <u>0</u> | П |          | ╫ | Т      | ×            |
| 8 |         | CA<br>N | (  | 8   | Η | Х | h | Х | ê | ÿ  | Ś        | Ŧ | Ľ        | + | Φ      | o            |
| 9 | HT      |         | )  | 9   |   | Υ | i | у | ë | Ö  | L        | 4 | Г        |   | θ      |              |
| Α | LF      |         | *  | • • | J | Ζ | j | Z | è | Ü  | Г        |   | Т        | Г | Ω      | •            |
| В |         | ES<br>C | +  | ,   | K | [ | k | { | ï | ¢  | 1⁄2      | ٦ | ⊓⊓       |   | δ      | $\checkmark$ |
| С | FF      | FS      | ,  | <   | L | ١ | Ι |   | î | £  | 1⁄4      | Ŀ |          |   | 8      | n            |
| D | CR      | GS      | -  | Π   | Μ | ] | m | } | Ì | ¥  | i        | Ш | =        |   | Ø      | 2            |
| E |         | RS      |    | ٧   | Ν | ^ | n | ۲ | Ä | Pt | <b>«</b> | 4 | ÷        |   | U      |              |
| F |         |         | /  | ?   | 0 |   | 0 |   | Å | f  | »        | ٦ | <b>_</b> |   | $\cap$ |              |

### 3.1.2 Codepage 00H to 7FH & Katakana

|   | 0       | 1       | 2  | 3 | 4 | 5 | 6 | 7 | 8 | 9 | Α | В | С | D | Е           | F |
|---|---------|---------|----|---|---|---|---|---|---|---|---|---|---|---|-------------|---|
| 0 | NUL     | DLE     |    | 0 | @ | Ρ | ` | р | _ |   |   | - | タ | m | =           | × |
| 1 |         | XO<br>N | !  | 1 | Α | Q | а | q | - | Т | 0 | ア | チ | ム | F           | 円 |
| 2 |         |         | "  | 2 | В | R | b | r |   | - | Г | イ | ッ | メ | +           | 年 |
| 3 |         | XOFF    | #  | 3 | С | S | С | S |   | F |   | ゥ | テ | Ŧ | =           | 月 |
| 4 | EO<br>T | DC4     | \$ | 4 | D | Т | d | t |   | _ | , | Т | ۲ | セ |             | Η |
| 5 | ЕNа     |         | %  | 5 | E | U | е | u |   | _ | - | オ | ナ | Ч |             | 時 |
| 6 |         |         | &  | 6 | F | V | f | V |   |   | ヲ | カ | _ | Ш |             | 分 |
| 7 |         |         | I  | 7 | G | W | g | W |   |   | ア | + | ヌ | ラ | •           | 秒 |
| 8 |         | CA<br>N | (  | 8 | Η | Х | h | Х |   | Г | イ | ク | ネ | リ | <b>♦</b>    | Ŧ |
| 9 | HT      |         | )  | 9 | Ι | Y | i | у | - | ٦ | ゥ | ケ | ノ | ル | •           | 市 |
| А | ĿF      |         | *  | : | J | Ζ | j | Z |   | L | Н | П | ハ | ン | •           | X |
| В |         | ES<br>C | +  | , | K | [ | k | { |   |   | ォ | サ | F | П | *           | 町 |
| С | FF      | FS      | ,  | < | L | ١ |   |   |   | ſ | セ | シ | フ | ワ | •           | 村 |
| D | CR      | GS      | -  | = | Μ | ] | m | } |   | ٦ | ユ | ス | ~ | ン | 0           | 人 |
| E |         | RS      |    | > | Ν | ۸ | n | 2 |   | Ĺ | ш | セ | ホ | " | /           |   |
| F |         |         | /  | ? | 0 | _ | 0 |   | + | J | ッ | ソ | マ | 0 | $\setminus$ |   |

# 3.1.3 Codepage 00H to 7FH & PC850 (Multilingual)

|   | 0       | 1       | 2  | 3 | 4 | 5 | 6 | 7 | 8 | 9 | Α        | В | С      | D | Е | F   |
|---|---------|---------|----|---|---|---|---|---|---|---|----------|---|--------|---|---|-----|
| 0 | NUL     | DLE     |    | 0 | @ | Ρ | ` | р | Ç | É | á        |   | L      | ð | Ó | -   |
| 1 |         | XO<br>N | !  | 1 | А | Q | а | q | ü | æ | Í        |   | $\bot$ | Ð | β | ±   |
| 2 |         |         | "  | 2 | В | R | b | r | é | Æ | Ó        |   | Т      | Ê | Ô | =   |
| 3 |         | XOFF    | #  | 3 | С | S | С | S | â | Ô | ú        |   | -      | Ë | Ò | 3⁄4 |
| 4 | EO<br>T | DC4     | \$ | 4 | D | Т | d | t | ä | ö | ñ        | - | -      | È | Õ | ¶   |
| 5 | EN<br>Q |         | %  | 5 | Е | U | е | u | à | Ò | Ñ        | Á | +      | € | Õ | §   |
| 6 |         |         | &  | 6 | F | V | f | V | å | û | a        | Â | ã      | Í | μ | ÷   |
| 7 |         |         | -  | 7 | G | W | g | W | Ç | ù | <u>0</u> | À | Ã      | Î | þ | ,   |
| 8 |         | CA<br>N | (  | 8 | Н | Х | h | Х | ê | ÿ | Ś        | © | L      | Ϊ | Þ | 0   |
| 9 | HT      |         | )  | 9 | Ι | Υ | i | у | ë | Ö | R        | ㅔ | Г      |   | Ú |     |
| Α | LF      |         | *  | : | J | Ζ | j | Z | è | Ü | ٦        |   | Ш      | Г | Û | •   |
| В |         | ES<br>C | +  | • | K | [ | k | { | Ϊ | Ø | 1⁄2      | ٦ | Т      |   | Ù | 1   |
| С | FF      | FS      | ,  | < | L | ١ | Ι |   | î | £ | 1⁄4      | Л | ľ      |   | ý | 3   |
| D | CR      | GS      | -  | Π | М | ] | m | } | Ì | Ø | i        | ¢ | I      |   | Ý | 2   |
| Е |         | RS      |    | > | Ν | ^ | n | ٢ | Ä | × | <b>«</b> | ١ | ╬      | Ì | - |     |
| F |         |         | /  | ? | 0 |   | 0 |   | Å | f | »        | ٦ | ¤      |   | ' |     |

# 3.1.4 Codepage 00H to 7FH & PC860 (Portuguese)

|   | 0       | 1       | 2  | 3   | 4 | 5 | 6 | 7 | 8 | 9  | Α        | В | С          | D | Ε      | F            |
|---|---------|---------|----|-----|---|---|---|---|---|----|----------|---|------------|---|--------|--------------|
| 0 | NUL     | DLE     |    | 0   | @ | Ρ | ` | р | Ç | É  | á        |   | L          | Ш | α      | Ш            |
| 1 |         | XO<br>N | !  | 1   | А | Q | а | q | ü | À  | Í        |   |            | F | β      | ±            |
| 2 |         |         | "  | 2   | В | R | b | r | é | È  | Ó        |   | Т          | Ħ | Г      | $\geq$       |
| 3 |         | XOFF    | #  | 3   | С | S | С | S | â | Ô  | ú        |   | -          | L | Π      | ≤            |
| 4 | EO<br>T | DC4     | \$ | 4   | D | Т | d | t | ã | Õ  | ñ        | - | -          | F | Σ      | ſ            |
| 5 | EN<br>Q |         | %  | 5   | Е | U | е | u | à | Ò  | Ñ        | = | +          | F | σ      | J            |
| 6 |         |         | &  | 6   | F | V | f | V | Á | Ú  | a        | - | =          | Е | μ      | ÷            |
| 7 |         |         | '  | 7   | G | W | g | w | Ç | ù  | <u>o</u> | П | ┣          | ⋕ | Т      | ≈            |
| 8 |         | CA<br>N | (  | 8   | Н | Х | h | Х | ê | Ì  | Ś        | F | Ľ          | + | Φ      | 0            |
| 9 | HT      |         | )  | 9   | — | Y | i | У | Ê | Õ  | Ò        | ╡ | ſſ         |   | θ      | •            |
| Α | LF      |         | *  | • • | J | Ζ | j | Z | è | Ü  | ٦        |   | Ш          | Г | Ω      | -            |
| В |         | ES<br>C | +  | ,   | K | [ | k | { | ĺ | ¢  | 1⁄2      | ٦ | ТГ         |   | δ      | $\checkmark$ |
| С | FF      | FS      | ,  | ۷   | L | ١ | Ι |   | Ô | £  | 1⁄4      | Ŀ |            |   | 8      | n            |
| D | CR      | GS      | -  | Π   | Μ | ] | m | } | Ì | Ù  | i        | Ш | =          |   | Ø      | 2            |
| Е |         | RS      |    | ٨   | Ν | ^ | n | 2 | Ã | Pt | «        |   | l<br>₩     |   | ∈      |              |
| F |         |         | /  | ?   | 0 |   | 0 |   | Â | Ó  | »        | ٦ | _ <b>⊥</b> |   | $\cap$ |              |

# 3.1.5 Codepage 00H to 7FH & PC863 (Canadian-French)

|   | 0       | 1       | 2  | 3 | 4 | 5 | 6 | 7 | 8  | 9 | Α   | В | С        | D | Ε      | F      |
|---|---------|---------|----|---|---|---|---|---|----|---|-----|---|----------|---|--------|--------|
| 0 | NUL     | DLE     |    | 0 | @ | Ρ | ` | р | Ç  | É | l   |   | L        | Ш | α      | Ξ      |
| 1 |         | XO<br>N | !  | 1 | А | Q | а | q | ü  | È | ,   |   |          | F | β      | ±      |
| 2 |         |         | "  | 2 | В | R | b | r | é  | Ê | Ô   |   | Т        | Π | Г      | $\geq$ |
| 3 |         | XOFF    | #  | 3 | С | S | С | S | â  | Ô | ú   |   | H        | L | Π      | ≤      |
| 4 | EO<br>T | DC4     | \$ | 4 | D | Т | d | t | Â  | Ë |     | - | -        | F | Σ      | ſ      |
| 5 | EN Q    |         | %  | 5 | Е | U | е | u | à  | Ï | 7   | = | +        | F | σ      | J      |
| 6 |         |         | &  | 6 | F | V | f | V | ¶  | û | 3   | - | =        | Г | μ      | ÷      |
| 7 |         |         | '  | 7 | G | W | g | W | Ç  | ù | -   | П | ⊢        | ₽ | Т      | ĸ      |
| 8 |         | CA<br>N | (  | 8 | Η | Х | h | Х | ê  | ¤ | Î   | Ŧ | Ľ        | ╉ | θ      | ο      |
| 9 | HT      |         | )  | 9 | - | Y | i | у | ë  | Ô | Г   | 4 | Г        |   | θ      | •      |
| Α | LF      |         | *  | : | J | Ζ | j | Z | è  | Ü | ٦   |   | Ш        | Г | Ω      |        |
| В |         | ES<br>C | +  | • | Κ | [ | k | { | Ϊ  | ¢ | 1⁄2 | П | ⊓        |   | δ      |        |
| С | FF      | FS      | ,  | ٨ | L | ١ | I | _ | Î  | £ | 1⁄4 | Ŀ |          |   | 8      | n      |
| D | CR      | GS      | -  | Π | Μ | ] | m | } | II | Ù | 3⁄4 | Ш | =        |   | Ø      | 2      |
| E |         | RS      | -  | ٨ | Ν | ^ | n | ~ | À  | Û | «   | ∃ | L<br>T   |   | W      |        |
| F |         |         | /  | ? | 0 |   | 0 |   | Ş  | f | »   | ٦ | <b>–</b> |   | $\cap$ |        |

# 3.1.6 Codepage 00H to 7FH & PC865 (Nordic)

|   | 0       | 1       | 2  | 3   | 4 | 5 | 6 | 7 | 8 | 9  | Α        | В | С      | D | Ε      | F            |
|---|---------|---------|----|-----|---|---|---|---|---|----|----------|---|--------|---|--------|--------------|
| 0 | NUL     | DLE     |    | 0   | @ | Ρ | ì | р | Ç | É  | á        |   | L      | Ш | α      | Π            |
| 1 |         | XO<br>N | !  | 1   | А | Q | а | q | ü | æ  | Í        |   |        | Г | β      | ±            |
| 2 |         |         | "  | 2   | В | R | b | r | é | Æ  | Ó        |   | Т      | Ħ | Г      | ∕            |
| 3 |         | XOFF    | #  | 3   | С | S | С | S | â | Ô  | ú        |   | -      | L | Π      | ≤            |
| 4 | EO<br>T | DC4     | \$ | 4   | D | Т | d | t | ä | Ö  | ñ        | - |        | F | Σ      | ſ            |
| 5 | EN<br>Q |         | %  | 5   | Е | U | е | u | à | Ò  | Ñ        | = | +      | F | σ      | J            |
| 6 |         |         | &  | 6   | F | V | f | V | å | û  | a        | - | =      | Е | μ      | ÷            |
| 7 |         |         | '  | 7   | G | W | g | W | Ç | ù  | <u>o</u> | П | ┣      | ╫ | т      | ≈            |
| 8 |         | CA<br>N | (  | 8   | Η | Х | h | Х | ê | ÿ  | Ś        | F | Ľ      | + | Φ      | o            |
| 9 | HT      |         | )  | 9   |   | Υ | i | у | ë | Ö  | L        | ╡ | Г      |   | θ      | •            |
| Α | LF      |         | *  | • • | J | Ζ | j | Z | è | Ü  | ٦        |   | Ш      | Г | Ω      | •            |
| В |         | ES<br>C | +  | ,   | K | [ | k | { | Ϊ | Ø  | 1⁄2      | ٦ | ТГ     |   | δ      | $\checkmark$ |
| С | FF      | FS      | ,  | <   | L | ١ | Ι |   | Î | £  | 1⁄4      | Ŀ |        |   | 8      | n            |
| D | CR      | GS      | -  | Π   | Μ | ] | m | } | Ì | Ø  | i        | Ш | =      |   | Ø      | 2            |
| Е |         | RS      | •  | >   | Ν | ۸ | n | ۲ | Ä | Pt | «        | Ŀ | l<br>₩ |   | ∈      |              |
| F |         |         | /  | ?   | 0 |   | 0 |   | Å | f  | ¤        | Г | ⊥      |   | $\cap$ |              |

# 3.1.7 Codepage 00H to 7FH & PC852 (Eastern Europe)

|   | 0       | 1       | 2  | 3 | 4 | 5 | 6 | 7 | 8 | 9 | Α | В | С   | D | Ε | F |
|---|---------|---------|----|---|---|---|---|---|---|---|---|---|-----|---|---|---|
| 0 | NUL     | DLE     |    | 0 | @ | Ρ | ` | р | Ç | É | á |   | L   | đ | Ó | - |
| 1 |         | XO<br>N | !  | 1 | А | Q | а | q | ü | Ĺ | Í |   | L I | Ð | β | " |
| 2 |         |         | "  | 2 | В | R | b | r | é | Í | Ó |   | Т   | Ď | Ó | , |
| 3 |         | XOFF    | #  | 3 | С | ഗ | С | S | â | Ô | ú |   | _   | Ë | Ń | × |
| 4 | EO<br>T | DC4     | \$ | 4 | D | Т | d | t | ä | Ö | Ą | - |     | ď | Ń | , |
| 5 | EN<br>Q |         | %  | 5 | Ε | U | е | u | ů | Ľ | ą | Á | +   | Ň | Ň | § |
| 6 |         |         | &  | 6 | F | V | f | V | Ć | Ĭ | Ž | Â | Ă   | Í | Š | ÷ |
| 7 |         |         | -  | 7 | G | W | g | W | Ç | Ś | Ž | Ě | Ă   | î | Š | , |
| 8 |         | CA<br>N | (  | 8 | Н | Х | h | Х | ł | Ś | Ę | Ş | Ľ   | ĕ | Ŕ | 0 |
| 9 | HT      |         | )  | 9 | I | Υ | i | у | ë | Ö | ę | 4 | Г   |   | Ú |   |
| Α | Ŀ       |         | *  | : | J | Ζ | j | Z | Ő | Ü |   |   | Ш   | Г | Ŕ | • |
| В |         | ES<br>C | +  | • | K | [ | k | { | Ő | Ť | Ź | ٦ | F   |   | Ű | ű |
| С | FF      | FS      | ,  | < | L | ١ | Ι |   | î | ť | Č | Ŀ | F   |   | Ý | Ř |
| D | CR      | GS      | -  | Π | Μ | ] | m | } | Ź | Ł | Ş | Ż | =   | Ţ | Ý | ř |
| Е |         | RS      |    | ٧ | Ν | ^ | n | ٢ | Ä | × | « | Ż | ÷   | Ů | Ţ |   |
| F |         |         | /  | ? | 0 |   | 0 |   | Ć | Č | » | ٦ | ¤   |   | , |   |

# 3.1.8 Codepage 00H to 7FH & PC866 (Russian)

|   | 0       | 1       | 2  | 3 | 4 | 5 | 6 | 7 | 8 | 9 | Α | В   | С       | D  | Е | F  |
|---|---------|---------|----|---|---|---|---|---|---|---|---|-----|---------|----|---|----|
| 0 | NUL     | DLE     |    | 0 | @ | Ρ | ì | р | Α | Ρ | а |     | L       | Ш  | р | Ë  |
| 1 |         | XO<br>N | !  | 1 | А | Q | а | q | Б | С | б |     | 1       | F  | С | ë  |
| 2 |         |         |    | 2 | В | R | b | r | В | Т | В |     | Т       | Π  | Т | E  |
| 3 |         | XOFF    | #  | 3 | С | S | С | S | Г | У | Г |     | -       | Ш. | у | E  |
| 4 | EO<br>T | DC4     | \$ | 4 | D | Т | d | t | Д | Φ | Д | -   |         | F  | ф | Ϊ  |
| 5 | EN<br>Q |         | %  | 5 | Е | U | е | u | Е | Х | е | =   | +       | F  | Х | Ï  |
| 6 |         |         | &  | 6 | F | V | f | V | Ж | Ц | ж | -   | =       | Г  | Ц | ў  |
| 7 |         |         |    | 7 | G | W | g | W | 3 | Ч | 3 | П   | ⊢       | ₩  | Ч |    |
| 8 |         | CA<br>N | (  | 8 | Н | Х | h | Х | И | Ш | И | F   | Ë       | ŧ  | Ш | 0  |
| 9 | HT      |         | )  | 9 | Ι | Y | i | у | Й | Щ | Й | ╡   | Г       |    | Щ | )) |
| Α | LF      |         | *  | • | J | Ζ | j | Z | К | Ъ | К |     | Ĩ       | Г  | Ъ | •  |
| В |         | ES<br>C | +  | • | K | [ | k | { | Л | Ы | Л | ٦   | F       |    | Ы | ű  |
| С | FF      | FS      | ,  | ۷ | L | ١ | Ι |   | Μ | Ь | М | Ŀ   |         |    | Ь | No |
| D | CR      | GS      | I  | Π | Μ | ] | m | } | Н | Э | Н | Ш   | Ι       |    | Э | ¤  |
| Е |         | RS      |    | ٧ | Ν | ^ | n | ٢ | 0 | Ю | 0 | L L | ⊥L<br>T |    | ю |    |
| F |         |         | /  | ? | 0 |   | 0 |   | Π | Я | П | Г   | Ţ       |    | Я |    |

# 3.1.9 Codepage 00H to 7FH & PC857 (Turkish)

|   | 0       | 1        | 2  | 3   | 4 | 5 | 6 | 7 | 8 | 9 | Α   | В | С  | D        | Ε | F   |
|---|---------|----------|----|-----|---|---|---|---|---|---|-----|---|----|----------|---|-----|
| 0 | NUL     | DLE      |    | 0   | @ | Ρ | ` | р | Ç | É | á   |   |    | 0        | Ó | -   |
| 1 |         | XO<br>N  | !  | 1   | А | Q | а | q | ü | æ | Í   |   |    | <u>a</u> | β | ±   |
| 2 |         |          | "  | 2   | В | R | b | r | é | Æ | Ó   |   | Т  | Ê        | Ô |     |
| 3 |         | XOF<br>F | #  | 3   | С | S | С | S | â | Ô | ú   |   | H  | Ë        | ò | 3⁄4 |
| 4 | EO<br>T | DC4      | \$ | 4   | D | Т | d | t | ä | Ö | ñ   | - | _  | È        | Õ | ¶   |
| 5 | EN<br>Q |          | %  | 5   | Е | U | е | u | à | Ò | Ñ   | Á | +  |          | Õ | §   |
| 6 |         |          | &  | 6   | F | V | f | V | å | û | Ğ   | Â | ã  | Í        | μ | ÷   |
| 7 |         |          | '  | 7   | G | W | g | W | Ç | ù | ğ   | À | Ã  | Î        |   | ,   |
| 8 |         | CA<br>N  | (  | 8   | Н | Х | h | Х | ê | Í | Ś   | © | Ľ  | Ϊ        | × | o   |
| 9 | HT      |          | )  | 9   | Ι | Y | i | у | ë | Ö | R   | 4 | Г  |          | Ú |     |
| Α | LF      |          | *  | :   | J | Ζ | j | Z | è | Ü | ٦   |   | Ш  | Г        | Û |     |
| В |         | ES<br>C  | +  | • , | K | [ | k | { | Ϊ | Ø | 1/2 | ٦ | ⊒Г |          | Ù | 1   |
| С | FF      | FS       | ,  | ۸   | L | ١ | Ι |   | î | £ | 1⁄4 | Ŀ |    |          | Ì | 3   |
| D | CR      | GS       | -  | II  | Μ | ] | m | } | I | Ø | i   | ¢ | =  |          | ÿ | 2   |
| E |         | RS       |    | >   | Ν | ^ | n | ۲ | Ä | Ş | «   | ¥ | 뀨  | Ì        | - |     |
| F |         |          | /  | ?   | 0 |   | 0 |   | Å | ş | »   | ٦ | ¤  |          | , |     |

# 3.1.10 Codepage 00H to 7FH & PC864 (Arabic)

|   | 0   | 1    | 2  | 3 | 4 | 5           | 6 | 7 | 8            | 9   | A     | В      | C         | D  | Ε  | F        |
|---|-----|------|----|---|---|-------------|---|---|--------------|-----|-------|--------|-----------|----|----|----------|
| 0 | NUL | DLE  |    | 0 | @ | Р           | ` | р | ο            | β   | (RSP) | ÷      | ¢         | ć  | -  | <u>س</u> |
| 1 |     | XON  | !  | 1 | A | Q           | а | q | •            | 8   | (SHY) | ١      | ۶         | ر  | ف  | ω        |
| 2 |     |      | "  | 2 | В | R           | b | r | •            | φ   | ĭ     | ٢      | T         | j  | و: | ن        |
| 3 |     | Xoff | #  | 3 | C | S           | С | S | $\checkmark$ | ±   | £     | ٣      | Ĩ         | ەب | ۲  | ٥        |
| 4 | EOT | DC4  | \$ | 4 | D | T           | d | t |              | 1/2 | ¤     | ٤      | ومه       | ش  | L  | 4        |
| 5 | ENQ |      | %  | 5 | Ε | U           | е | u |              | 1/4 | ĺ     | ٥      | د         | 4  | ٩  | ى        |
| 6 |     |      | &  | 6 | F | ۷           | f | v |              | ~   |       | ٦      | <u>بع</u> | ¢. | ن  | ي        |
| 7 |     |      | ,  | 7 | G | W           | g | W | H            | «   |       | ٧      | 1         | ط  | ه  | غ        |
| 8 |     | CAN  | (  | 8 | H | Х           | h | х | H            | »   | l     | ٨      | ŗ         | ظ  | و  | ق        |
| 9 | ht  |      | )  | 9 | I | Y           | i | у | Н            | لأ  | Ļ     | ٩      | ö         | ء  | ى  | ¥        |
| A | LF  |      | *  | : | J | Ζ           | j | Z | Ē            | Ľ   | ت     | ف      | ٦         | غ  | ي  | ¥        |
| В |     | ESC  | +  | • | K | ]           | k | { |              |     | ث     | :<br>• | ث         | 1  | ۻ  | J        |
| C | FF  | FS   | ,  | < | L | $\setminus$ | I |   |              |     | ٤     | ىر     | ÷         | 7  | ء  | শ্র      |
| D | CR  | GS   | -  | = | М | ]           | m | } | Г            | لا  | ट     | شر     | 2         | ÷  | ė  | ي        |
| E |     | RS   | •  | > | N | ^           | n | ~ | Ц            | لا  | τ     | حر     | خ         | ×  | ė. |          |
| F |     |      | /  | ? | 0 | _           | 0 |   |              | ί   | Ċ     | ?      | د         | ع  | ۴  |          |

### 3.1.11 Codepage 00H to 7FH & WPC1252

|   | 0       | 1        | 2  | 3 | 4 | 5 | 6 | 7 | 8 | 9  | Α | В   | С | D | Е | F |
|---|---------|----------|----|---|---|---|---|---|---|----|---|-----|---|---|---|---|
| 0 | NUL     | DLE      |    | 0 | @ | Ρ | ` | р |   |    |   | 0   | À | Ð | à | ð |
| 1 |         | XO<br>N  | !  | 1 | A | Q | а | q |   | í  | i | ±   | Á | Ñ | á | ñ |
| 2 |         |          | "  | 2 | В | R | b | r | د | ,  | ¢ | 2   | Â | Ò | â | Ò |
| 3 |         | XOF<br>F | #  | 3 | С | S | С | S | f | "  | £ | 3   | Ã | Ó | ã | Ó |
| 4 | EO<br>T | DC4      | \$ | 4 | D | Т | d | t | " | "  | ¤ | ,   | Ä | Ô | ä | Ô |
| 5 | EN<br>Q |          | %  | 5 | Е | U | е | u |   | •  | ¥ | μ   | Å | Õ | å | Õ |
| 6 |         |          | &  | 6 | F | V | f | V | + | -  |   | ¶   | Æ | Ö | æ | Ö |
| 7 |         |          | •  | 7 | G | W | g | W | ‡ | —  | Ş | -   | Ç | × | Ç | ÷ |
| 8 |         | CA<br>N  | (  | 8 | Η | Х | h | Х | ۸ | ~  |   | د   | È | Ø | è | Ø |
| 9 | HT      |          | )  | 9 | Ι | Y | i | У | ‰ | ТМ | © | 1   | É | Ù | é | ù |
| Α | LF      |          | *  | : | J | Ζ | j | Z | Š | Š  | а | 0   | Ê | Ú | ê | ú |
| В |         | ES<br>C  | +  | , | K | [ | k | { | < | >  | « | »   | Ë | Û | ë | û |
| С | FF      | FS       | ,  | ۷ | L | ١ |   |   | Œ | œ  | ٢ | 1/4 | Ì | Ü | Ì | ü |
| D | CR      | GS       | I  | Π | Μ | ] | m | } |   |    | - | 1/2 | Í | Ý | Í | ý |
| E |         | RS       | •  | ^ | Ν | ^ | n | 2 | Ž | Ž  | R | 3⁄4 | Î | Ъ | î | þ |
| F |         |          | /  | ? | 0 | _ | 0 |   |   | Ÿ  |   | j   | Ϊ | ß | Ï | ÿ |

## 3.1.12 Codepage 00H to 7FH & Thai code 11

|   | 0   | 1    | 2  | 3 | 4 | 5 | 6 | 7 | 8              | 9          | A        | В   | С   | D      | E | F   |
|---|-----|------|----|---|---|---|---|---|----------------|------------|----------|-----|-----|--------|---|-----|
| 0 | NUL | DLE  |    | 0 | @ | Ρ | ` | р | ۹-             | ъ.         | ٢        | เรา | ม   | ee     | ٩ | 0   |
| 1 |     | XON  | ŀ  | 1 | A | Q | a | q | ęę             | <b>P</b> - | ก        | ฑ   | ม   | ະ      | ե | ଚ   |
| 2 |     |      | "  | 2 | В | R | b | r | 62             | be         | ข        | ฒ   | ଞ   | า      | ĵ | ല   |
| 3 |     | XOFF | #  | 3 | С | S | с | s | ۴+             | b2         | ๆ        | ณ   | ร   | ຳ      | ຄ | ต   |
| 4 | EOT | DC4  | \$ | 4 | D | Т | d | t | -٩             | ₽⁺         | ค        | ด   | ព   | 4      | ľ | ୶   |
| 5 | ENQ |      | %  | 5 | E | U | е | u | Þ۴             | \$         | ค        | ต   | ର   | 4      | า | ଝ   |
| 6 |     |      | &  | 6 | F | ۷ | f | V | ۶đ             | 30         | <u>ม</u> | ຄ   | ฦ   | а      | ๆ | ور  |
| 7 |     |      | ,  | 7 | G | W | g | W | •۹             | ç,         | <u>9</u> | ท   | э   | 4      | ũ | ๗   |
| 8 |     | CAN  | (  | 8 | Н | Х | h | х | D.,            | +0         | ୍        | ត   | ศ   |        | • | ຽ   |
| 9 | HT  |      | )  | 9 | Ι | Y |   | У | Ъ.             | Г          | ຈ        | น   | શ્ર |        | æ | ଟ   |
| A | LF  |      | *  | : | J | Z | j | z | Pr.            | Г          | ช        | บ   | ଶ   | -      | ĉ | ୍ୟା |
| В |     | ESC  | +  | ; | K | Γ | k | [ | ₽3             | L          | ช        | ป   | ห   |        | ٠ | C~~ |
| С | FF  | FS   | ,  | < | L | ¥ | I |   | P+             |            | ស        | ผ   | ฬ   |        | ۲ | ĵ   |
| D | CR  | GS   | _  | = | М | ] | m | } | đ              |            | សូ       | el  | อ   | $\neg$ | 0 | ຄ   |
| E |     | RS   |    | > | N | ^ | n | ~ | ůe             | ┢          | ป        | พ   | ฮ   | +      | ε | ľ   |
| F |     |      | /  | ? | 0 | _ | о |   | ت <sup>1</sup> | $\neg$     | ม        | ฟ   | ୍ୟ  | ₿      | ۲ |     |

# 3.1.13 Codepage 00H to 7FH & Thai code 18

|   | 0   | 1    | 2  | 3 | 4 | 5 | 6 | 7 | 8  | 9   | A   | В   | С | D   | E | F   |
|---|-----|------|----|---|---|---|---|---|----|-----|-----|-----|---|-----|---|-----|
| 0 | NUL | DLE  |    | 0 | @ | Ρ | ~ | р | Г  | ፍ   |     | îe3 | ม | ee  | ٢ | 0   |
| 1 |     | XON  | !  | 1 | А | Q | a | q | ٦  | ი   | ก   | ฑ   | ม | ٩   | հ | ଚ   |
| 2 |     |      | 77 | 2 | В | R | b | r | L  | و-  | ข   | ฒ   | ମ | ſ   | ſ | ില  |
| 3 |     | XOFF | #  | 3 | С | S | с | ß |    | ee  | ข   | ຄເ  | Ð | ຳ   | ູ | ଟା  |
| 4 | EOT | DC4  | \$ | 4 | D | Т | d | t | Ι  | 63  | ค   | ด   | ព | ٩   | ٦ | ୶   |
| 5 | ENQ |      | %  | 5 | E | U | е | u | _  | ۴+  | ต   | ต   | ର | D.  | า | ଝ   |
| 6 |     |      | &  | 6 | F | ۷ | f | v | ⊥  | ٩-  | ଜ୍ଞ | ត   | ฦ | đ   | ຖ | ور  |
| 7 |     |      | ,  | 7 | G | W | g | W | -1 | Þe  | প   | ท   | З | Ą   | а | ๗   |
| 8 |     | CAN  | (  | 8 | Н | Х | h | х | Т  | ۶đ  | ଜ   | ត   | ศ |     | • | ະ   |
| 9 | НT  |      | )  | 9 | Ι | Y | ÷ | У | H  | P.  | ନ୍ଦ | น   | ษ | ,   | ĸ | ଟ   |
| A | LF  |      | *  | : | J | Z | j | z | +  | P., | ช   | บ   | ଶ |     | ũ | C~~ |
| В |     | ESC  | +  | ; | К | Γ | k | { |    | Ъ.  | ซ   | ป   | ห | đ   | • | -1  |
| С | FF  | FS   | ,  | < | L | ¥ |   |   | Ļ  | ₿e  | ស   | ผ   | ฬ | 0.e | đ | be  |
| D | CR  | GS   | _  | = | М | ] | m | } | 1  | μa  | លូ  | el  | อ | ů.a | o | сų  |
| E |     | RS   |    | > | N | ^ | n | 2 | 1  | •₫  | ป   | พ   | ฮ | ъ.  | ╏ | ₽⁺  |
| F |     |      | /  | ? | 0 | _ | ο |   | ↓  | Ь   | IJ  | ฟ   | ฯ | ₿   | ۲ |     |

# 3.1.14 Codepage 00H to 7FH & TCVN-3 (Vietnamese)

TCVN-3

|                       | 0        | 1                  | 2                | 3                | 4                | 5      | 6           | 7           | 8 | 9 | Α                | В           | С                | D | Е                | F                    |
|-----------------------|----------|--------------------|------------------|------------------|------------------|--------|-------------|-------------|---|---|------------------|-------------|------------------|---|------------------|----------------------|
| 0                     | NUL      | DLE                |                  | 0                | @                | Ρ      | `           | р           |   |   |                  |             |                  | é |                  |                      |
| 1                     |          | XO<br>N            | !                | 1                | Α                | Q      | а           | q           |   |   | Ă                |             |                  | ė | ó                | ủ                    |
| 2                     |          |                    | "                | 2                | В                | R      | b           | r           |   |   | Â                |             |                  | ê | Õ                | ũ                    |
| 3                     |          | XOF<br>F           | #                | 3                | С                | S      | С           | S           |   |   | Ê                |             |                  | ê | Ó                | ú                    |
| 4                     | EO<br>T  | DC4                | \$               | 4                | D                | Т      | d           | t           |   |   | Ô                |             |                  | ễ | Ò                | Ņ                    |
| 5                     | EN<br>Q  |                    | %                | 5                | E                | U      | е           | u           |   |   | 0'               | à           |                  | é | ò                | ừ                    |
| 6                     |          |                    | &                | 6                | F                | V      | f           | V           |   |   | ľ                | ả           | ă                | ệ | Ô                | ử                    |
| 7                     |          |                    | '                | 7                | G                | W      | g           | W           |   |   | Ð                | ã           | à                | Ì | Õ                | Ũ                    |
| 8                     |          | CA<br>N            | (                | 8                | Н                | Х      | ĥ           | Х           |   |   | ă                | á           | ả                | Ì | ố                | ứ                    |
| 9                     | HT       |                    | )                | 9                | Ι                | Y      | i           | у           |   |   | â                | ą           | ã                |   | ộ                | Ų                    |
| А                     | LF       |                    | *                | •                | J                | Ζ      | j           | Z           |   |   | ê                | -           | á                |   | ờ                | ý                    |
| В                     |          | ES<br>C            | +                | ,                | K                | [      | k           | {           |   |   | ô                | à           | ậ                |   | ý                | ỷ                    |
| С                     | FF       | FS                 | ,                | <                | L                | \      |             |             |   |   | O,               | å           | è                | ĩ | Õ                | ỹ                    |
| D                     | CR       | GS                 | -                | II               | Μ                | ]      | m           | }           |   |   | Ľ                | ä           |                  | Í | Ó'               | ý                    |
| Ε                     |          | RS                 |                  | ^                | Ν                | ^      | n           | 2           |   |   | đ                | å           | è                |   | ợ                | <u>y</u>             |
| F                     |          |                    | /                | ?                | 0                | _      | 0           |             |   |   |                  |             | ẽ                | Ò | ù                |                      |
| CVN-3                 | Caps     |                    |                  |                  |                  |        |             |             |   | - | -                |             |                  |   |                  |                      |
|                       | 0        | 1                  | 2                | 3                | 4                | 5      | 6           | 7           | 8 | 9 | Α                | В           | С                | D | Е                | F                    |
| 0                     | NUL      | DLE                |                  | 0                | @                | Ρ      | `           | р           |   |   |                  |             |                  | É |                  |                      |
| 1                     |          | XO<br>N            | !                | 1                | A                | Q      | а           | q           |   |   | Ă                |             |                  | Ė | Ŏ                | Ů                    |
| 2                     |          |                    | "                | 2                | В                | R      | b           | r           |   |   | Â                |             |                  | Ê | Õ                | Ũ                    |
| 3                     |          | XOF<br>F           | #                | 3                | С                | S      | С           | S           |   |   | Ê                |             |                  | É | Ó                | Ú                    |
| 4                     | EO<br>T  | DC4                | \$               | 4                | D                | Т      | d           | t           |   |   | Ô                |             |                  | Ē | Ò                | Ų                    |
| 5                     | ΕŊ       |                    | %                | 5                | E                | U      | е           | u           |   |   | ď                | À           |                  | Ê | Ò                | Ù                    |
| 6                     |          |                    | &                | 6                | F                | V      | f           | V           |   |   | ľ                | Å           | Ă                | Ê | Ô                | Ů                    |
| 7                     |          |                    | '                | 7                | G                | W      | g           | W           |   |   | Ð                | Ã           | Â                | Ì | Õ                | Ũ                    |
| 7                     |          |                    |                  |                  |                  |        |             |             |   |   |                  | ,           | 2                | ~ |                  |                      |
| 7<br>8                |          | CA<br>N            | (                | 8                | Н                | Х      | h           | Х           |   |   | Ă                | Á           | Å                | Ì | Ó                | Ú                    |
|                       | HT       |                    | (                | 8<br>9           | H                | X<br>Y | h<br>i      | x<br>y      |   |   | Â                | A<br>A      | A<br>Ã           | 1 |                  | ľ                    |
| 8                     | HT       | N                  | (<br>)<br>*      |                  | H<br>I<br>J      |        |             |             |   |   |                  |             |                  |   | Ô<br>Ộ<br>Ờ      |                      |
| 8<br>9                |          |                    | (<br>)<br>*<br>+ | 9                | I                | Y      |             | у           |   |   | Â                |             | Â<br>Â<br>Â      |   |                  | Ų<br>Ŷ<br>Ŷ          |
| 8<br>9<br>A           |          | N<br>ES            |                  | 9<br>:           | l<br>J           | Y      | i<br>j      | y<br>z      |   |   | Â<br>Ê           | À           | Â<br>Â           |   | Q<br>Ò<br>Ò<br>Õ | Ϋ́<br>Ϋ́<br>Ϋ́       |
| 8<br>9<br>A<br>B      | LF       | N<br>ES<br>C       | +                | 9<br>:<br>;      | l<br>J           | Y      | i<br>j      | y<br>z      |   |   | Â<br>Ê<br>Ô      | À<br>Å<br>Å | Â<br>Â<br>Â<br>È |   | ộ<br>ờ<br>ở      | Ϋ́<br>Ϋ́<br>Ϋ́<br>Ϋ́ |
| 8<br>9<br>A<br>B<br>C | LF<br>FF | N<br>ES<br>C<br>FS | +                | 9<br>:<br>;<br>< | I<br>J<br>K<br>L | Y      | i<br>j<br>k | y<br>z<br>{ |   |   | Â<br>Ê<br>Ô<br>Ơ | À<br>Å      | Â<br>Â<br>Â      |   | Q<br>Ò<br>Ò<br>Õ | Ϋ́<br>Ϋ́<br>Ϋ́       |

### 3.1.15 Codepage 00H to 7FH & WPC1258 (Vietnamese)

|   | 0   | 1    | 2  | 3 | 4 | 5 | 6 | 7 | 8  | 9  | Α | В   | С | D | Ε | F |
|---|-----|------|----|---|---|---|---|---|----|----|---|-----|---|---|---|---|
| 0 | NUL | DLE  |    | 0 | 0 | Р | ` | р | €  |    |   | ο   | À | Ð | à | ð |
| 1 |     | XON  |    | 1 | A | Q | а | q |    | 1  | i | ±   | Á | Ñ | á | ñ |
| 2 |     |      | "  | 2 | В | R | b | r | ر  | ,  | ¢ | 2   | Â | 2 | â |   |
| 3 |     | XOFF | #  | 3 | С | S | С | S | f  | "  | £ | 3   | Ă | Ó | ă | ó |
| 4 | EOT | DC4  | \$ | 4 | D | Т | d | t | ,, | "  | ¤ | ,   | Ä | Ô | ä | ô |
| 5 | ENQ |      | %  | 5 | E | U | е | u | :  | •  | ¥ | μ   | Å | ď | å | ď |
| 6 |     |      | &  | 6 | F | ۷ | f | ۷ | +  | -  | 1 | ¶   | Æ | Ö | æ | ö |
| 7 |     |      | 7  | 7 | G | W | g | W | +  | -  | § | •   | Ç | х | Ç | ÷ |
| 8 |     | CAN  | (  | 8 | Η | Х | h | Х | ^  | 2  |   | ر   | È | Ø | è | Ø |
| 9 | HT  |      | )  | 9 | Ι | Y | i | у | ‰  | тм | © | 1   | É | Ù | é | ù |
| Α | LF  |      | *  | : | J | Ζ | j | Z |    |    | а | 0   | Ê | Ú | ê | ú |
| В |     | ESC  | +  | • | K | [ | k | { | <  | >  | « | »   | Ë | Û | ë | û |
| C | FF  | FS   | ,  | < | L | ¥ | I |   | Æ  | œ  | - | 1⁄4 | ` | Ü | , | ü |
| D | CR  | GS   | -  | Ξ | М | ] | m | } |    |    | _ | 1/2 | Í | Ŭ | í | ư |
| E |     | RS   |    | > | N | ^ | n | 2 |    |    | R | 3⁄4 | Î | 2 | î | ₫ |
| F |     |      | /  | ? | 0 | _ | 0 |   |    | Ÿ  | - | ż   | Ï | ß | ï | ÿ |

## 3.2 International Character Code Table

|    | Country       | 23 | 24 | 40     | 5B | 5C           | 5D | 5E | 60 | 7B | 7C | 7D | 7E |
|----|---------------|----|----|--------|----|--------------|----|----|----|----|----|----|----|
| 0  | U.S.A         | #  | \$ | @      | [  |              | ]  | ۸  | 1  | {  |    | }  | ~  |
| 1  | France        | #  | \$ | à      | 0  | Ç            | §  | ^  | '  | é  | ù  | è  |    |
| 2  | Germany       | #  | \$ | §      | Ä  | Ö            | Ü  | ۸  | •  | ä  | Ö  | ü  | β  |
| 3  | U.K.          | £  | \$ | @      | [  | $\backslash$ | ]  | ^  | •  | {  | -  | }  | ~  |
| 4  | Denmark I     | #  | \$ | @      | Æ  | Ø            | Å  | ۸  | -  | æ  | Ø  | å  | ~  |
| 5  | Sweden        | #  | ¤  | É      | Ä  | Ö            | Å  | Ü  | é  | ä  | Ö  | å  | ü  |
| 6  | Italy         | #  | \$ | @      | 0  | $\backslash$ | é  | ^  | ù  | à  | Ò  | è  | ì  |
| 7  | Spain I       | Pt | \$ | @      | i  | Ñ            | j  | ۸  | '  |    | ñ  | }  | ~  |
| 8  | Japan         | #  | \$ | @<br>É | [  | \            | ]  | ۸  | -  | {  |    | }  | 2  |
| 9  | Norway        | #  | ¤  |        | Æ  | Ø            | Å  | Ü  | é  | æ  | Ø  | å  | ü  |
| 10 | Denmark II    | #  | \$ | É      | Æ  | Ø            | Å  | Ü  | é  | æ  | Ø  | å  | ü  |
| 11 | Spain II      | #  | \$ | á      | i  | Ñ            | j  | é  | '  | Ì  | ñ  | Ó  | ú  |
| 12 | Latin America | #  | \$ | á      | i  | Ñ            | j  | é  | ü  | Ì  | ñ  | Ó  | ú  |
| 13 | Korea         | #  | \$ | @      | [  | ₩            | ]  | ^  | -  | {  |    | }  | ~  |
| 14 | Croatia       | #  | \$ | Ž      | Š  | Ð            | Ć  | Č  | Ž  | Š  | đ  | ć  | Č  |
| 15 | China         | #  | ١  | @      | [  | $\backslash$ | ]  | ^  | -  | {  |    | }  | ~  |
| 16 | Vietnam       | ₫  | \$ | @      | [  |              | ]  | ۸  | '  | {  |    | }  | ~  |

## 4. Memory Switch

Memory switch is a function to save the user selected settings into NV memory, where memory switch setting will be held unless memory switch is changed.

Memory switch is changed by manual setting or by command in the memory switch change mode.

\* Hereafter, memory switch is referred to as MSW.

#### 4.1 Memory Switches

■ Memory switches (MSW1, MSW2, MSW3, MSW4, MSW5, MSW6)

| No.    | Function               | OFF         | ON            |
|--------|------------------------|-------------|---------------|
| MSW1-1 | Power ON Info          | Valid       | Not Send      |
| MSW1-2 | Buffer Size (* Note 1) | 4K bytes    | 45 bytes      |
| MSW1-3 | Busy Condition         | Full / Err  | Full          |
| MSW1-4 | Receive Error          | Print "?"   | No Print      |
| MSW1-5 | CR Mode                | Ignored     | LF            |
| MSW1-7 | DSR Signal             | Invalid     | Valid         |
| MSW2-2 | Auto Cutter            | Invalid     | Valid         |
| MSW2-3 | Spool Print            | Invalid     | Valid         |
| MSW2-4 | Full Col Print         | Line Feed   | Wait Data     |
| MSW2-5 | Resume aft PE          | Next        | Тор           |
| MSW2-8 | PNE Sensor             | Valid       | Invalid       |
| MSW3-1 | Resume Cutter Error    | Valid       | Invalid       |
| MSW3-2 | PE signal by PNE       | Valid       | Invalid       |
| MSW3-6 | Timeout Cut            | Invalid     | Valid         |
| MSW3-7 | CBM1000 Mode           | Invalid     | Valid         |
| MSW3-8 | Resume Open Err        | Close       | Command       |
| MSW4-3 | Feed & Cut at TOF      | Invalid     | Valid         |
| MSW4-8 | Partial Only           | Invalid     | Valid         |
| MSW5-2 | Line Pitch             | 1/360       | 1/406         |
| MSW5-3 | USB Mode               | Virtual com | Printer Class |
| MSW5-6 | Speed/quality          | Speed       | Quality       |
| MSW6-1 | Act. For Driver        | Invalid     | Valid         |
| MSW6-6 | Hebrew                 | Invalid     | Valid         |
| MSW6-7 | Paper Exit Sensor      | Invalid     | Valid         |
| MSW6-8 | Continuous Print       | Invalid     | Valid         |

 $\blacksquare \cdot \cdot \cdot \text{Default}$  (factory shipment setting)

Note 1: MSW1-2 In case of USB interface, the input buffer is set to 16Kbytes regardless of this setting.

## ■ Customize value (MSW7, MSW8, MSW9, MSW10)

Customize value can be set by the GS (E command.)

| No.    | Function        | Va          | lue           |
|--------|-----------------|-------------|---------------|
| MSW7-1 | Baud Rate       | 1200bps     | 2400bps       |
|        |                 | 4800bps     | 9600bps       |
|        |                 | 19200bps    | 38400bps      |
|        |                 | 57600bps    | 115200bps     |
| MSW7-2 | Data Length     | 7 bits      | 8 bits        |
| MSW7-3 | Stop Bit        | 1 bit       | 2 bits        |
| MSW7-4 | Parity          | NONE        | EVEN          |
|        |                 | ODD         | —             |
| MSW7-5 | Flow Control    | DTR/DSR     | XON/XOFF      |
| MSW7-7 | VCom Protocol   | PC setting  | DTR/DSR       |
|        |                 | XON/XOFF    | —             |
| MSW8-1 | Print Width     | 360dots     | 512dots       |
|        |                 | 384dots     | 576dots       |
|        |                 | 420dots     | 390dots       |
|        |                 | 432dots     | 546dots       |
|        |                 | 436dots     |               |
| MSW9-1 | Code Page       | PC437       | PC866         |
|        |                 | Katakana    | PC857         |
|        |                 | PC850,PC858 | WPC1252       |
|        |                 | PC860       | Space         |
|        |                 | PC863       | PC864         |
|        |                 | PC865       | ThaiCode18    |
|        |                 | PC852       | WPC1258       |
| MSW9-2 | Int'l Char Set  | U.S.A.      | Japan         |
|        |                 | France      | Norway        |
|        |                 | Germany     | Denmark2      |
|        |                 | England     | Spain2        |
|        |                 | Denmark     | Latin America |
|        |                 | Sweden      | Korea         |
|        |                 | Italy       | Croatia       |
|        |                 | Spain       | China         |
|        |                 | Vietnam     |               |
| MSW9-3 | Kanji           | ON          | OFF           |
| MSW9-4 | JIS / Shift JIS | JIS         | Shift JIS     |

■ • • • Default (factory shipment setting)

| No.     | Function       | Val     | ue     |
|---------|----------------|---------|--------|
| MSW10-1 | Print Density  | 70%     | 75%    |
|         |                | 80%     | 85%    |
|         |                | 90%     | 95%    |
|         |                | 100%    | 105%   |
|         |                | 110%    | 115%   |
|         |                | 120%    | 125%   |
|         |                | 130%    | 135%   |
|         |                | 140%    |        |
| MSW10-2 | Print Speed    | Level1  | Level2 |
|         |                | Level3  | Level4 |
|         |                | Level5  | Level6 |
|         |                | Level7  | Level8 |
|         |                | Level9  |        |
| MSW10-4 | Emulation mode | ESC/POS | Axiohm |

■ • • • Default (factory shipment setting)

### 4.2 Details of Memory Switches

This section describes the function of memory switch.

#### 4.2.1 MSW1

•MSW1-1: Setting the power ON notify

[Outline] At power ON, to notify the host of the printer power ON, printer can send to host 3 byte power ON notify status data (3BH 31H 00H).

Set to enable/disable for sending the power ON notify status data.

|               | OFF(0) | <b>ON(1)</b> |
|---------------|--------|--------------|
| Power ON Info | Valid  | Not send     |

#### ON (1) OPERATION:

Function to notify power ON is disabled, sending no status to host.

OFF (0) OPERATION:

Function to notify power ON is enabled, sending status to host.

#### •MSW1-2: Input buffer

[Outline] Select the input buffer (receive buffer) size.

|             | OFF(0)  | ON(1)   |
|-------------|---------|---------|
| Buffer Size | 4Kbytes | 45bytes |

ON (1) OPERATION: Input buffer size is set to 45 bytes.

From when free area decreases to 16 bytes until it increases to 26 bytes, receive buffer is full with printer BUSY status.

OFF (0) OPERATION: Input buffer size is set to 4K bytes.

From when free area decreases to 128 bytes until it increases to 256 bytes, receive buffer is full with printer BUSY status.

#### •MSW1-3: Busy condition

[Outline] Select the condition that printer is BUSY. Automatic status send function also runs.

|                | OFF(0)               | ON(1)       |
|----------------|----------------------|-------------|
| Busy Condition | Buffer full/Off-line | Buffer full |

ON (1) OPERATION: If receive buffer is full, printer is BUSY.

Automatic status send (ASB) function is enabled.

OFF (0) OPERATION: If receive buffer is full or off-line, printer is BUSY.

Automatic status send (ASB) function is disabled.

#### [Additional Description]

Even if ON is selected, printer enters BUSY status when power is turned on or reset by I/F or at self test print

|             | Printer Status                          | MSW1-3<br>OFF | MSW1-3<br>ON |
|-------------|-----------------------------------------|---------------|--------------|
|             | Power-up or reset used by I/F           | •             | •            |
|             | Self-print                              | •             | •            |
|             | Coveropen                               | •             | -            |
| Off-line    | Paper-feed by FEED SW                   | •             | -            |
|             | Paper-end (including print stop in PNE) | •             | -            |
|             | Error generation                        | •             | -            |
|             | Waiting during macro run by FEED SW     | •             | -            |
| Buffer full | Receive buffer full                     | •             | •            |

#### •MSW1-4: Receive error character

[Outline] Select handling of data detected where the serial communication detects the receive data framing error, overrun error and parity error.

|               | OFF(0) | ON(1)    |
|---------------|--------|----------|
| Receive Error | Print? | No Print |

ON (1) OPERATION: Not printed as "?" OFF (0) OPERATION: Printed as "?"

#### •MSW1-5: CR code

[Outline] Select the printer when receiving CR(<0D>H) code.

|        | OFF(0)  | ON(1) |
|--------|---------|-------|
| CRmode | Ignored | LF    |

#### ON (1) OPERATION:

Select the same operation with LF when receiving CR code.

Print data in print buffer and put linefeeds as specified.

OFF (0) OPERATION:

CR code may be ignored with no actions if receiving CR code.

#### •MSW1-7: DSR signal

[Outline] Printer can be reset with DSR (serial I/F-6pin) signal. Select enable/disable of reset function with this signal.

|            | OFF(0)  | ON(1) |
|------------|---------|-------|
| DSR Signal | Invalid | Valid |

ON (1) OPERATION: Used as reset signal

OFF (0) OPERATION: Not used as reset signal

#### •MSW1-8: INIT signal

[Outline] Printer can be reset with INIT (serial I/F-25Pin) signal. Select enable/disable of reset function with this signal.

|             | OFF(0)  | <b>ON(1)</b> |
|-------------|---------|--------------|
| INIT Signal | Invalid | Valid        |

ON (1) OPERATION: Used as reset signal

OFF (0) OPERATION: Not used as reset signal

#### 4.2.2 MSW2

#### •MSW2-2: Auto-cutter operation

[Outline] Select auto-cutter enable/disable.

|             | OFF(0)  | <b>ON(1)</b> |
|-------------|---------|--------------|
| Auto Cutter | Invalid | Valid        |

ON (1) OPERATION: Auto-cutter enabled

OFF (0) OPERATION: Auto-cutter disabled

#### •MSW2-3: Buffering

[Outline] Select buffering print enable/disable.

|             | OFF(0)  | <b>ON(1)</b> |
|-------------|---------|--------------|
| Spool Print | Invalid | Valid        |

ON (1) OPERATION: Buffering print is enabled. Buffering print means that save a certain amount of print buffer to internal RAM for collective printing

- · Save a certain amount of print buffer to internal RAM for collective printing.
- If cut command such as GS+V ESC+i ESC +m are entered, print starts even before the specified amount is reached. FF or GS+FF command In Black mark mode or label model works same way.
- Even if no cut command is entered and the entered data does not reach the specified amount, entered data to print buffer is printed after no new data comes to print buffer for certain period.

OFF (0) OPERATION: Buffering print is disabled.

#### •MSW2-4: Full Columns print

[Outline]

e] Select the processing if print data closes to the end of line or the right of print width.

|                | OFF(0)    | ON(1)     |
|----------------|-----------|-----------|
| Full Col print | Line Feed | Wait Data |

#### ON (1) OPERATION:

If printer receives data/command exceeding the full column, printer further waits for print data. If data exceeding the full column is a command, printer operates following the command.

#### OFF (0) OPERATION:

If printer receives data/command exceeding the full column, it automatically prints data in buffer followed by a line-feed.

#### <Example>

If the first data after exceeding the full column is a control code such as<ESC !>;

If OFF (0) is set, print data within buffer and put a line feed, or

If ON (1) is set, print no data within buffer and further wait for print data.

#### •MSW2-5: Cover close return

[Outline] Select the operating taken after printer cover is opened during printing, paper is refilled with no-paper (PE) is detected, then cover is closed to restart printing.

|               | OFF(0) | ON(1) |
|---------------|--------|-------|
| Resume aft PE | Next   | Тор   |

#### ON (1) OPERATION:

Restart printing from the heading of remaining data.

During printing image, bar code, vertically-doubled character or page mode, if cover open or PE is detected, then after return, restart printing from heading of the remaining data.

#### OFF (0) OPERATION:

Print data continued from the previous printing. During printing, if cover open or PE is detected, then after return, restart printing data immediately after an error data.

#### •MSW2-8: PNE sensor

[Outline] Select paper near-end enable/disable.

|            | OFF(0) | <b>ON(1)</b> |
|------------|--------|--------------|
| PNE Sensor | Valid  | Invalid      |

ON (1) OPERATION: Disable paper near-end OFF (0) OPERATION: Enable paper near-end

#### 4.2.3 MSW3

•MSW3-1: Auto-cutter return

[Outline] Selects the return method from cutter lock error.

|                | OFF(0) | ON(1)   |
|----------------|--------|---------|
| Resum Cttr Err | Valid  | Invalid |

ON (1) OPERATION: Return by command.

After removing error cause, return with command <DLE ENQ n>.

OFF (0) OPERATION: Return with FEED switch.

After removing error cause, return by long pressing FEED SW (1 sec or longer).

#### •MSW3-2: Clearing Cover Open Error

[Outline] Selects the method of clearing Cover Open error. (CT-S300 unique)

|                | OFF(0) | ON(1)   |
|----------------|--------|---------|
| Resum Open Err | Close  | Command |

Operation at ON (1):

When the printer detects that cover is closed and the printer receives a command <DLE+ENQ+n>, the error is cleared.

Operation at OFF (0):

When the printer detects that the cover is closed, it automatically clears the error.

#### •MSW3-6: Time out cut (PMU3300 only)

[Outline] Selects column number.

|              | OFF(0)  | <b>ON(1)</b> |
|--------------|---------|--------------|
| Time out cut | Invalid | Vakid        |

Operation at ON (1): Printer cut paper without receiving cut command.

(Automatic cutting is performed in 100ms from end of data.)

Operation at OFF (0): Printer cuts paper only by the command.

#### •MSW3-7: CBM compatible mode

[Outline] Select enable/disable of CBM compatible mode.

|          | OFF(0)  | ON(1) |
|----------|---------|-------|
| CBM Mode | Invalid | Valid |

ON (1) OPERATION: Enable CBM compatible mode.

Control code <ESC  $\sim$  J> becomes available.

OFF (0) OPERATION: CBM compatible mode is disabled.

#### •MSVV3-8: Cover open during printing

[Outline] Select the method to cancel the cover open error during printing

|                | OFF(0) | ON(1)   |
|----------------|--------|---------|
| Resum Open Err | Close  | Command |

ON (1) OPERATION: Cover open error during printing becomes a return allowed error.

When the cover is closed and the command <DLE+ENQ+n> is received, the error is canceled.

OFF (0) OPERATION: Automatic recovery error for the cover open error during printing.

Closing the cover will automatically recover the device from the cover open error.

#### 4.2.4 MSW4

•MSW4-3: Paper feed & cut at closing cover

[Outline] When cover is closed, printer feeds paper and cuts.

|                   | OFF(0)  | ON(1) |
|-------------------|---------|-------|
| Feed & Cut at TOF | Invalid | Valid |

ON (1) OPERATION: Paper feed & cut at closing cover is enabled. OFF (0) OPERATION: Paper feed & cut at closing cover is disabled.

#### •MSW4-8: Forcible partial cut

[Outline] Select the operation taken when full cut command is received.

|              | OFF(0)  | ON(1) |
|--------------|---------|-------|
| Partial only | Invalid | Valid |

ON (1) OPERATION: When full cut command is received, partial cut, not full cut, is taken. OFF (0) OPERATION: When full cut command is received, full cut is taken.

#### 4.2.5 MSW5

•MSW5-2: Basic vertical calculation pitch

[Outline] Select the basic calculation pitch in the paper feed direction.

|            | OFF(0) | ON(1) |
|------------|--------|-------|
| Line Pitch | 360    | 406   |

ON (1) OPERATION: Basic vertical calculation pitch is set to 1/406 inch. Line-feed length is 3.75mm by default.

OFF (0) OPERATION: Basic vertical calculation pitch is set to 1/360 inch. Line-feed length is 4.23mm by default.

#### •MSW5-3: USB mode

[Outline] Select USB mode.

|          | OFF(0)      | ON(1)         |
|----------|-------------|---------------|
| USB Mode | Virtual COM | Printer Class |

ON (1) OPERATION: Operated as Printer class OFF (0) OPERATION: Operated as virtual COM class

#### •MSW5-6: Speed / Quality (PMU3300 only)

[Outline]

Selects the valid/invalid of high quality printing mode

In high quality printing mode, printing speed can be slower than normal mode.

|                 | OFF(0) | ON(1)   |
|-----------------|--------|---------|
| Speed / Quality | Speed  | Quality |

| ON (1) OPERATION:  | Prints in high quality mode and less speed |
|--------------------|--------------------------------------------|
| OFF (0) OPERATION: | Prints in normal mode and normal speed     |

#### 4.2.6 MSW6

•MSW6-1: Mode to use with the driver

[Outline] Selects the valid/invalid of mode to use with the driver

|                             | OFF(0)  | ON(1) |
|-----------------------------|---------|-------|
| Mode to use with the driver | Invalid | Valid |

ON (1) OPERATION: FAULT signal is not output in the error condition to parallel port.

ASB is valid at power on. (Same behavior as GS a n command and n = 15)

OFF (0) OPERATION: FAULT signal is output in the error condition to parallel port.

ASB is invalid at power on. (Same behavior as GS a n command and n = 0)

Remarks: Function below is added for the models after CT-S251/CT-S8xxII/CT-S6xxII. Settings of automatic buffer clearing function at printer error are as follows.

| •ON(1) OPERATION                    | Automatic buffer clear at error detection is enabled.  |
|-------------------------------------|--------------------------------------------------------|
| <ul> <li>OFF(0) OPRATION</li> </ul> | Automatic buffer clear at error detection is disabled. |

#### **MSW6-7**: Paper exit sensor (PMU3300 only)

[Outline] Selects whether the paper exit sensor is enabled or disabled.

|                   | OFF(0)  | ON(1) |
|-------------------|---------|-------|
| Paper exit sensor | Invalid | Valid |

Operation when ON (1): Paper exit sensor is enabled.. Operation when OFF (0): Paper exit sensor is disabled.

#### •MSW6-8: Continuous Print (PMU3300 only)

[Outline] Selects whether the next printing is done continuously when there is already printed paper at the paper exit sensor.

|                   | OFF(0)  | ON(1) |
|-------------------|---------|-------|
| PContinuous print | Invalid | Valid |

ON (1) OPERATION: Even if there is paper on the paper exit sensor, the next print is performed. OFF (0) OPERATION: If there is paper at the paper exit sensor, the next printing will not take place.

#### 4.2.7 MSW7

#### •MSW7-1: Baud rate

[Outline] Selects the baud rate which is serial interface communication condition.

Enabled if DSW1-1 OFF is set [following memory switch setting].

|           | Setting Value                                                              |
|-----------|----------------------------------------------------------------------------|
| Baud Rate | 1200bps, 2400bps,4800bps,9600bps,19200bps,<br>38400bps,57600bps, 115200bps |

#### •MSW7-2: Data length

[Outline] Selects the data length, which is a serial interface communication condition. Enabled if DSW1-1 OFF is set [following memory switch setting].

|             | Setting Value |
|-------------|---------------|
| Data Length | 7bits,8bits   |

#### •MSW7-3: Stop bit

[Outline] Selects the stop bit, which is a serial interface communication condition. Enabled if DSW1-1 OFF is set [following memory switch setting].

|          | Setting Value |
|----------|---------------|
| Stop Bit | 1bit,2bits    |

#### •MSW7-4: Parity

[Outline] Selects the parity, which is a serial interface communication condition. Enabled if DSW1-1 OFF is set [following memory switch setting].

|        | Setting Value   |
|--------|-----------------|
| Parity | NONE, ODD, EVEN |

#### •MSW7-5: Flow control

[Outline] Selects the flow control, which is a serial interface communication condition. Enabled if DSW1-1 OFF is set [following memory switch setting].

|              | Setting Value     |
|--------------|-------------------|
| Flow Control | DTR/DSR, XON/XOFF |

•MSW7-6: DMA control

[Outline]

Selects the valid/invalid of DMA (Direct Memory Access) control.

|             | Setting Value  |
|-------------|----------------|
| DMA control | Valid, Invalid |

#### •MSW7-7: VCom flow control

[Outline]

ine] In MSW5-3, selects the flow control when virtual COM is set.

|               | Setting Value                 |
|---------------|-------------------------------|
| VCom Protocol | PC setting, DTR/DSR, XON/XOFF |

### 4.2.8 MSW8

•MSW8-1: Print width

[Outline] Selects the print width in dots.

|             | Setting Value                                                                                                    |
|-------------|----------------------------------------------------------------------------------------------------|
| Print Width | 832dots, 720dots, 660dots, 640dots, 576dots,<br>512dots, 436dots, 432dots, 420dots, 384dots, 360dots,<br>390dots, 546dots, User Defined (CT-S4500 unique) |

#### 4.2.9 MSW9

•MSW9-1: Code page

[Outline] Selects the codepage.

|          | Setting Value                                                                                                    |
|----------|----------------------------------------------------------------------------------------------------|
| Codepage | PC437, Katakana, PC850, PC858, PC860, PC863,<br>PC865, PC852, PC866, PC857, WPC1252, Space page,<br>PC864, ThaiCode11 1Pass, ThaiCode11 3Pass,<br>ThaiCode18 1 Pass, ThaiCode18 3Pass, TCVN3, TCVN3<br>Caps, WPC1258 |

- •MSW9-2: International character
  - [Outline] Selects the international character.

|              | Setting Value                                                                                                    |
|--------------|----------------------------------------------------------------------------------------------------|
| Int'Char Set | USA, France, Germany, UK, Denmark, Sweden, Italy,<br>Spain, Japan, Norway, Denmark 2, Spain2, Latin America,<br>Korea |

#### •MSW9-3: Kanji

[Outline] Selects the enable/disable of Kanji.

|       | Setting Value |
|-------|---------------|
| Kanji | ON, OFF       |

- •MSW9-4: JIS(CT-S280/CT-S281/CT-S310/CT-S310II/CT-S2000/CT-S4000/ CT-S801/CT-S851/CT-S601/CT-S651/CT-S251 unique)
  - [Outline] Selects the kanji code system.

|               | Setting Value  |
|---------------|----------------|
| JIS/Shift JIS | JIS, Shift JIS |

#### 4.2.10 MSW10

•**MSW10-1**: Print density

[Outline] Selects the print density.

|               | Setting Value                                                                         |
|---------------|---------------------------------------------------------------------------------------|
| Print Density | 70%, 75%, 80%, 85%, 90%, 95%, 100%, 105%,<br>110%, 115%, 120%, 125%, 130%, 135%, 140% |

### •MSW10-2: Print speed

[Outline] Selects the print speed.

|             | Setting Value                                   |
|-------------|-------------------------------------------------|
|             | Level1, Level2, Level3, Level4, Level5, Level6, |
| Print Speed | Level7, Level8, Level9                          |
|             | (CT-S4500 supports only Level5 to Level 9)      |

### •MSW10-4: Emulation Type

[Outline] Selects the emulation btweeen ESC/POS and Axiohm.

|           | Setting Value   |
|-----------|-----------------|
| Emulation | ESC/POS, AXIOHM |

# 5. APPENDIX

### 5.1 Explanation on PAGE MODE

### 5.1.1 Overview

The printer has two print modes: STANDARD and PAGE.

In STANDARD MODE, the printer prints or feeds paper each time it receives a print or paper feed command. In PAGE MODE, when the printer receives print commands and/or form feed commands, it simply forwards them to the specified print area of memory. Only when an ESC FF or FF is executed all the data mapped in the print area will then be printed in a batch.

For example, suppose you executed a print and line feed for data "ABCDEF" <LF>. In STANDARD MODE, the data "ABCDEF" is printed and paper is advanced one line. In PAGE MODE, the data "ABCDEF" is written in the specified print area of memory, and the memory location for the storage of the next print data is shifted one line.

The printer enters PAGE MODE with an ESC L, so that all commands received after that point are handled in PAGE MODE. When an ESC FF is executed, the data received until then is printed in a batch. When an FF is executed, the data received until then is printed in a batch, after which the printer returns to STANDARD MODE. An ESC S causes the printer to immediately return to STANDARD MODE; any print data, however, that has been stored in PAGE MODE is not printed. Instead it will be cleared.

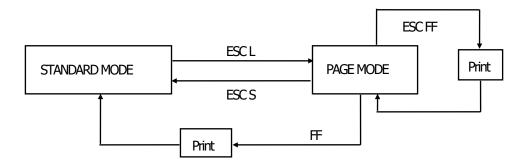

#### [Switching Between STANDARD MODE and PAGE MODE]

#### 5.1.2 Values Set by Each Command in STANDARD MODE and PAGE MODE

(1) The values set with commands are common to the STANDARD MODE and PAGE MODE. The values set with any of the commands listed below are, however, treated differently and stored separately for the STANDARD and PAGE MODES.

#### • ESC SP, ESC 2, ESC 3, FS S

(2) The maximum number of print dots in the horizontal direction is the print area width (usually 576 dots / 3 inches) in the standard mode. However, when using the y direction (paper feeding direction) in the page mode, printing exceeding the printing area width becomes possible.

However, when the printing area width in the y direction is secured by <ESC W> and the value in the printing direction n in <ESC T> is 1 or 3.

#### 5.1.3 Mapping of Print Data in the Print Area

Print data is mapped in the print area as follows:

- (1) The print area is set by ESC W. When the printer has finished all of the print and paper feed actions specified before receiving an ESC W, the ESC W sets the right end (as viewed facing the printer) as the start point (x0, y0) of the print area. The print area is a rectangle defined by two edges extending from the start point (x0, y0): one edge running in the "x" (Horizontal) direction by "dx" pitch (inclusive of the start point), and the other running in the "y" (Vertical) direction by "dy" pitch. (If no ESC W is defined, the default values are used to define the print area.)
- (2) With a print area defined by ESC W and a print direction specified by ESC T, when the printer receives print data, the print data is mapped in the print area where point A (see the Figure 4-1 "Mapping Position for Character Data") is used as the initial value of the start point. If the print data consists of characters, this start point serves as the baseline.

If the print data is a downloaded bitmap image or a bar code, the print data is mapped with its lower-left point B aligned to the baseline. (See the Figure 4-2 "Mapping Positions for Print Data".) When attempting to map the HRI characters of a bar code, however, the section above the standard character height will not be printed.

- (3) If print data (or the space to the right of a character) extends beyond the print area before a command that involves a line feed (for example, LF or ESC J command) is received, a line feed is automatically executed in the print area, so that the mapping position of the print data is moved one line. The next mapping position will be the beginning of the line. In this case, the line feed width is as defined by a command such as ESC 2 or ESC 3.
- (4) By default, the line feed width is 1/6 inch, which is equivalent to 34 dots. If the print data for the next line includes a vertically doubled or taller character, a downloaded bitmap image extending two or more lines, or a bar code taller than the character height, the data, therefore, falls short of the line feed width, causing the upper dots of the character to overlap the print data of the current line. The line feed width needs to be increased.

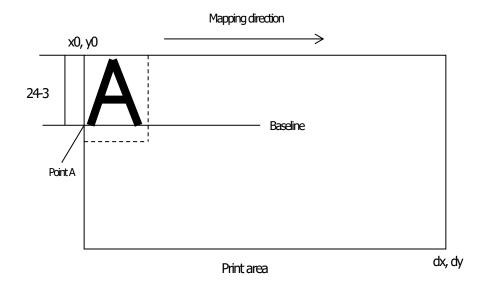

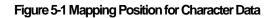

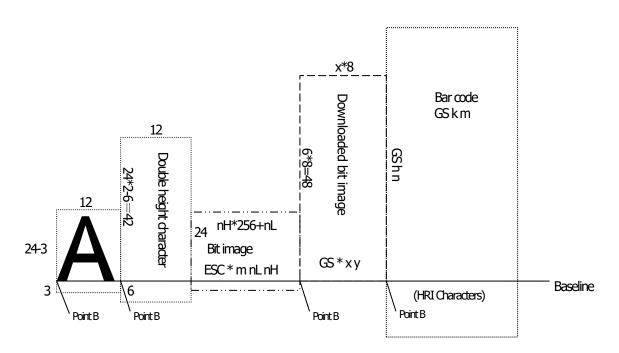

Figure 5-2 Mapping Positions for Print Data

#### 5.1.4 Example of Using PAGE MODE

The following explains specific uses of PAGE MODE.

When in PAGE MODE, the commands are typically sent from the host to the printer in the following sequence:

- (1) An ESC L puts the printer in PAGE MODE.
- (2) An ESC W specifies the print area.
- (3) An ESC T specifies the print direction.
- (4) Print data is sent.
- (5) An FF instructs the printer to print the print data in a batch.
- (6) After printing, the printer returns to STANDARD MODE.
- < Example 1 >
  - 100 PRINT #1, CHR\$(&H1B);"L";
  - 110 PRINT #1, CHR\$(&H1B);"W";CHR\$(0);CHR\$(0);CHR\$(0);CHR\$(0);
  - 120 PRINT #1, CHR\$(200);CHR\$(0);CHR\$(144);CHR\$(1);
  - 130 PRINT #1, CHR\$(&H1B);"T";CHR\$(0);
  - 140 PRINT #1, "Page mode lesson Test1"
  - 150 PRINT #1, CHR\$(&HC);

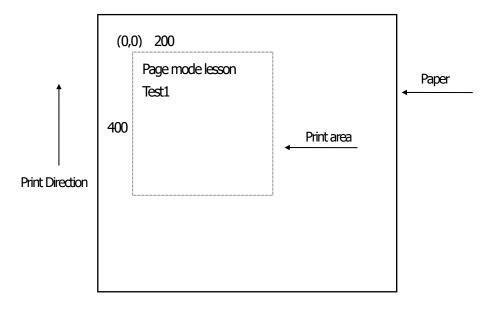

Figure 5-3 Example 1: Results of Print

In Figure 4-3, a line feed occurs between "lesson" and "Test 1" because the space " " next to "lesson" does not fit in the horizontal range of the 200  $\square$  400-pitch print area. The line feed width conforms to the value specified by a command such as ESC 3.

It is possible to set as many print areas as desired before executing FF. If print areas overlap each other, the print area setup data are ORed with the previous data.

If you want to erase a section of mapped data, use the CAN command. The CAN command erases all data in the print area being specified. You can, therefore, use an ESC W to define a print area that encloses the section you want to erase, and then execute the CAN command, so that the section of the data is erased.

It is important to remember that any part of a character that overlaps with the specified print area will be erased.

#### < Example 2 >

| 100 PRINT #1, | CHR\$(&H1B);"L";                                     |
|---------------|------------------------------------------------------|
| 110 PRINT #1, | CHR\$(&H1B);"W";CHR\$(0);CHR\$(0);CHR\$(0);CHR\$(0); |
| 120 PRINT #1, | CHR\$(200);CHR\$(0);CHR\$(144);CHR\$(1);             |
| 130 PRINT #1, | CHR\$(&H1B);"T";CHR\$(0);                            |
| 140 PRINT #1, | "Page mode lesson2CAN command";                      |
| 150 PRINT#1,  | CHR\$(&HA);                                          |
| 160 PRINT#1,  | "ABCDEFGHIJKLMNOPQRST1234567890";                    |
| 170 PRINT#1,  | CHR\$(&HC);                                          |

First, an ESC L is sent to switch to PAGE MODE (100th line). Next, an ESC W is used to send eight arguments, n1 to n8, to reserve a print area. In this example, the arguments are sent in the sequence of 0, 0, 0, 0, 200, 0, 144, and 1, to reserve a print area that measures 200 from the start point (0, 0) in the "x" direction and 400 in the "y" direction (110th to 120th line). Furthermore, an ESC T is issued to specify the print direction to be "0" (130th line).

After the above setup, print data is sent (140th to 160th line). Finally, an FF is sent (170th line) to produce a print-out as shown in Figure 5-4 "Example 2: Result of Print".

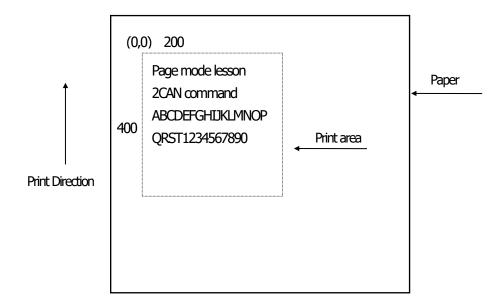

#### Figure 5-4 Example 2: Result of Print

Before an FF is sent (170th line), the following program code can be added to remove part of the data.

#### < Example 2 >

180 PRINT#1, CHR\$(&H1B);"W";CHR\$(72);CHR\$(0);CHR\$(120);CHR\$(0);

190 PRINT#1, CHR\$(36);CHR\$(0);CHR\$(48)CHR\$(0);

200 PRINT♯1, CHR\$(&H18);

As a result of the additional program code, a print-out is executed as shown in Figure 5-5 "Print Result of Adding a Program of Example 3 to Example 2", where the string "GHI" is removed.

When strings are removed with CAN, the area where the string would have been is not used by the rest of the data, instead it is converted into a sequence of spaces.

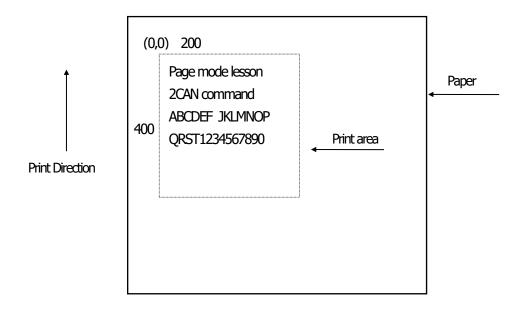

Figure 5-5 Print Result of Adding a Program of Example 3 to Example 2

### 5.3 Identification of Send Status

Because the status sent from the printer has certain fixed bits, it is possible to identify to which command the status belongs.

When using ASB (Automatic Status Back), however, the first byte of ASB should be checked, and then the three consecutive bytes except for XOFF should be treated as ASB data.

#### Identification of Send Status

| Command and Function  | Status      |
|-----------------------|-------------|
| GSI                   | <0**0****>B |
| GSr                   | <0**0****>B |
| XON                   | <00010001>B |
| XOFF                  | <00010011>B |
| DLE EOT               | <0**1**10>B |
| ASB (1st byte)        | <0**1**00>B |
| ASB (2nd - 4th bytes) | <0**0****>B |